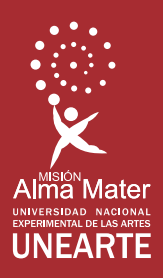

# Armonía I

# **Violeta Lárez**

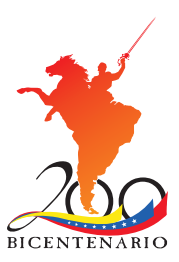

# Armonía I

Violeta Lárez

**Serie Teoría** 

Colección **Música**

Serie **Teoría**

Número **001**

Título original **Armonía I**

Autora **Violeta Lárez**

Ciudad **Caracas, Venezuela**

Dirección general editorial **Isabel Huizi Castillo**

Coordinación editorial **Eva Estrada**

Equipo transcriptor **Vladimir Blanchart, César Jaimes, Jesús Maza, Luis Méndez**

Corrección de textos **Belén Ojeda**

Corrección técnica **Itza Isea**

Diseño gráfico tripa **Pascual Estrada**

Diseño gráfico portada **Álvaro Arocha Paz Castillo**

Impreso en Venezuela por **Gráficas Lauki C.A.** Tiraje **500 ejemplares** Papel **Bond 24 grs.** Tipo de impresión **Offset** Número de tintas **Cuatro** Tamaño **22.5 x 15 x 1.5 cms.**

I Edición 2010 Depósito legal If45320087004225 ISBN 978 - 980 - 12 - 2445 - 7

© UNIVERSIDAD NACIONAL EXPERIMENTAL DE LAS ARTES - UNEARTE Centro de Estudios y Creación Artística Sartenejas (C.E.C.A. Sartenejas) © VIOLETA LÁREZ © Texto UNEARTE © Ilustraciones UNEARTE Todos los derechos reservados Vicerrectorado de Desarrollo Territorial

C.E.C.A. Sartenejas, UNEARTE, Tecnólopis USB, Carretera Nacional Hoyo de la Puerta-Baruta, Sartenejas. www.unearte.edu.ve info@unearte.edu.ve direcciongeneraleditorial@unearte.edu.ve

# **PRÓLOGO**

Por lo general, los métodos de armonía son derivados de alguna manera, unos de otros, sin más referencia a la materia como tal. Pero si hablamos en el orden pedagógico, el trabajo presentado por la Maestra Violeta Lárez, es el resultado de una gran experiencia docente de muchos años así como de una continua investigación, de tal forma que lo aquí expuesto ha sido probado, practicado y confirmado.

 El enfoque pedagógico como propuesta en este libro, cumplirá vital importancia en la formación musical de los estudiantes de música de Venezuela. Su visión, desde el curso preparatorio hasta el complemento de los acordes de séptima, ofrece gran claridad para el alumno.

 En la gran mayoría de tratados de Armonía, su enfoque está canalizado especializadamente hacia la composición, en el caso que nos ocupa, este trabajo, además de ser fundamental para quienes se inician en la composición, es de gran utilidad para los estudiantes de instrumentos y canto en general; también permite el fácil acceso del lego en la materia para lograr una consciente "comprensión musical", es decir, le da los elementos esenciales que se requieren para entender y comprender de manera analítica, el sentido artístico, la estética y la acústica de la música.

 Violeta Lárez redacta esta propuesta de manera clara y comprensible; con gran destreza consigue enfocarlo modernamente y hace que el estudioso en música y el creador artístico puedan imprimir su propio estilo en la composición y puedan aprovechar al máximo la exploración de los campos sonoros.

 Como pedagogo de la composición me permito recomendar este libro, tanto a instituciones de estudios musicales como al amante de la música en general que necesita de una buena y efectiva orientación musical. Libro que en buena hora la Maestra Violeta Lárez, nos presenta.

Blas Emilio Atehortúa

## **CONTENIDO**

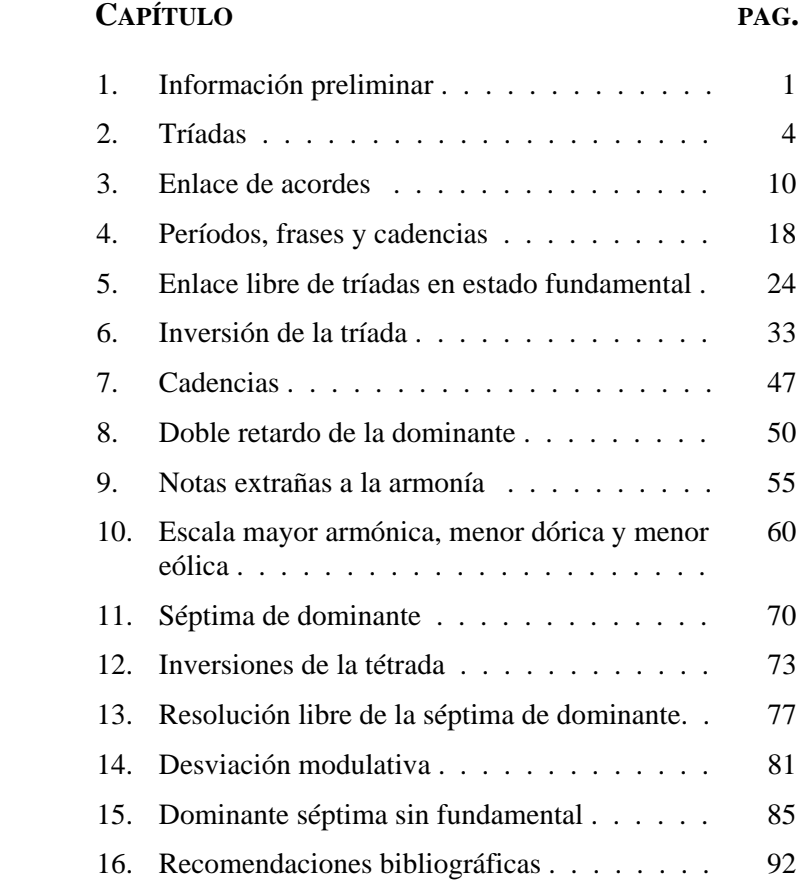

# **Armonía I**

*Información preliminar:* 

La armonía es la parte de la teoría musical que se encarga de estudiar los acordes (combinación de, por lo menos, tres sonidos de diferentes nombres y alturas), las relaciones y fenómenos que ocurren entre ellos, la forma de enlazarlos, así como también su uso de manera lógica y natural.

La armonía del sistema tonal mayor-menor (dur-moll) se basa en dos tipos de escalas musicales: la escala mayor (dur) y la escala menor (moll). Con estas escalas se desarrolló el sistema armónico funcional característico de la música artística occidental durante tres siglos aproximadamente (1600 – 1900).

Este sistema musical tonal se caracteriza principalmente por:

- La construcción de acordes por superposición de terceras.

- Funcionalidad de los acordes, y con ello, el concepto de consonancia y disonancia.

- La dependencia y relación de todos los acordes a un centro constante: la tónica, acorde construido sobre el primer grado de la escala.

Las escalas del sistema tonal están basadas en dos tipos de escalas modales gregorianas: la jónica (escala mayor) y la eólica (escala menor).

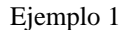

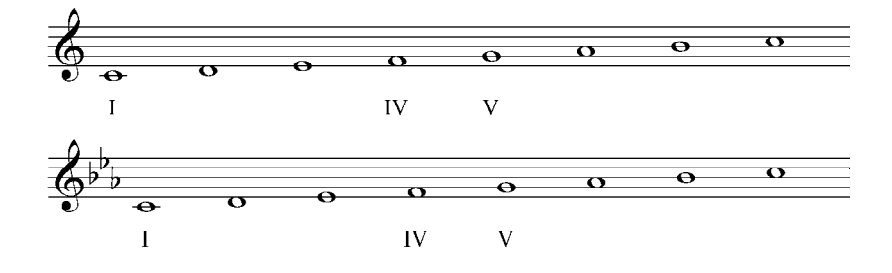

En cada uno de los grados de estas escalas se pueden construir acordes tríadas. Los más importantes, además de la tónica (I), son el V grado, sobre el cual se construye el acorde con función dominante, y el IV grado, sobre el cual se construye el acorde con función subdominante. Las notas correspondientes a estos grados (I, IV, V) se denominan notas tonales, ya que son las mismas en ambas escalas.

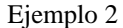

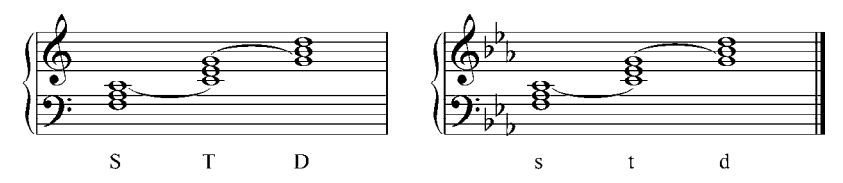

Los acordes construidos sobre estos grados principales (notas tonales) contienen todas las notas de la escala empleada. En relación con el I grado, la dominante está ubicada a una quinta ascendente, mientras que la subdominante está a una quinta descendente.

La diferencia entre estos acordes principales, que son mayores en el modo mayor, y menores en el modo menor, son las terceras de dichos acordes, que son el III (T), VI (S) y VII (D). Estos grados determinan la modalidad de las escalas y por eso se llaman notas modales.

Ejemplo 3

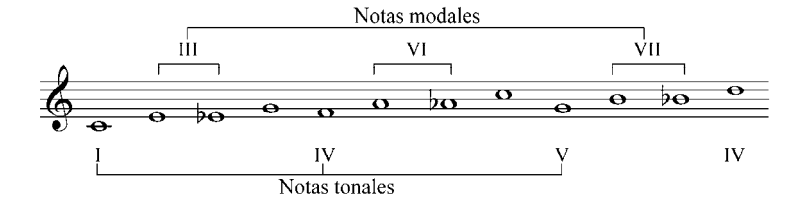

El estudio de la armonía aborda todos los tipos de escalas mayores y menores, sin embargo, en las etapas iniciales, este curso se limitará al uso de la escala mayor natural y la menor armónica. Esta última se utiliza porque contiene el VII grado alterado (sensible), - cosa que no ocurre en la escala menor natural (eólica) para obtener en el modo menor una dominante mayor.

# **Tríadas**

Una tríada es un acorde construido con tres sonidos. Las tríadas construidas sobre los grados principales de la escala son llamadas tríadas armónicas, y son:

- Primer grado I = Tónica (T)
- Cuarto grado IV = Subdominante  $(S)$
- Quinto grado  $V =$  Dominante (D)

que en la escala mayor natural son tríadas mayores.

Ejemplo 4

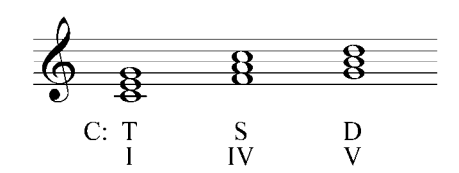

En la escala menor armónica, son tríadas menores el i grado – tónica (t) y el iv grado – subdominante (s), y tríada mayor el V grado – Dominante (D).

Ejemplo 5

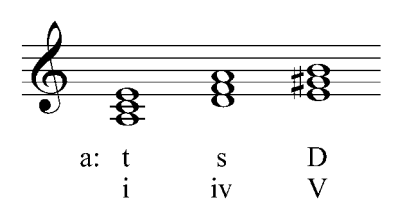

Los acordes con función mayor se señalan con letras mayúsculas, y los acordes con función menor con letras minúsculas. Por ejemplo:  $T - S$ ;  $t - s$ .

Cada tríada armónica cumple en la tonalidad un papel definido, en otras palabras, posee una función (señalada abreviadamente con la inicial del nombre del grado al que pertenece). Por ejemplo, el acorde tónico – T, construido sobre el primer grado (por lo tanto, el sonido principal de la escala) es el acorde más importante ya que es el que determina cualquier tonalidad. La tríada de dominante – D posee el sonido sensible de la escala, cuya tendencia es resolver en el acorde tónico. La función subdominante – S generalmente tiene la tendencia a conducir a la dominante – D.

#### **Relación entre las tríadas**

La tríada tónica crea con la tríada de dominante o subdominante una relación o parentesco de quinta, es decir, las fundamentales de estos acordes están separadas por un intervalo de quinta justa. Los acordes que se hallan en esta relación poseen un sonido común entre ellos.

Ejemplo 6

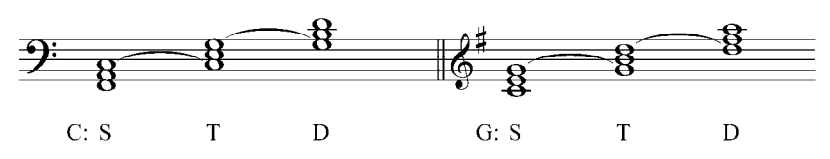

Los acordes cuyas fundamentales estén separadas por un intervalo de segunda – relación de segunda – no poseen ningún sonido común entre ellos.

Ejemplo 7

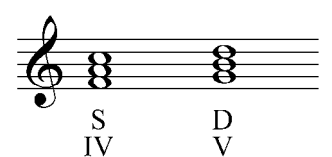

#### **Escritura de las tríadas**

En estos primeros ejercicios se trabajan los acordes en disposición a cuatro voces de coro mixto, en estado fundamental, duplicando la fundamental de los mismos.

Ejemplo 8

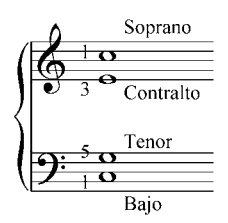

En coro mixto, se debe conservar la disposición natural de las voces, evitando el cruce entre ellas. El cruce de voces ocurre cuando una voz pasa por encima o por debajo de la de su vecino inmediato. Por tanto, el soprano será la voz más aguda y estará escrita en la parte superior del pentagrama en clave de sol, seguida por el contralto en la misma clave, el tenor y el bajo, que será la voz más grave escrita en la parte inferior del pentagrama en clave de fa.

Se debe tener en cuenta el registro de cada una de las voces. En el ejemplo aparecen los sonidos más graves y más agudos de cada una de ellas, los cuales, por el momento, no deberán sobrepasarse.

Ejemplo 9

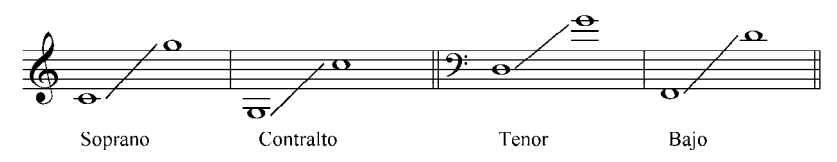

Las distancias permitidas entre las voces, que serán condiciones para el buen sonido del coro mixto, son las siguientes: entre el soprano y el contralto, y entre el contralto y el tenor, la máxima distancia permitida no debe sobrepasar el intervalo de sexta. Entre el tenor y el bajo, sin embargo, la distancia máxima puede llegar a ser inclusive de dos octavas, aunque es recomendable que la misma no sobrepase la undécima.

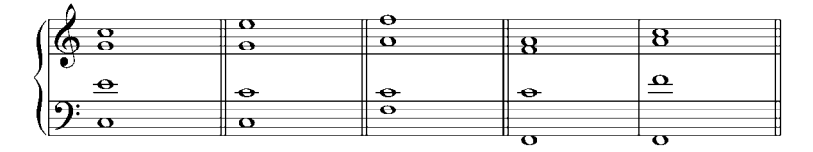

La disposición de las voces puede ser de dos tipos:

- Cerrada (cerr): es aquella en la cual entre las voces superiores no se puede colocar ningún otro elemento de la misma tríada
- Abierta (ab): es aquella en la cual entre las voces superiores podría escribirse un sonido del mismo acorde.

Ejemplo 11

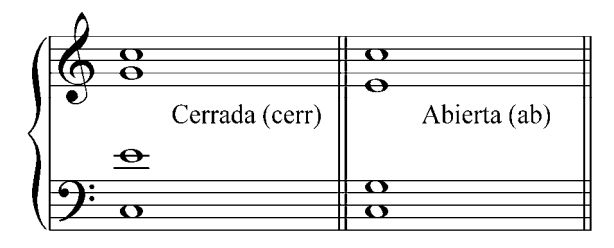

La posición del acorde está determinada por el sonido que de dicho acorde se encuentre en el soprano. Se indica con un número sobre la letra de función, el cual define la relación que existe entre este sonido y la nota fundamental del acorde.

Ejemplo 12

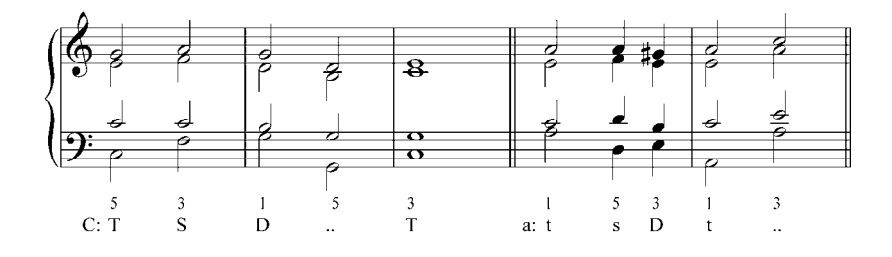

La repetición de una función en la construcción armónica se señala con dos puntos horizontales (ver ejemplo anterior).

#### **Pasos a seguir para disponer correctamente los sonidos en la tríada armónica**

- 1. En primer lugar se escribe en el bajo la fundamental del acorde.
- 2. Se coloca en el soprano el sonido que define su posición.
- 3. Se escribe el contralto, voz que define la disposición abierta o cerrada del acorde.
- 4. Se coloca en el tenor el sonido del acorde que falta.
- 5. Verificar que entre las voces se conserven las distancias apropiadas, por ejemplo

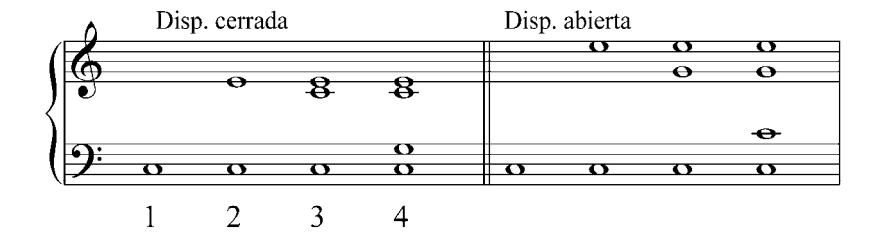

Ejercicios para la clase

Completar los siguientes acordes seleccionando la disposición de los mismos.

Es importante destacar que si el soprano está en un registro agudo, conviene realizar una disposición abierta del acorde. Si por el contrario, se encuentra en un registro grave, la disposición del acorde debe ser cerrada.

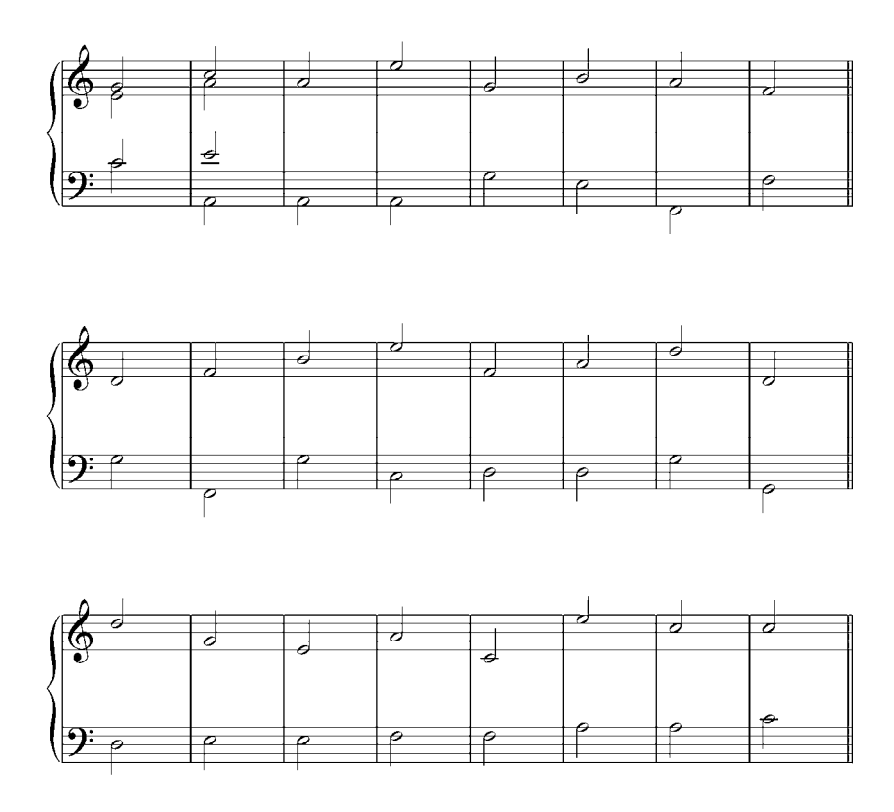

**Nota**: para ejecutar al piano los ejercicios armónicos en disposición cerrada, debemos tocar con la mano izquierda el bajo y con la mano derecha las voces restantes. En disposición abierta, el bajo y el tenor con la mano izquierda y, el soprano y contralto, con la derecha.

# **Enlace de acordes**

#### **Enlaces de acordes en estado fundamental**

El encadenamiento entre dos o más acordes se realiza conduciendo los sonidos del primer acorde hacia los sonidos del siguiente, y el paso de los componentes del uno hacia el otro se manifiesta en forma de movimiento entre las respectivas voces.

Entre dos voces, como por ejemplo entre soprano y contralto, o entre tenor y bajo, pueden presentarse tres tipos de movimiento:

1. *Movimiento directo*: las dos voces se dirigen en la misma dirección hacia los sonidos del siguiente intervalo (hacia arriba o hacia abajo).

Ejemplo 14

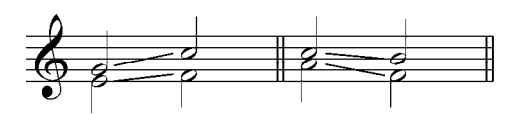

Cuando el movimiento directo conserva el mismo intervalo tenemos el movimiento paralelo. En armonía tradicional no se permiten los movimientos paralelos de quintas justas, octavas y unísonos.

Ejemplo 15

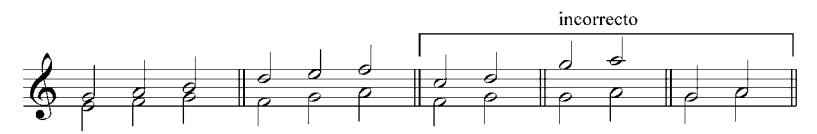

2. *Movimiento contrario*: las dos voces se mueven en direcciones opuestas (una hacia arriba y otra hacia abajo).

Ejemplo 16

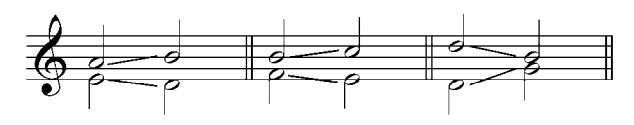

3. *Movimiento oblicuo*: una de las voces se mantiene mientras la otra se mueve en una misma dirección (hacia arriba o hacia abajo).

Ejemplo 17

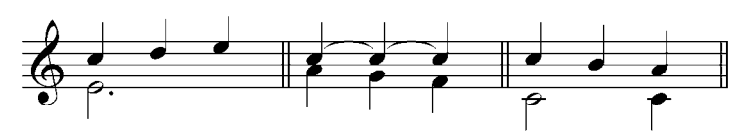

#### **Enlace natural de acordes en relación de quinta** (por la vía más cercana)

Se procede de la siguiente manera:

- 1. La fundamental del primer acorde que se encuentra en el bajo – se conduce a la fundamental del siguiente acorde con un salto de cuarta o de quinta (ascendente o descendente).
- 2. El sonido común para ambos acordes que se encuentra en alguna de las voces superiores – se mantiene en la misma voz.
- 3. Los sonidos restantes del primer acorde se conducen por movimiento de segunda a la nota más cercana del siguiente acorde. Es recomendable mover primero la tercera del acorde inicial.

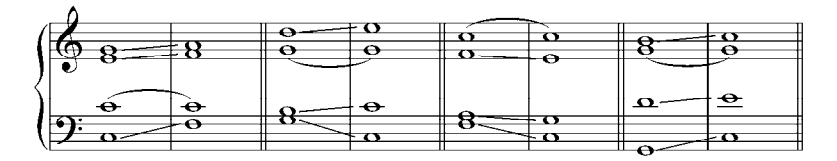

Con este tipo de enlace – llamado por la vía más cercana – los acordes quedan enlazados manteniendo la misma disposición en la que comienzan. La disposición cerrada por lo tanto continuará cerrada y la abierta seguirá abierta.

Si en la melodía dos sonidos vecinos pertenecen a una misma función, se puede cambiar la disposición del acorde.

Ejemplo 19

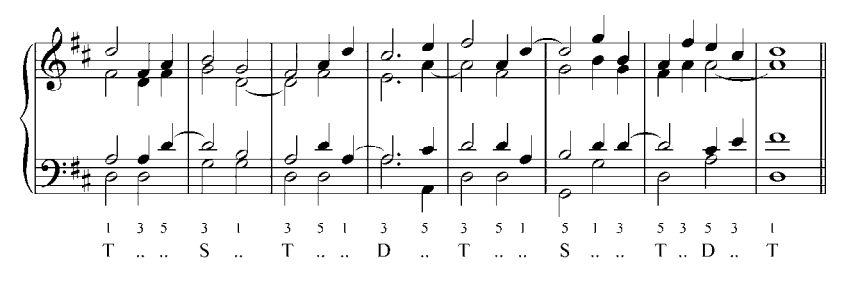

En el bajo deben evitarse los saltos consecutivos de cuartas o quintas en la misma dirección. En la armonía tonal está prohibida la conducción de las voces usando saltos de séptima y saltos mayores a la octava, así como también estos mismos intervalos cuando se alcanzan después de dos saltos consecutivos.

Ejemplo 20

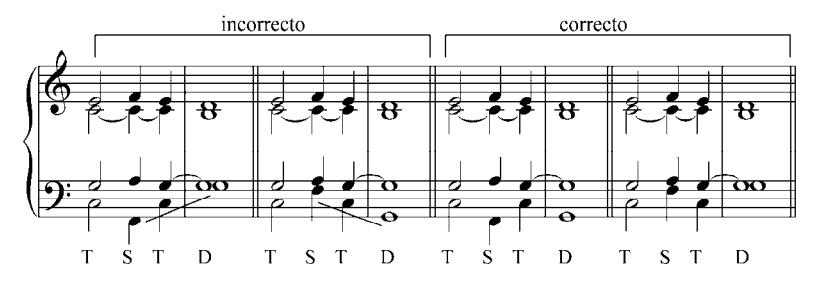

Realizar en clase el siguiente ejercicio.

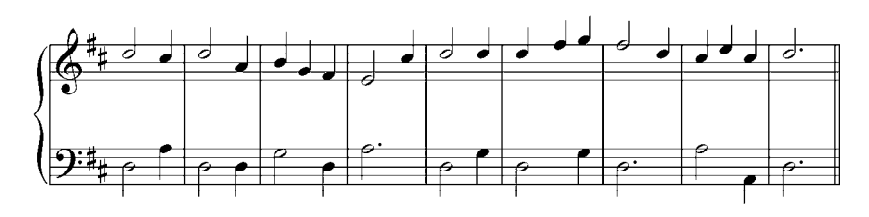

#### **Ejercicios**

Tocar al piano los enlaces de acordes en relación de 5ª en todas las disposiciones y posiciones  $(T - D, T - S)$ . Por ejemplo:

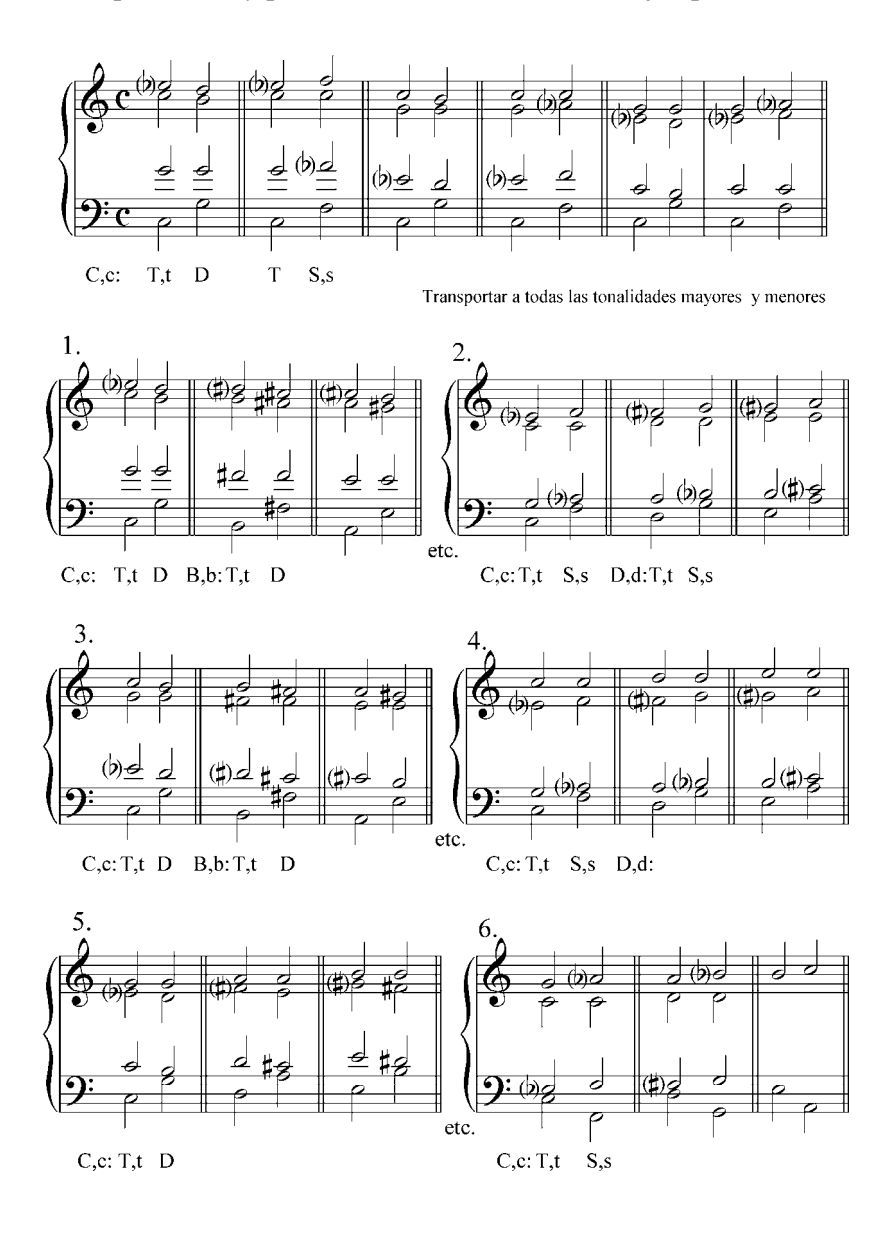

Armonizar por escrito las siguientes melodías. Están dados los símbolos funcionales. Ejecutar al piano.

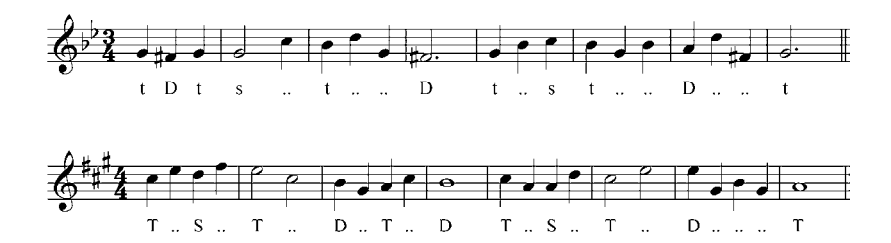

Analizar y completar por escrito los siguientes ejercicios. Ejecutar al piano.

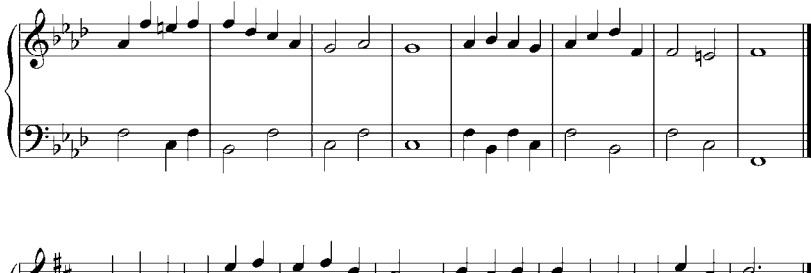

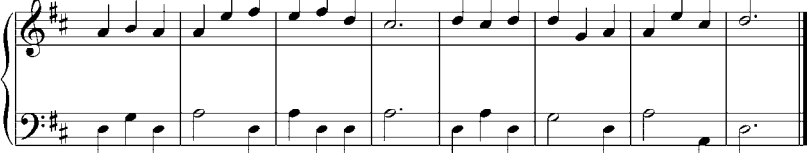

#### **El enlace natural de tríadas en relación de segunda**

Se realiza siguiendo los principios del enlace por movimiento contrario.

Para realizar este enlace se procede de la siguiente manera:

- 1. La fundamental del primer acorde que se encuentra en el bajo – se mueve una segunda (no una séptima) a la fundamental del siguiente acorde.
- 2. Las voces restantes se conducen en dirección contraria al bajo – al sonido más cercano del siguiente acorde. Dos de las voces superiores realizarán movimiento de segunda, mientras que la fundamental duplicada se moverá una tercera.

Ejemplo 21

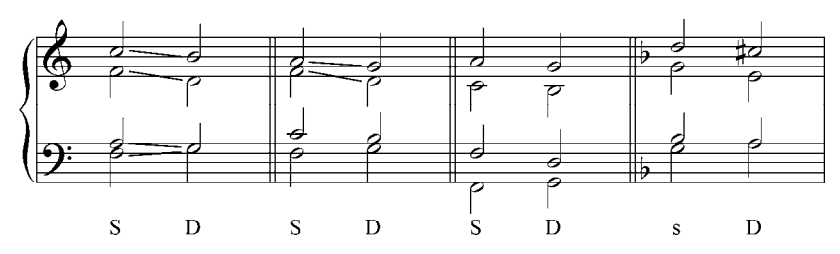

La disposición de los acordes enlazados de esta manera no cambia. En este enlace, según los principios anteriores, en el acorde subdominante el tenor y el bajo no pueden estar en unísono, puesto que resulta imposible la aplicación del movimiento contrario. La no utilización del movimiento contrario amenaza con la creación de movimientos de las voces en octavas, unísonos y quintas paralelas, las cuales, como se dijo anteriormente, no eran practicadas en un principio en la música barroca y clásica.

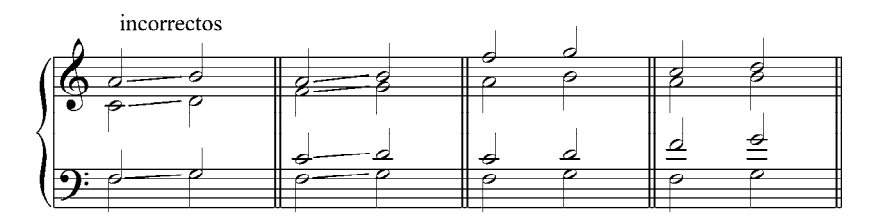

Analizar y resolver el siguiente ejercicio.

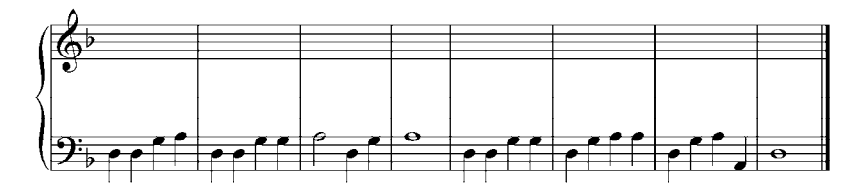

### **Ejercicios**

Tocar al piano los enlaces de acordes en relación de 2ª en todas las disposiciones y posiciones  $(S - D)$ . Por ejemplo

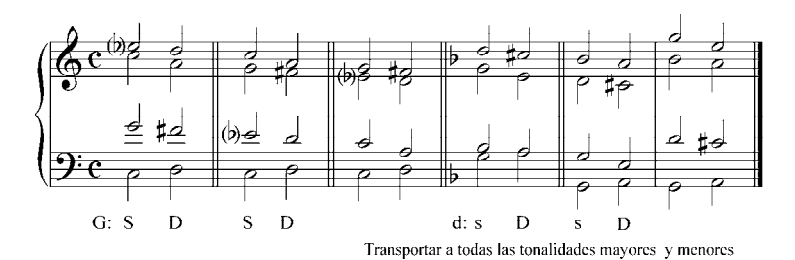

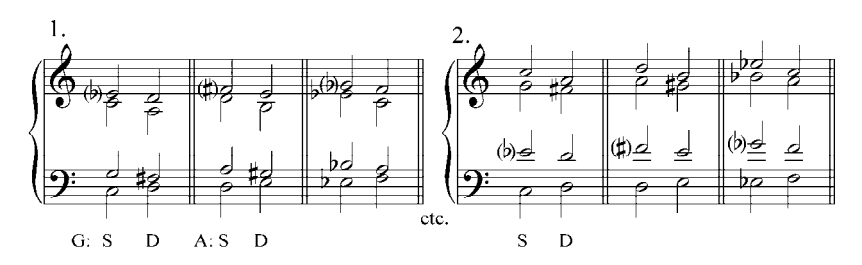

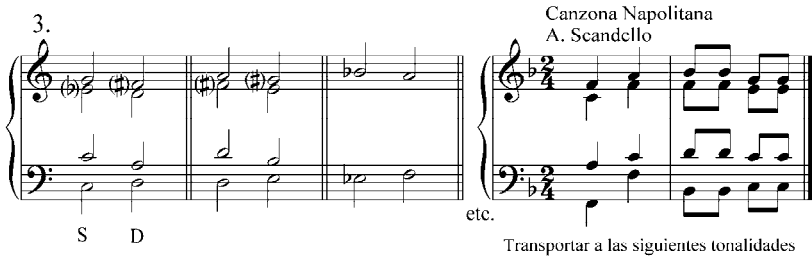

 $G, A, B\nu, C.$ 

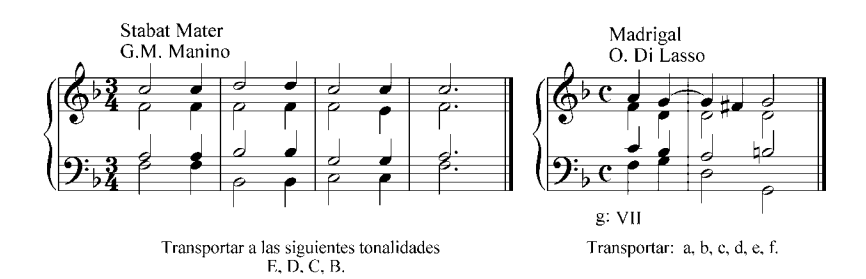

Analizar y completar por escrito los siguientes ejercicios. Ejecutar al piano.

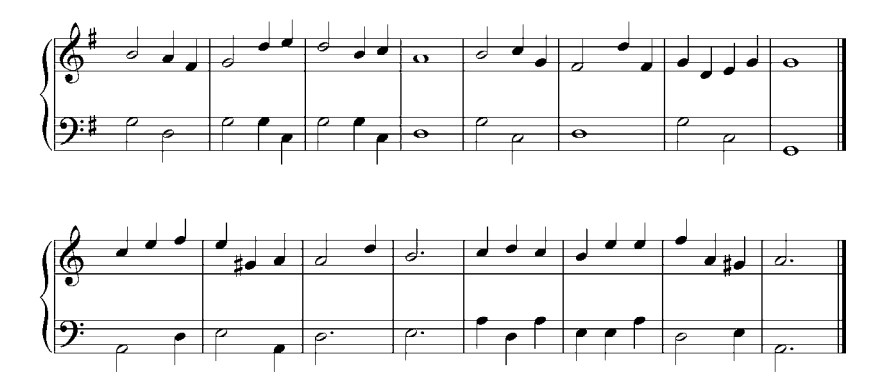

Armonizar por escrito los siguientes ejercicios. Están dados los símbolos funcionales. Ejecutar al piano.

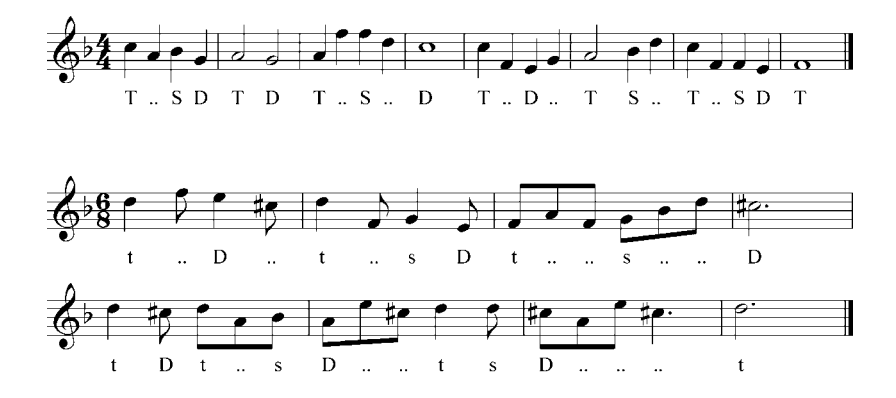

### **Períodos, frases y cadencias**

El período musical es el más pequeño y cerrado pensamiento musical, y está compuesto, por lo común, de dos frases. En la música clásica, el período tiene, frecuentemente, ocho compases, pudiéndose diferenciar en él dos frases de cuatro compases cada una, las cuales terminan generalmente con sucesiones definidas de acordes llamadas Cadencias.

La primera frase, llamada antecedente o propuesta, puede terminar con el acorde de dominante – precedido por el acorde de tónica o el de subdominante – creando de esta manera la cadencia suspendida, cadencia de dominante o semicadencia.

La segunda frase, llamada consecuente, concluirá con la combinación dominante–tónica llamada pequeña cadencia perfecta; o con la combinación subdominante–dominante–tónica, gran cadencia perfecta o cadencia completa.

Además de estas dos cadencias perfectas se puede usar para la conclusión de la segunda frase la combinación subdominante– tónica, llamada cadencia plagal, usada con mucha frecuencia en la música eclesiástica.

Ejemplo 23

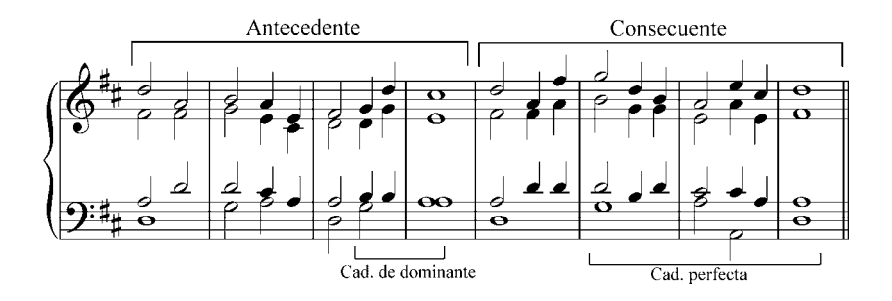

18

Ejemplo 24

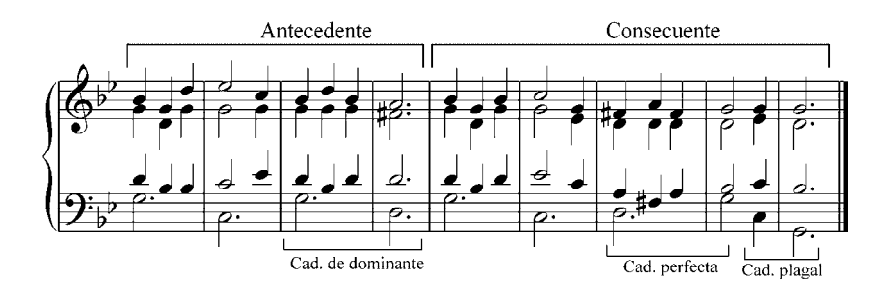

Tocar al piano. Analizar definiendo funciones, frases y cadencias

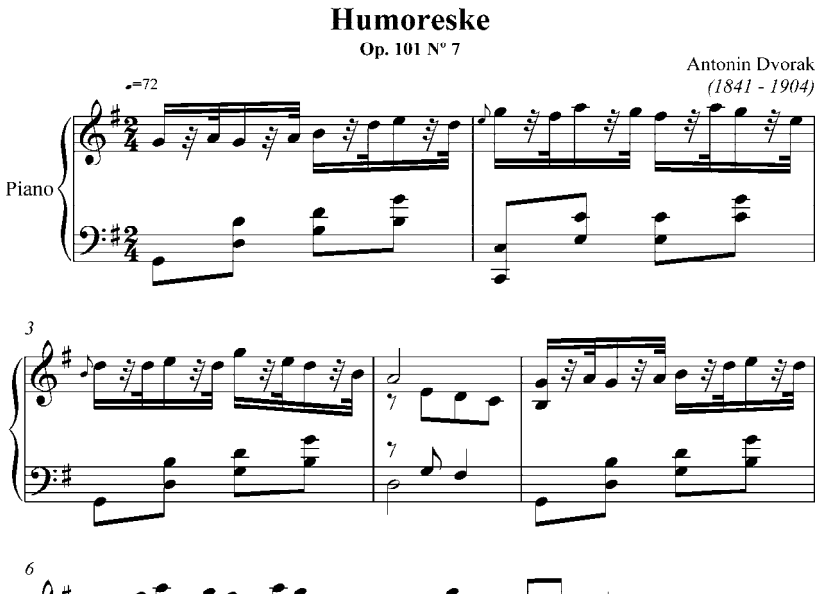

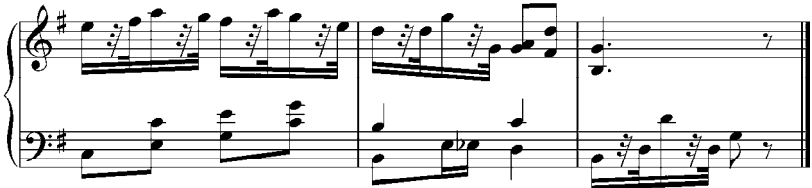

#### **Armonización de melodías**

Cada melodía escrita dentro del sistema tonal mayor – menor se construye con los sonidos de una escala mayor o una escala menor. Los diferentes grados de estas escalas pertenecen a las siguientes funciones armónicas:

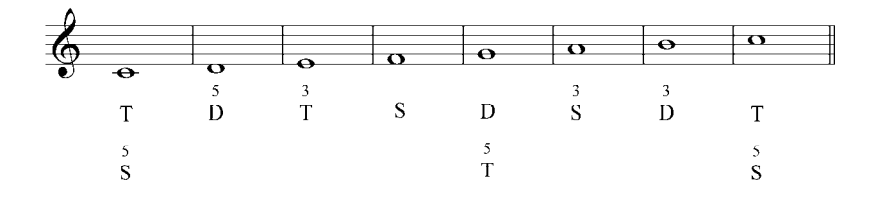

Puede presentarse dificultad solamente con los grados I y V, ya que los mismos pertenecen a dos funciones. Las siguientes reglas precisan con claridad la manera de armonizar en el caso de estos grados:

- 1. El primer y último acorde de la melodía debe ser la tónica.
- 2. La dominante se enlaza, por el momento, solamente con la tónica. En este caso, el sonido sensible presente en la dominante se resuelve en la fundamental de la tónica.
- 3. Si en la melodía aparece el I o el V grado que se repite o se mantiene con un valor largo, debe cambiarse la función.
- 4. Si la melodía salta un intervalo de tercera, cuarta, quinta, sexta u octava de un primer sonido del acorde a otro, debe mantenerse el mismo acorde, es decir, se repite la función y se cambia la posición.

Debe prestarse atención al hecho de que en un salto grande de la melodía lo que cambia es la disposición del acorde, en cuyo caso debe evitarse que las voces restantes realicen grandes saltos. Por ejemplo:

Ejemplo 25

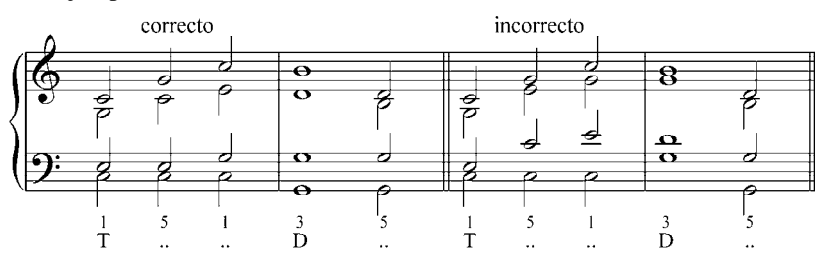

Pasos a seguir para armonizar una melodía correctamente.

- 1. Escribir la melodía con plicas hacia arriba y definir las funciones armónicas.
- 2. Definir la disposición del acorde (abierta o cerrada). Los sonidos que estén por debajo del sol central (segunda línea, clave de sol) es mejor armonizarlos con disposición cerrada, mientras que los sonidos que estén por encima del re agudo (cuarta línea, clave de sol) es preferible armonizarlos con disposición abierta. Los sonidos que se encuentran entre los ya mencionados pueden armonizarse con cualquiera de las dos disposiciones.
- 3. El acorde que aparezca en un tiempo débil del compás no deberá repetirse en el siguiente tiempo fuerte (síncopa armónica).
- 4. Enlazar los acordes según los principios ya estudiados.
- 5. Señalar las cadencias.

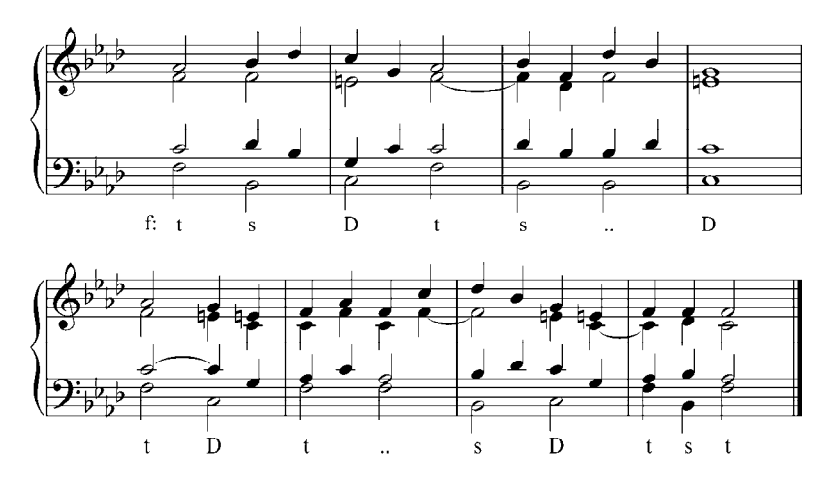

#### **Ejercicios**

 Analizar y realizar por escrito las siguientes melodías. Definir cadencias. Tocar al piano.

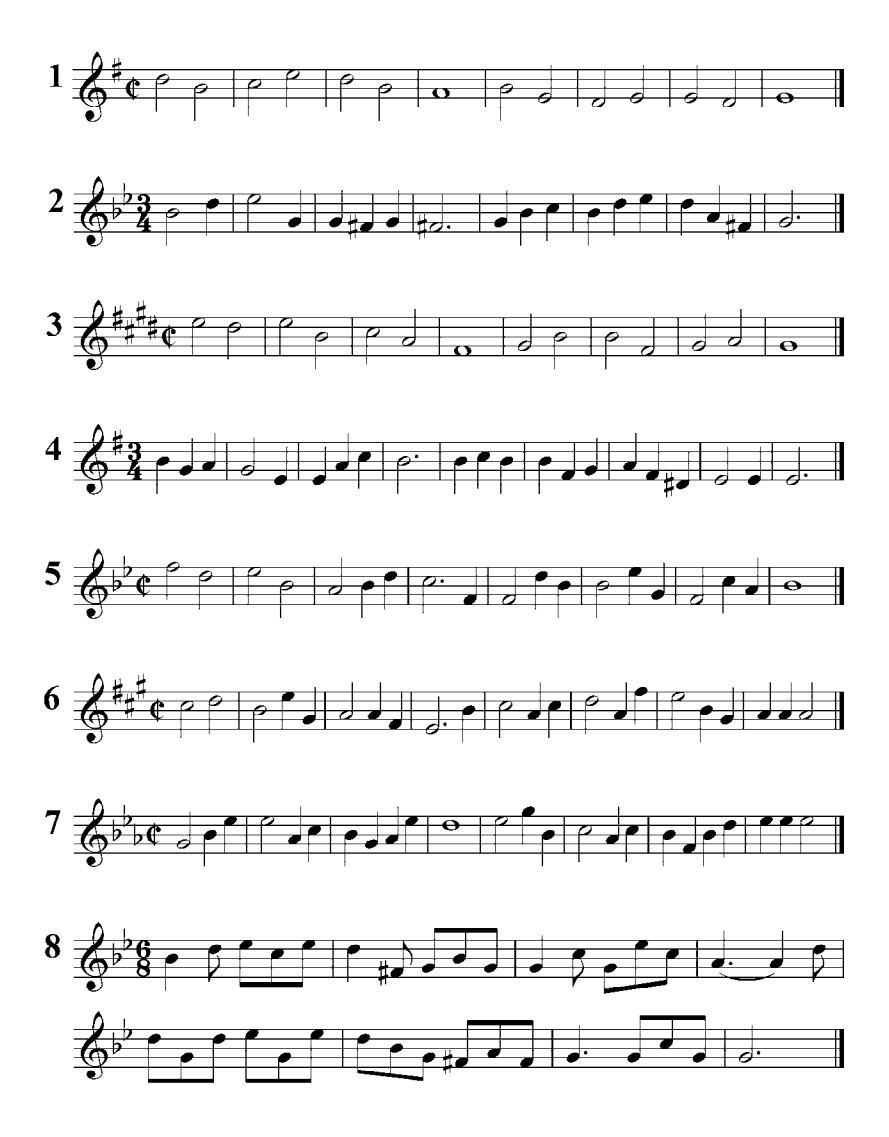

Analizar y realizar al piano. Definir cadencias. Transportar a varias tonalidades.

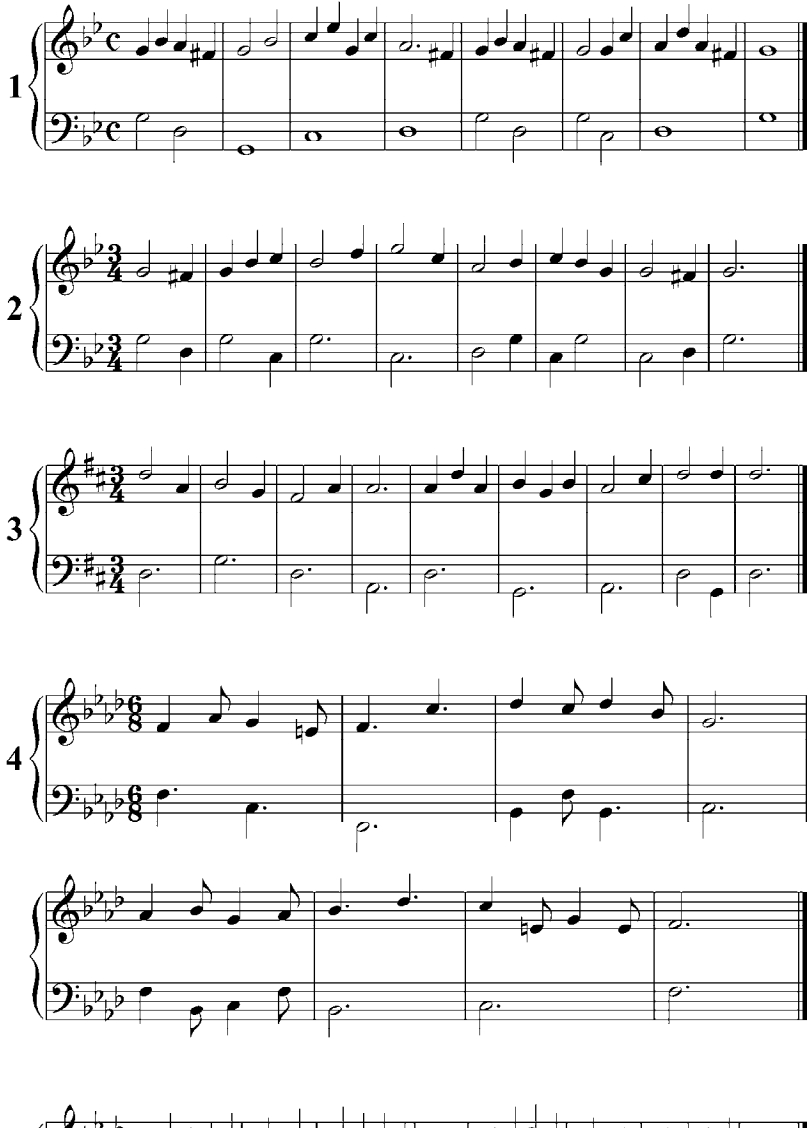

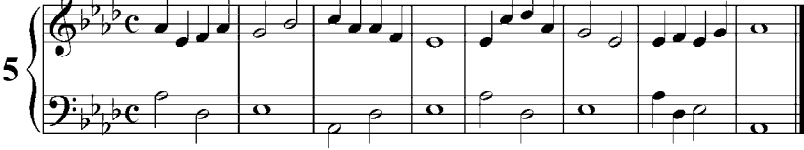

# **Enlace libre de tríadas en estado fundamental.**

#### 1. **Enlace libre en relación de quinta**.

Este enlace puede realizarse de dos maneras:

#### 1.1. Conservando el sonido común:

- La fundamental del primer acorde se conduce a la fundamental del acorde siguiente.

- El sonido común, ubicado en una de las voces superiores, se mantiene en la misma voz.

- Cuando la tercera del primer acorde se encuentra en el soprano o en el tenor, se puede conducir a la tercera del acorde siguiente. Luego de realizarse este salto, es necesario que dicha voz se mueva en sentido contrario por segunda o tercera.

- La voz restante se mueve por segunda al sonido más cercano del acorde siguiente.

Al realizar este enlace cambia la disposición del acorde, es decir, si el primer acorde es cerrado, el segundo queda abierto, y viceversa.

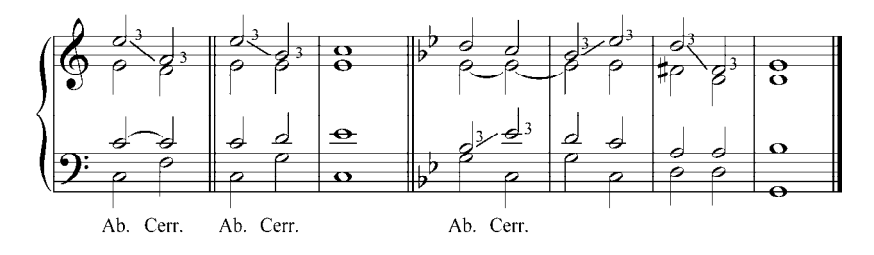
Este tipo de enlace no debe realizarse cuando la dominante, con la tercera en el soprano, se dirige a la tónica; la tercera de la dominante es la sensible de la tonalidad y debe, en estos estudios iniciales, resolver a la fundamental de la tónica.

En el modo menor armónico pueden formarse marchas melódicas de quinta aumentada o de cuarta disminuida. Los intervalos disminuidos están permitidos en la armonía clásica, pero los aumentados están prohibidos y deben evitarse.

Ejemplo 28

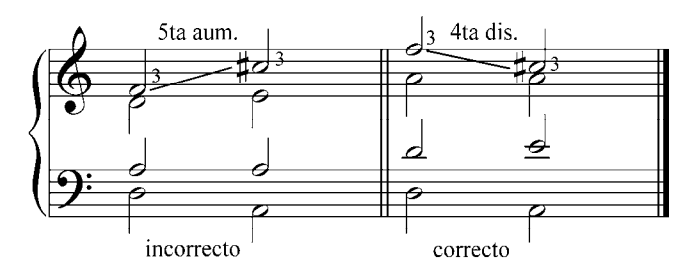

### 1.2. Sin conservar el sonido común:

- La fundamental del primer acorde, que está en el bajo, se conduce a la fundamental del acorde siguiente.

- Las voces superiores se mueven a un sonido cercano del segundo acorde sin mantener el sonido común.

- Es preferible realizar este enlace moviendo el bajo por cuarta ascendente o descendente, y que las voces superiores se muevan por movimiento contrario al bajo.

En este tipo de enlace se mantiene la disposición de ambos acordes.

Ejemplo 29

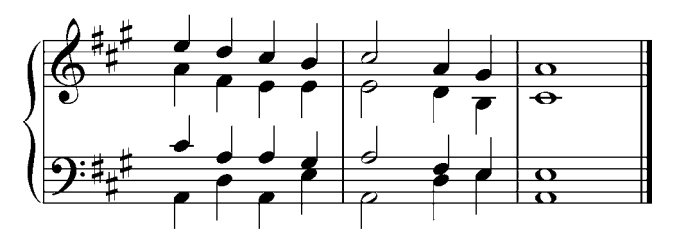

Al realizar este enlace entre un acorde dominante en posición de quinta que resuelve a la tónica, se puede obtener un acorde de tónica incompleto (sin la quinta) con la fundamental triplicada. La resolución natural de la sensible es hacia la fundamental de la tónica por grado conjunto ascendente, sin embargo, puede resolverse libremente cuando está en una de las voces internas, obteniéndose de esta manera una tónica completa.

Ejemplo 30

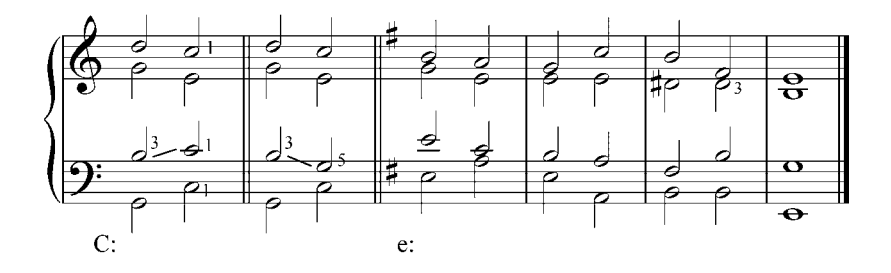

En melodías que poseen saltos de tercera, cuarta o quinta se pueden aplicar estos tipos de enlaces libres, produciendo cambios de función. Esto origina una regla importante que se debe observar estrictamente: evitar la síncopa armónica, es decir, la repetición en el tiempo fuerte del compás de un acorde ubicado en el tiempo débil anterior.

**Ejercicios** 

Analizar y realizar por escrito las siguientes melodías. Definir cadencias. Tocar al piano.

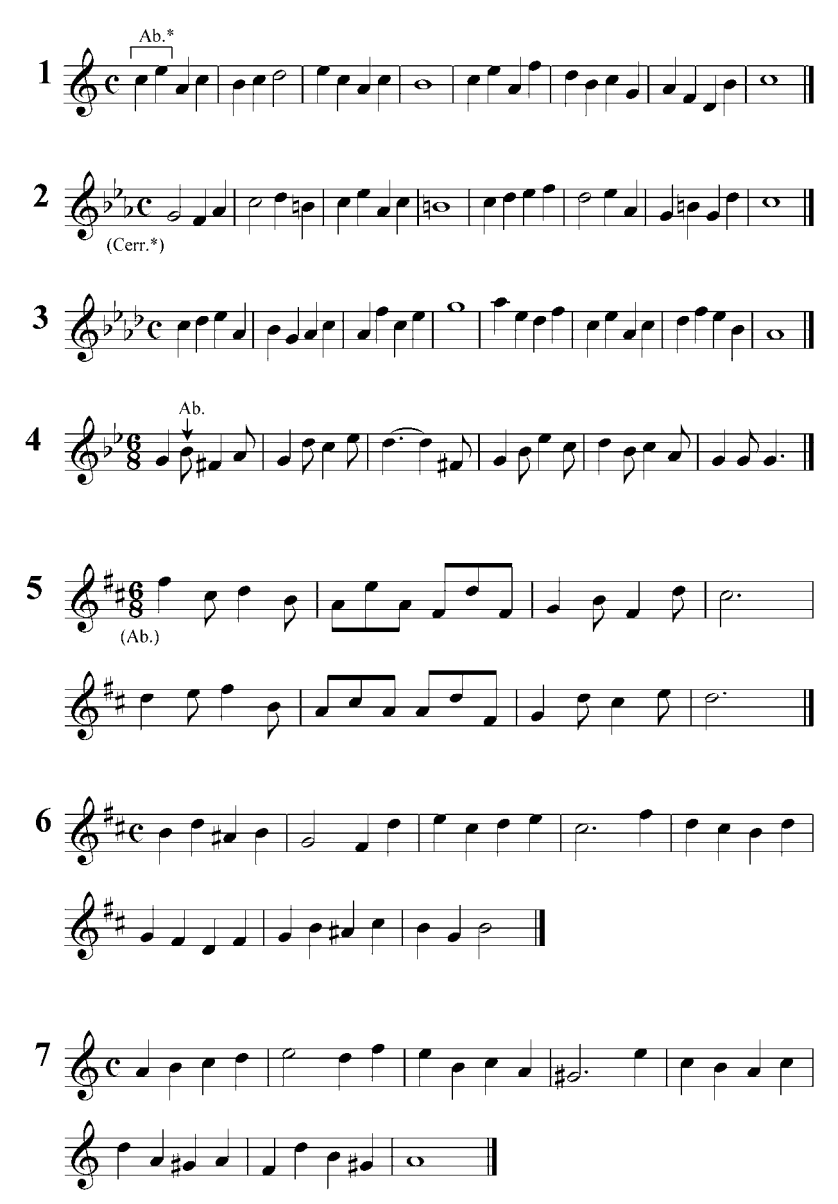

\* Ab.: abierto - Cerr.: cerrado

Analizar y tocar al piano los siguientes enlaces de acordes en relación de 5ta. Definir tipos de enlace.

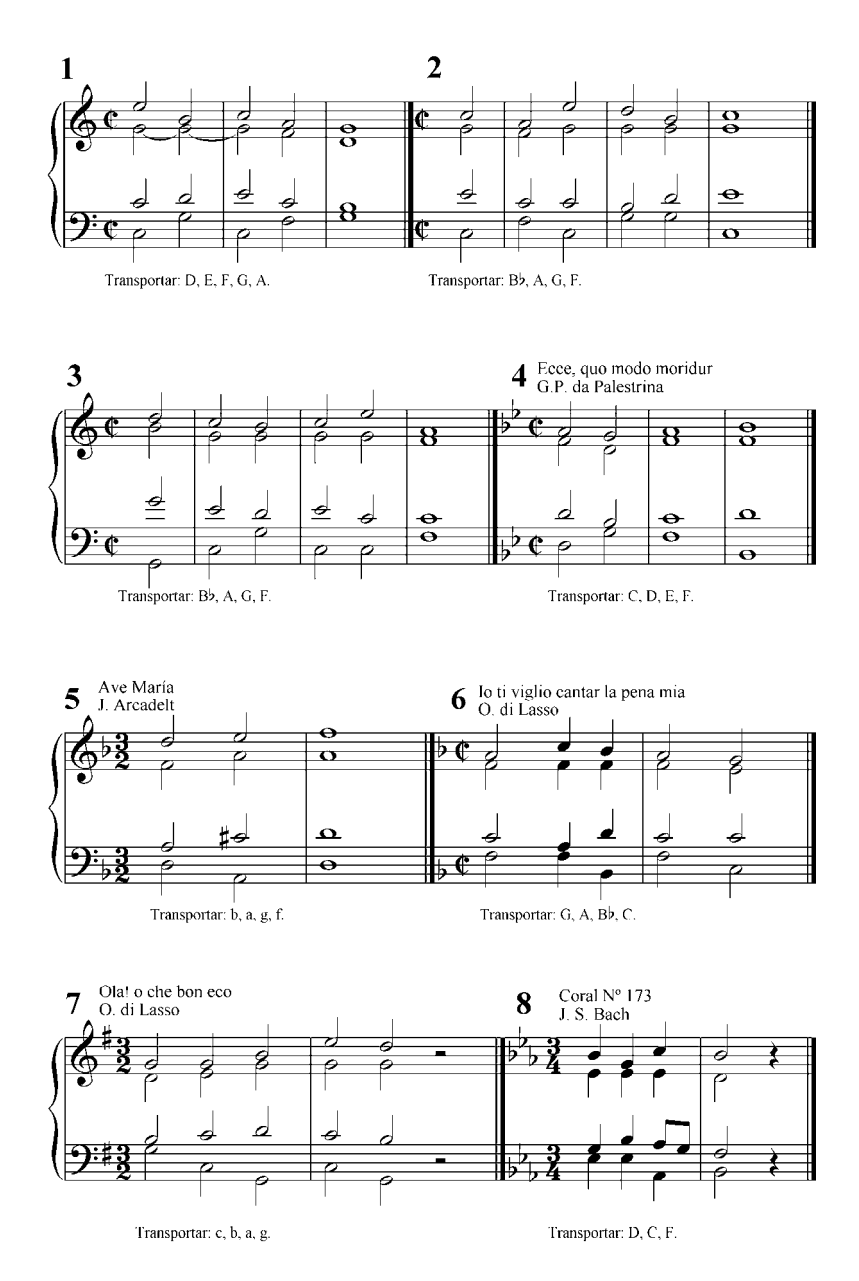

### 2. **Enlace libre en relación de segunda**.

Este enlace también puede realizarse de dos maneras:

### 2.1. Primera manera:

- La fundamental del primer acorde, que está en el bajo (por el momento la subdominante), marcha por segunda ascendente a la fundamental del siguiente (dominante).

- La tercera del acorde, cuando está en el soprano o en el tenor, se mueve por segunda ascendente, en paralelo con el bajo, a la tercera del siguiente acorde.

- Las dos voces restantes se mueven, por movimiento contrario al bajo, a la nota del acorde que se encuentre más cercano.

En este enlace cambia la disposición de los acordes.

Ejemplo 31

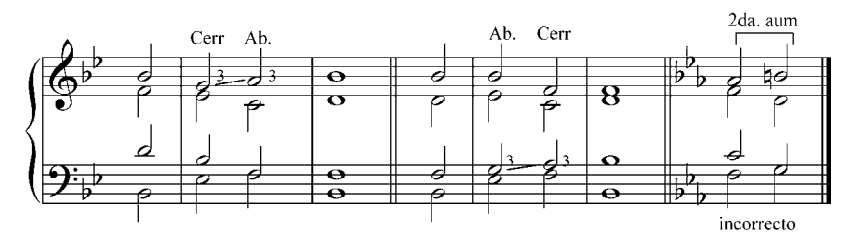

Este tipo de enlace no se puede realizar en el modo menor armónico, debido al intervalo de segunda aumentada que se forma entre el sexto grado de la escala (tercera de la subdominante) y la sensible (tercera de la dominante).

## 2.2. Segunda manera:

- La fundamental en el bajo se mueve por segunda ascendente a la fundamental del siguiente acorde.

- El resto de las voces se mueve, por movimiento contrario al bajo, a un sonido alejado del siguiente acorde.

Con este enlace la disposición de los acordes puede cambiar o mantenerse igual.

Ejemplo 32

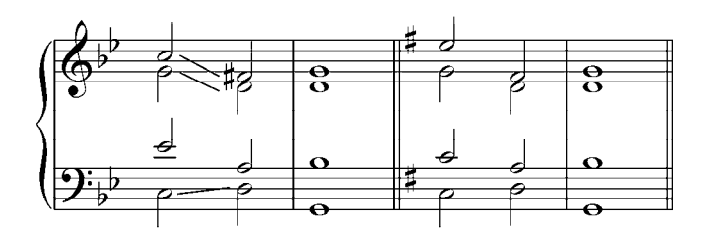

## Ejercicios

Analizar y realizar por escrito las siguientes melodías. Definir cadencias. Tocar al piano.

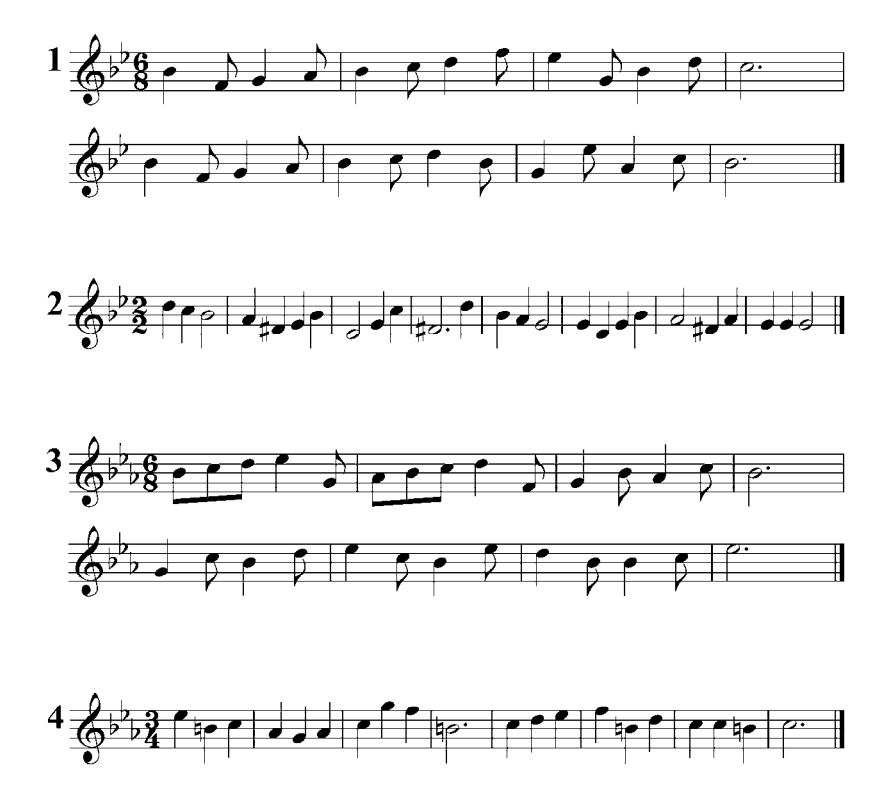

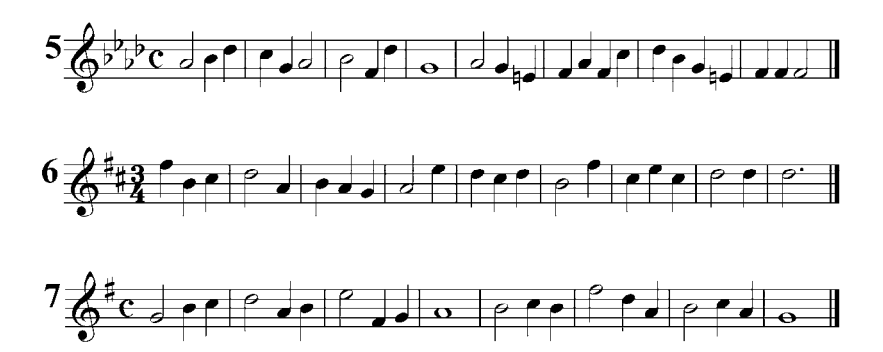

Tocar al piano y definir los tipos de enlaces.

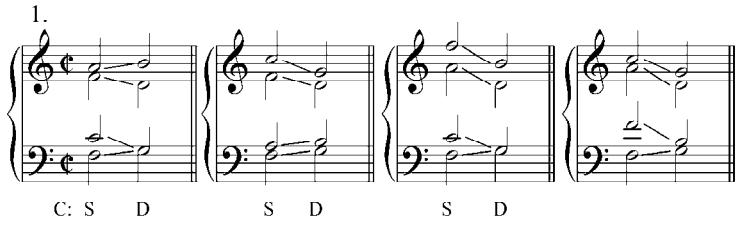

Transportar a varias tonalidades

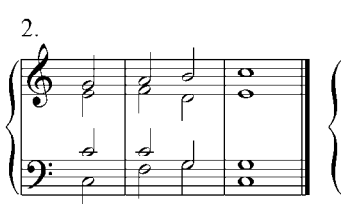

Transportar: D, E, F, G, A

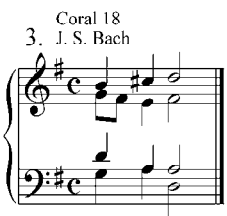

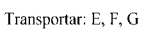

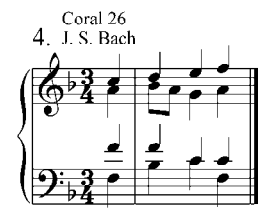

Transportar: E, D, C, Bb

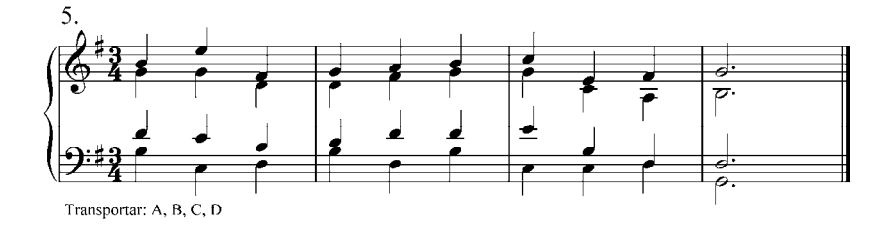

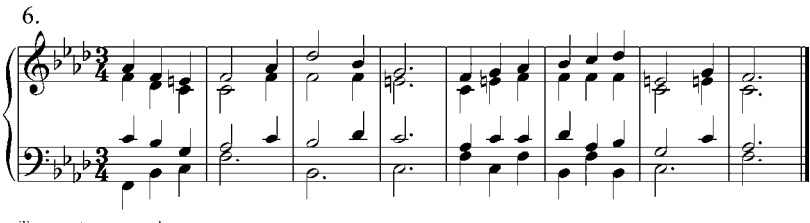

Transportar: g, a, e, d

Analizar y realizar al teclado. Transportar a dos tonalidades diferentes, escogidas por el profesor (puede realizarse por escrito).

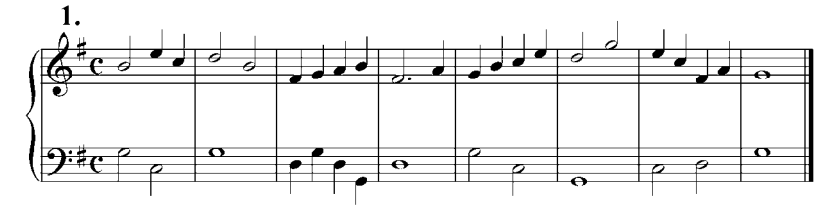

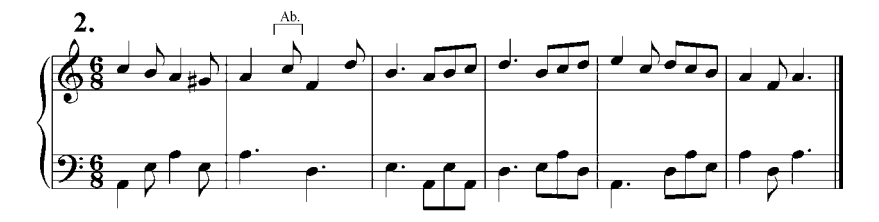

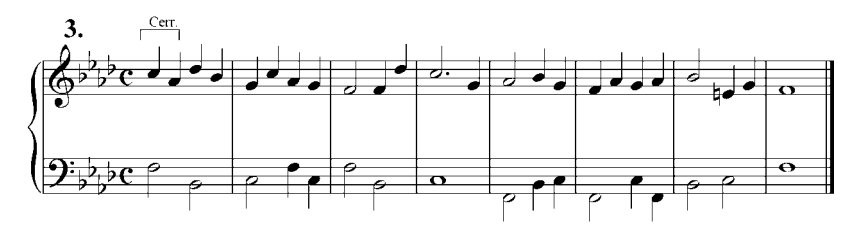

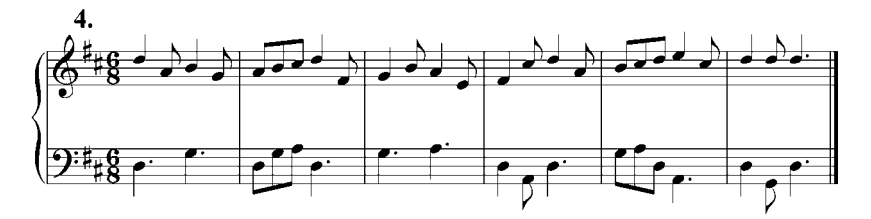

# **Inversiones de la tríada.**

La base del acorde es su fundamental. Si está en el bajo decimos que el acorde está en estado fundamental. Pero si en el bajo colocamos otro de sus elementos (tercera o quinta), decimos que está en inversión: primera inversión (tercera en el bajo), segunda inversión (quinta en el bajo). "El significado estructural del acorde y de sus elementos dependen exclusivamente de su fundamental: el colocar la tercera o la quinta en el bajo solo nos proporciona una mayor variedad melódica en esa voz: segunda melodía". A. Shoemberg.

#### **Primera inversión de la tríada**

Una tríada está en primera inversión cuando la tercera del acorde se encuentra en el bajo. También se le denomina acorde de tercera y sexta, debido a los intervalos que se forman entre el bajo y las voces superiores. En el sistema del bajo cifrado se cifra  $6/6$   $\frac{6}{3}$ . En el cifrado funcional se denota con un tres debajo de la función respectiva que indica que la tercera está en el bajo: T S D

Ejemplo 33

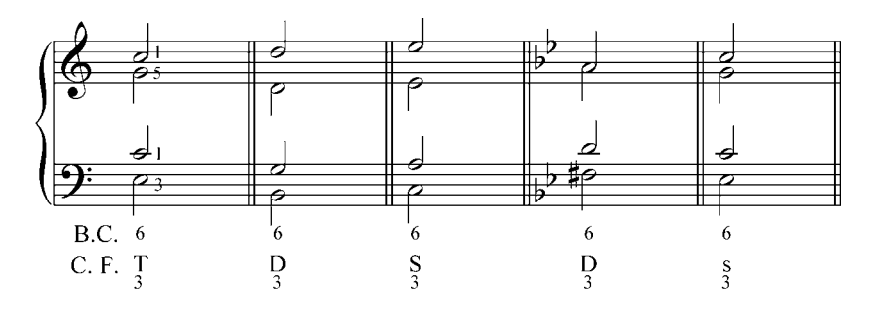

En tríadas en primera inversión y en disposición a cuatro voces, se puede duplicar la fundamental o la quinta. En ocasiones se puede duplicar la tercera de la tónica o de la subdominante, nunca de la dominante mayor (sensible de la tonalidad). La distancia entre las cuatro voces superiores puede alcanzar la octava o estar en unísono. Cuando entre el tenor y el contralto exista una octava, es conveniente que entre el bajo y el tenor haya una tercera.

#### **Construcción armónica utilizando la primera inversión**.

La sonoridad del acorde cambia con el estado en que se encuentra. Un acorde en inversión tiene un carácter menos estable que en su estado fundamental. En el transcurso de la construcción armónica los acordes pueden aparecer en estado fundamental y en inversión, pero el acorde de tónica final debe estar siempre en estado fundamental.

El empleo de la primera inversión enriquece la construcción armónica, no solo por el cambio de sonoridad que proporciona a los acordes, sino además porque:

- 1. Duplica la cantidad de sonidos que pueden colocarse en el bajo, es decir, la fundamental o la tercera del acorde.
- 2. Da a la melodía del bajo más fluidez y variedad al permitir realizar saltos de quinta, movimientos de segunda ascendentes o descendentes, y saltos de tercera y de sexta.
- 3. Permite efectuar cambios en el bajo al repetir el acorde.
- 4. Permite aquellos movimientos de las voces que en el enlace de acordes en estado fundamental forman quintas y octavas paralelas.
- 5. A veces, en el acorde en 1ra inversión es necesario duplicar la tercera por conveniencia melódica de las voces.

Desde el punto de vista melódico, no debe haber en las voces saltos de séptima mayor, intervalos aumentados ni intervalos mayores a la octava. Tampoco puede haber dos saltos en una misma dirección cuya suma produzca uno de los intervalos mencionados.

En los ejercicios donde se da el bajo, al realizar las tres voces superiores, se debe prestar atención a la conducción de la melodía del soprano; debe cambiarse su posición cuando se repita un acorde para dar más énfasis a esa voz.

En los ejercicios de armonización de melodías se debe observar la melodía del bajo, procurando cambiar el estado de la tríada cuando se repita el acorde.

Se debe recordar lo siguiente:

- La dominante resuelve a la tónica.

- La sensible en voces extremas debe resolver en la tónica.
- Evitar la síncopa armónica que se produce cuando el cambio de armonía no ocurre en los tiempos o partes fuertes del compás.
- La frecuencia del cambio armónico en una composición produce lo que se denomina ritmo armónico. Cada cambio de compás necesita un cambio de armonía.

Ejemplo 34

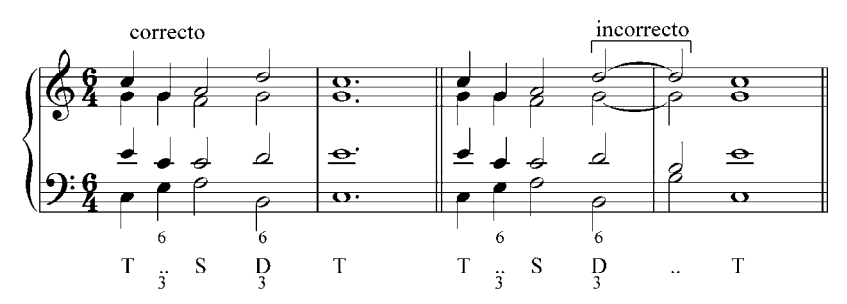

#### **Recomendaciones para efectuar enlaces sencillos y correctos**:

Si existe nota común entre los acordes, ésta debe mantenerse en la misma voz. Si la nota común está en el soprano, buscarle una mejor melodía mediante un enlace libre. Mover el resto de las voces, preferiblemente, al sonido más cercano.

Cuando el bajo se mueve por segunda en progresiones que utilizan la primera inversión, las reglas del movimiento contrario no siempre se aplican. Como ya se señaló, en el acorde en primera inversión se puede duplicar su fundamental (con movimiento directo, oblicuo o contrario) o su quinta (sólo con movimiento contrario y oblicuo). En algunos casos se puede duplicar la tercera de la tónica o de la subdominante.

Al repetir un acorde se puede cambiar su estado y su posición. El enlace  $V6 - I6$  (D – T) no es posible ya que la tercera de la dominante (sensible de la tonalidad) debe resolver a la fundamental de la tónica cuando se haya en las voces extremas.

Al enlazar la subdominante con V6, el bajo debe realizar un salto de quinta disminuida descendente, y no de cuarta aumentada ascendente.

Ejemplo 35

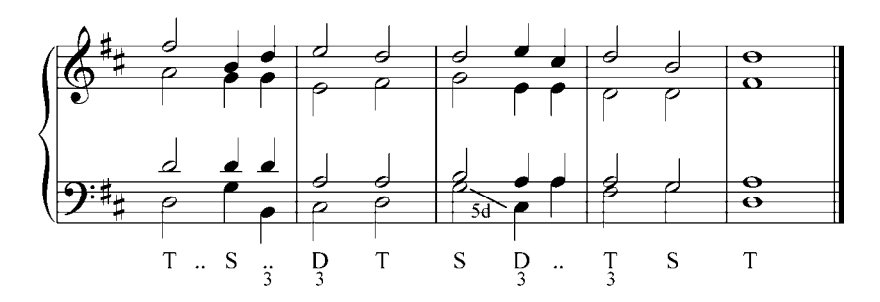

En el modo menor armónico está prohibido el movimiento ascendente de la tercera de la subdominante menor a la tercera de la dominante, ya que se produce un intervalo de segunda aumentada. Sin embargo, está permitido el salto de séptima disminuida descendente.

Ejemplo 36

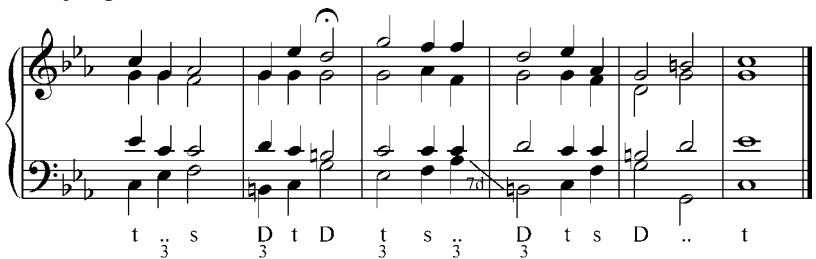

Procedimiento para armonizar melodías utilizando la primera inversión.

- 1) Determinar la tonalidad y las cadencias.
- 2) Realizar el análisis armónico determinando las funciones armónicas.
- 3) Crear una línea melódica en el bajo que complemente la del soprano.
- 4) Completar las armonías en las voces internas (contralto y tenor)

Ejercicios

Analizar y realizar por escrito las siguientes melodías y bajos utilizando la primera inversión. Tocar al piano.

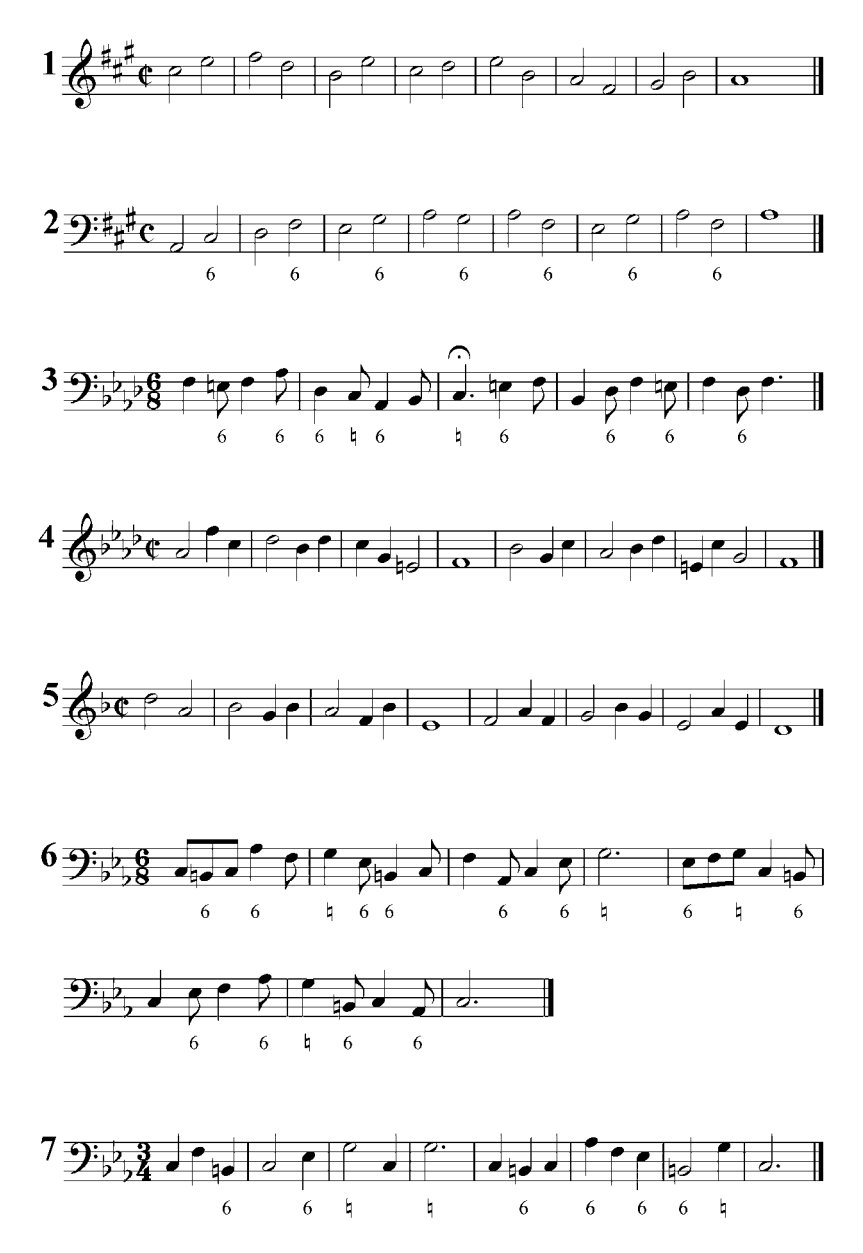

Analizar y realizar al piano los siguientes enlaces de acordes en estado fundamental y primera inversión. Resolverlos en diferentes posiciones. Transportarlos a varias tonalidades.

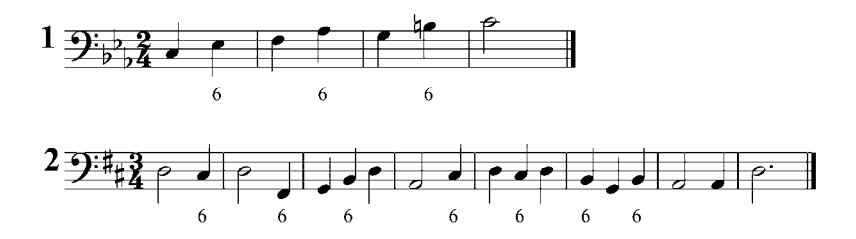

Analizar y tocar al piano los siguientes ejercicios. Transportar a varias tonalidades.

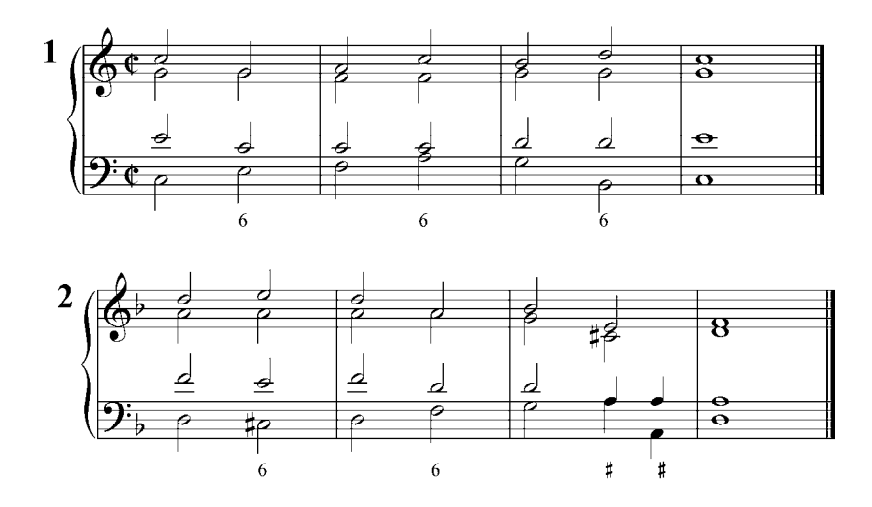

Resolver los siguientes ejercicios al piano. Transportar a varias tonalidades.

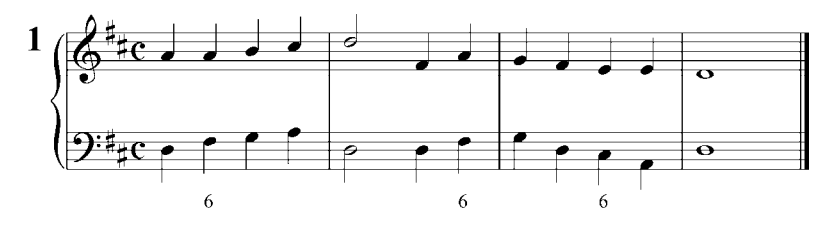

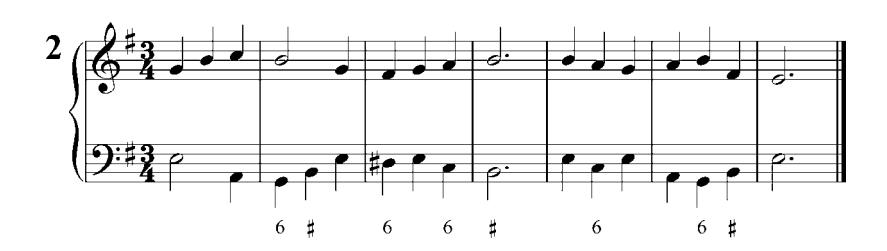

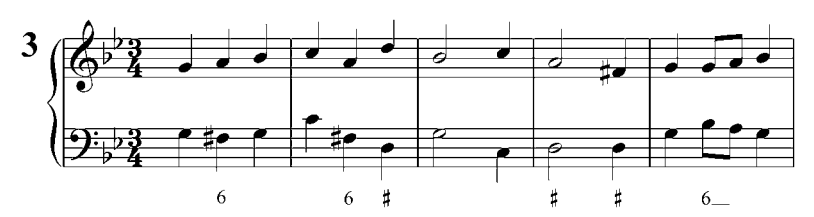

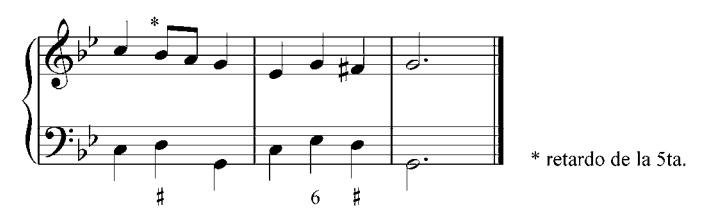

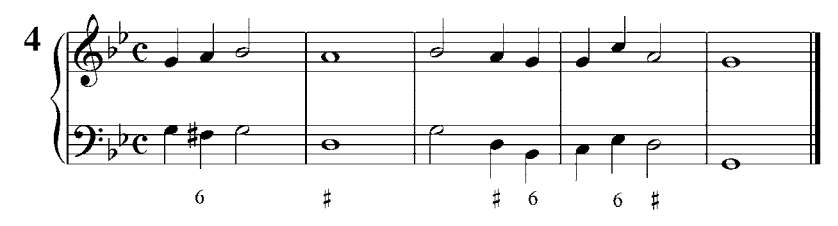

Analizar y tocar al piano. Definir cadencias. Transportar a G.

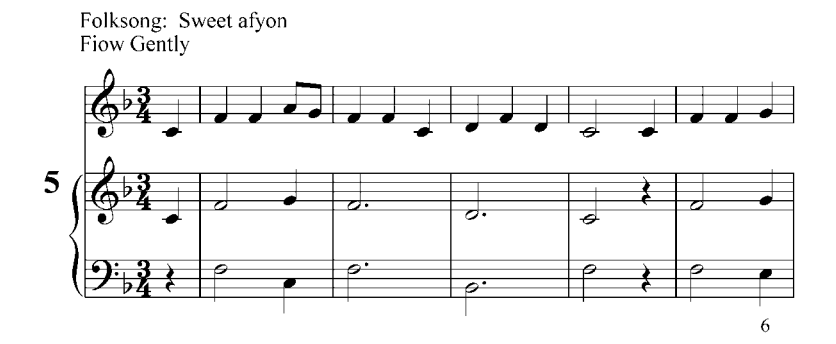

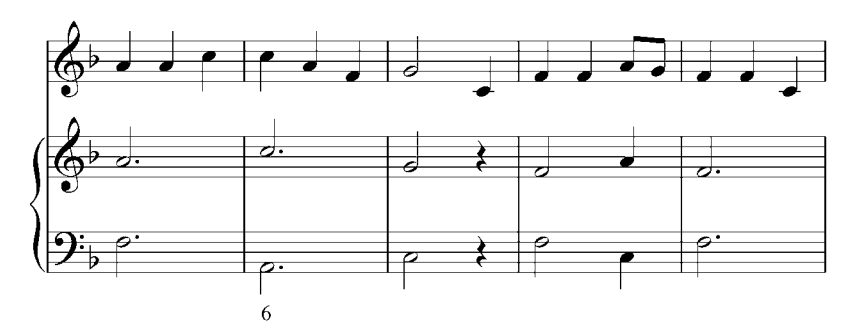

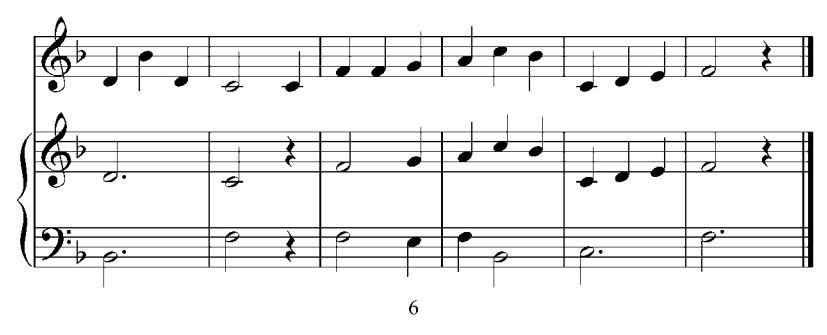

Analizar, realizar y transportar a dos o más tonalidades los siguientes corales.

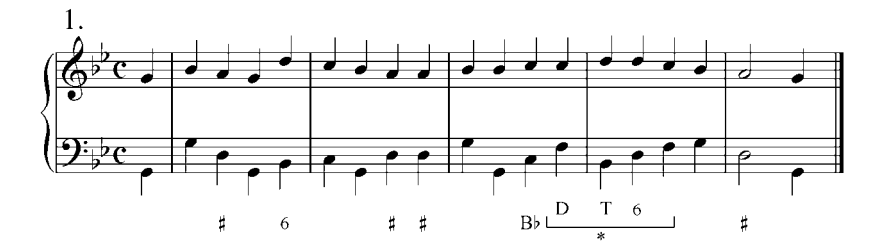

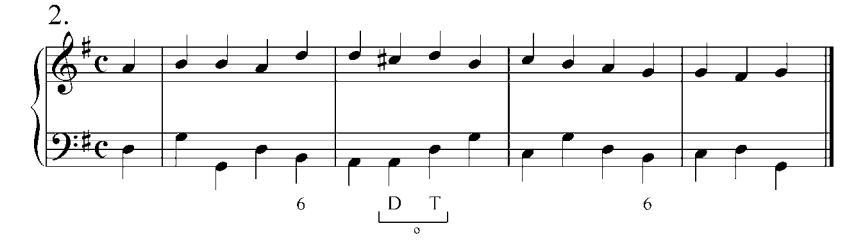

\* Desviación modulante a Bb (relativo mayor); º Desviación modulante a D (dominante)

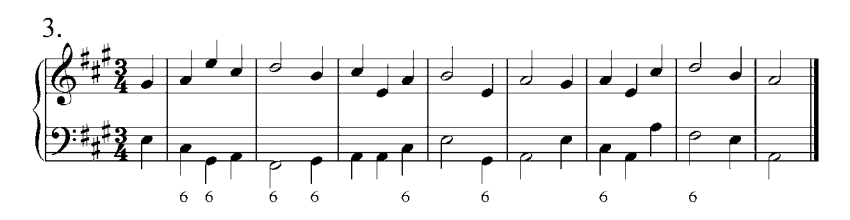

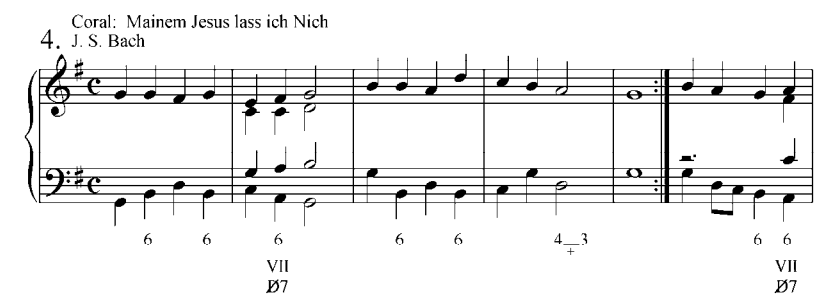

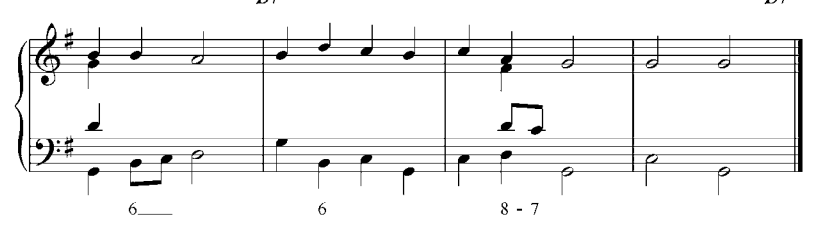

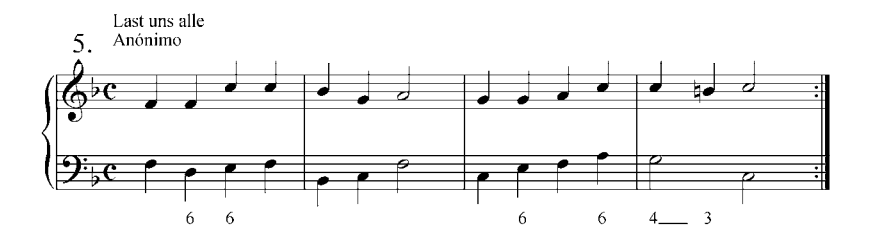

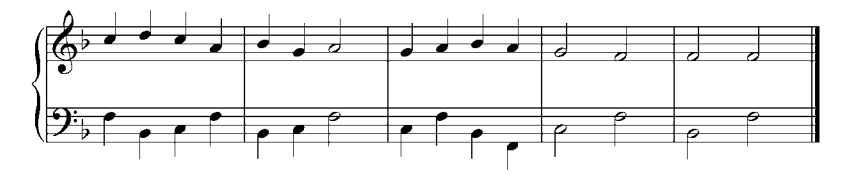

+ Retardo de la 3ra por la 4ta

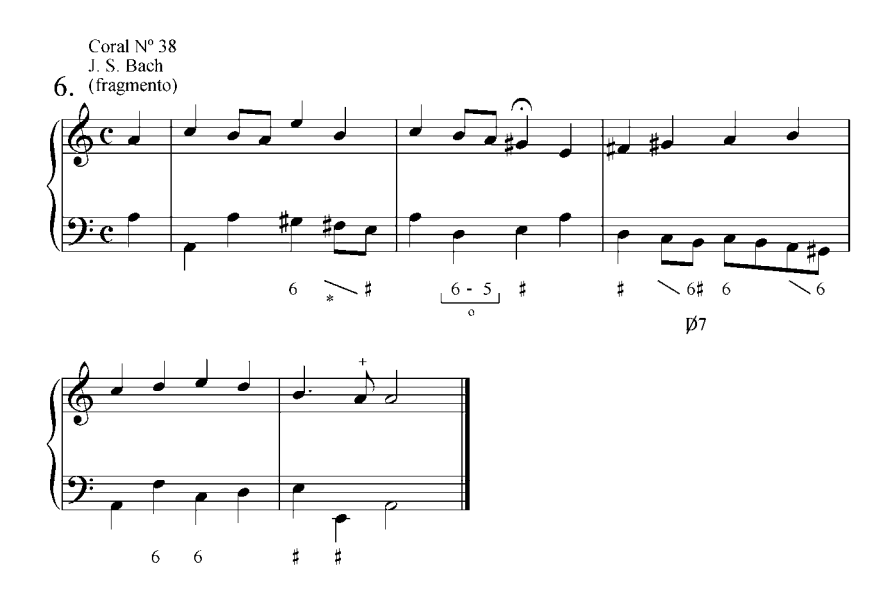

\* Retardo de la fundamental en el bajo; º Retardo de la 5ta.; + Anticipación de la fundamental

### **Segunda inversión de la tríada.**

Una tríada está en segunda inversión cuando la quinta del acorde está en el bajo. También se le denomina acorde de cuarta y sexta, debido a los intervalos que se forman entre el bajo y las voces superiores. En el sistema del bajo cifrado se denota:  $\frac{6}{4}$ 

Ejemplo 37

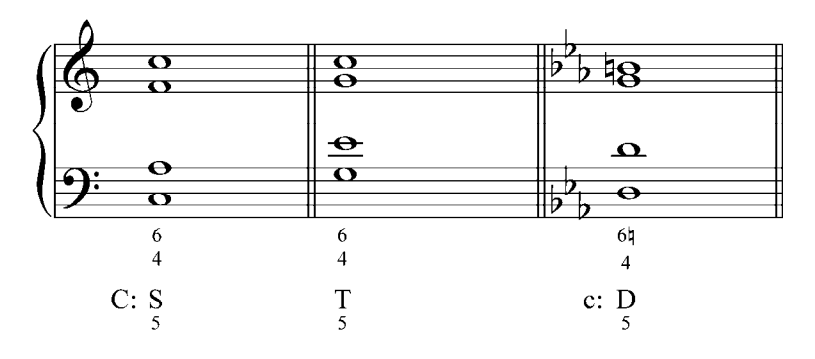

En la D del modo menor armónico debe colocarse la alteración correspondiente a la sensible.

En la segunda inversión debe duplicarse la quinta del acorde, es decir, la nota que está en el bajo. En algunos casos se puede duplicar la fundamental.

A diferencia de la primera inversión, que puede ser utilizada libremente, la segunda inversión es más restringida, y sólo puede ser empleada en los siguientes casos:

a) Cuando la segunda inversión está antecedida o precedida por el mismo acorde, bien sea en estado fundamental o en primera inversión, creando un bajo arpegiado.

Ejemplo 38

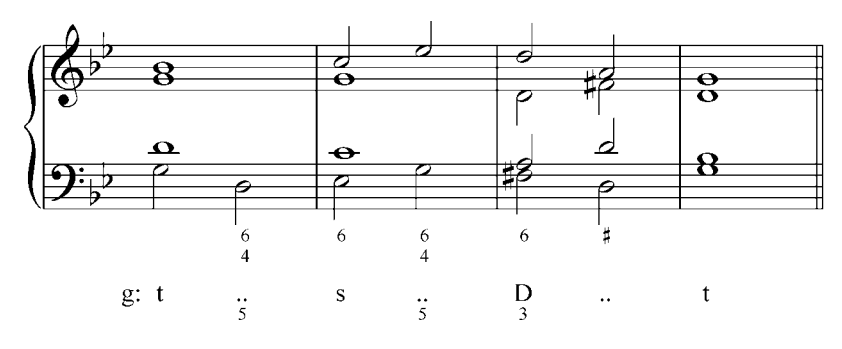

b) Cuando la segunda inversión es alcanzada por grado conjunto ascendente o descendente en el bajo, en cuyo caso se denomina segunda inversión de paso. El sonido común se mantiene y las voces restantes se mueven al sonido más cercano.

Ejemplo 39

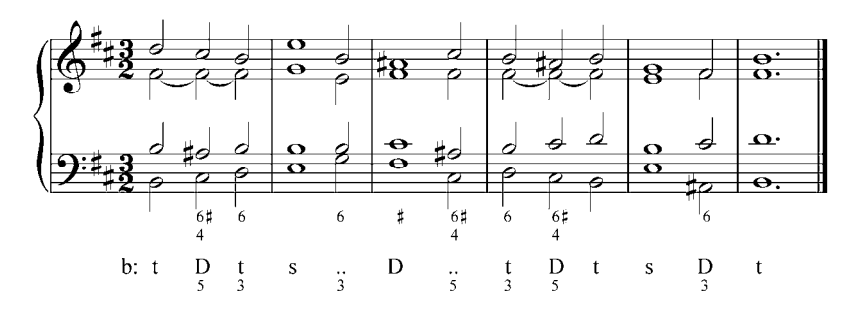

c) Cuando el bajo de la segunda inversión es nota común con el bajo del acorde precedente: segunda inversión como bajo pedal.

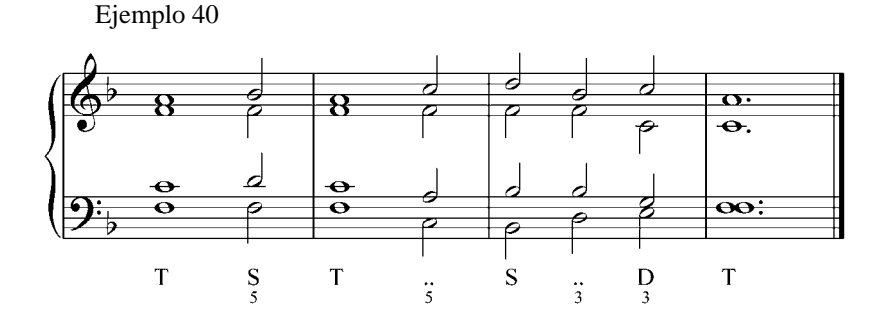

#### **Reglas para la utilización de la segunda inversión**.

- 1) El acorde <sup>6</sup> <sup>4</sup> debe estar preparado, es decir, la quinta o la fundamental debe ser nota común con el acorde precedente, manteniéndose en la misma voz.
- 2) El acorde  $\frac{6}{4}$ debe ser resuelto, manteniendo la nota común (quinta o fundamental) en la misma voz con el acorde siguiente.
- 3) No se debe enlazar dos acordes en segunda inversión.
- 4) En relación al uso de la segunda inversión, exceptuando el caso a), la nota del bajo no puede ser alcanzada ni dejada por salto: debe ser tomada y dejada por grado conjunto (segunda inversión de paso), o mantenerse ligada (como bajo pedal).
- 5) La quinta duplicada debe ser alcanzada por movimiento contrario u oblicuo.
- 6) Aunque la segunda inversión puede aparecer en partes fuertes del compás, lo más indicado es utilizarla en las partes débiles.

Para la armonización del bajo cifrado y de melodías empleando la segunda inversión, debe recordarse las recomendaciones dadas en relación a la primera inversión.

#### Ejercicios

Analizar y realizar por escrito las siguientes melodías y bajos utilizando la segunda inversión. Definir las cadencias y los tipos de segunda inversión. Tocar al piano.

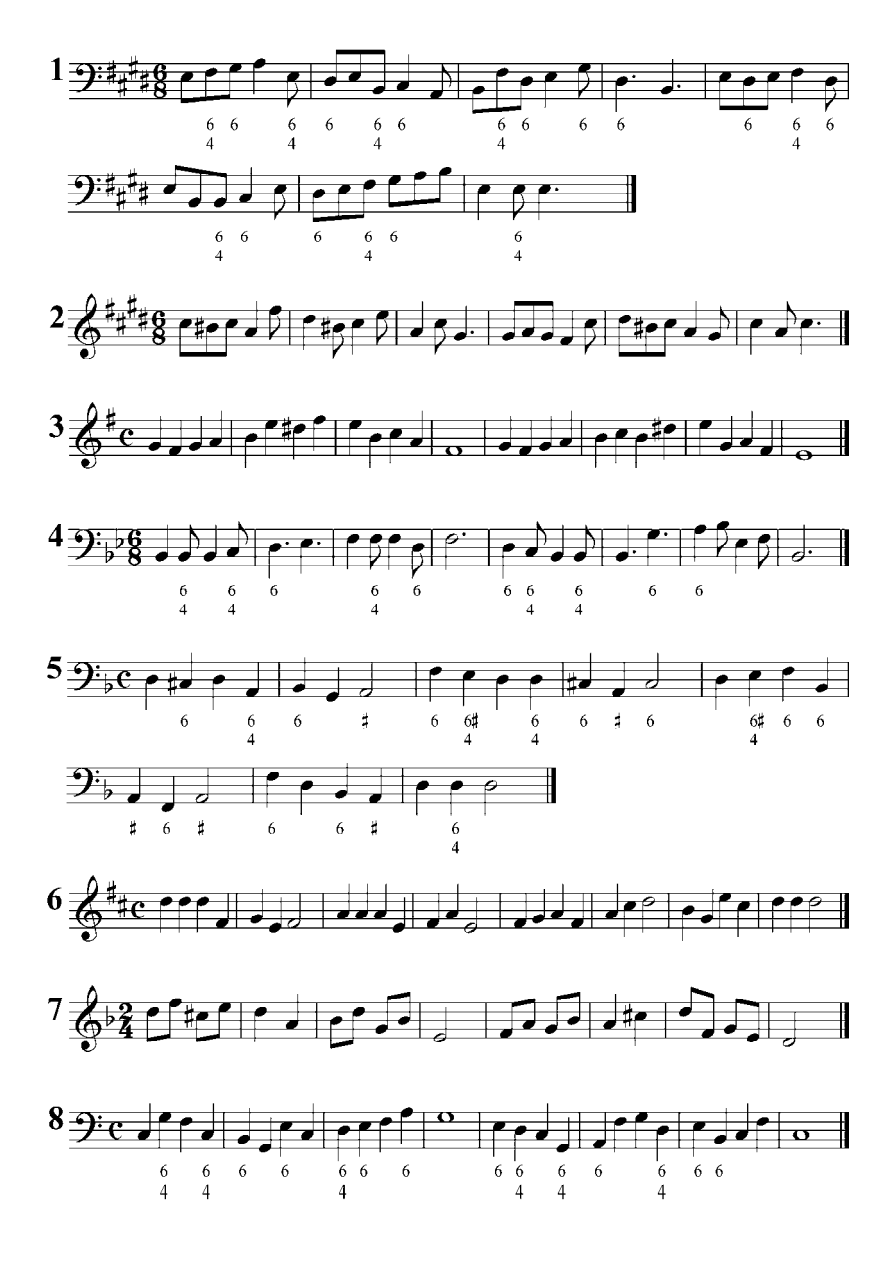

Analizar y realizar al piano los siguientes acordes en varias disposiciones y posiciones. Transportar a varias tonalidades.

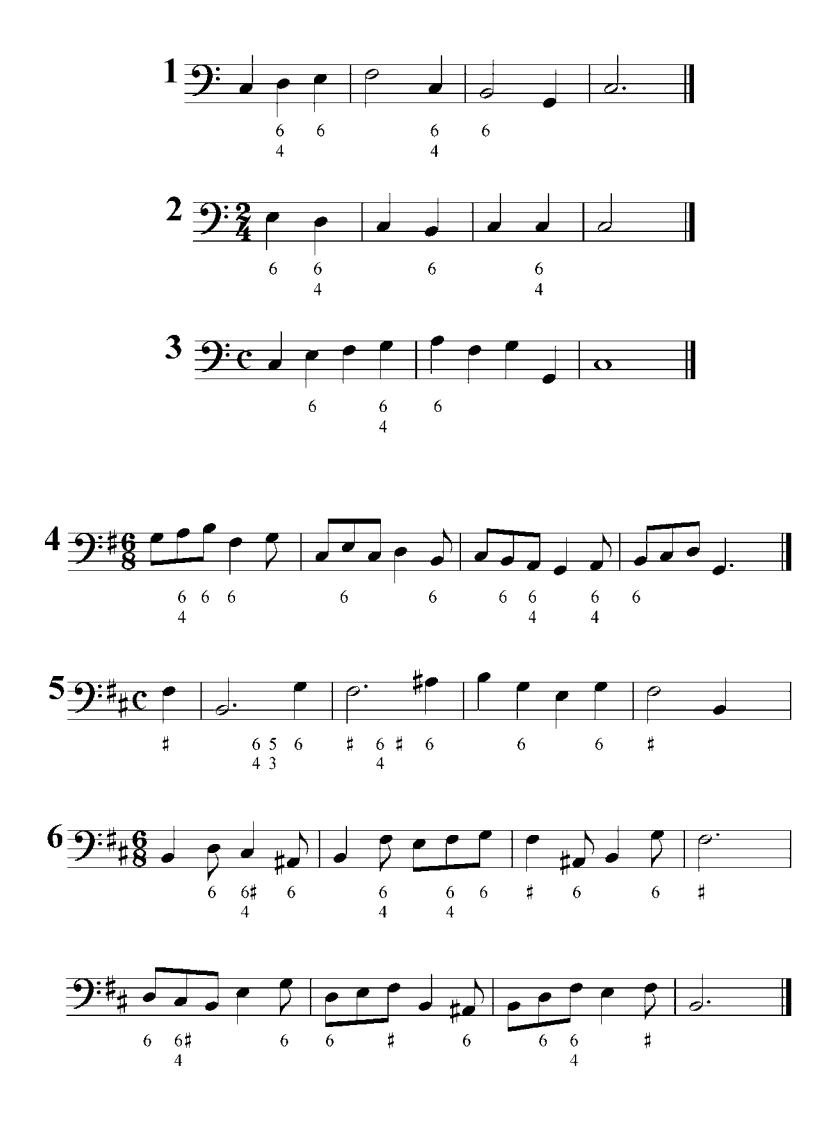

# **Cadencias.**

Se llama cadencia al enlace de acordes diferentes que crean una sensación de reposo en la construcción musical o en alguna de sus partes. Cada reposo debe definir claramente la tonalidad, razón por la cual la cadencia está formada por tríadas que representan una función tonal.

La cadencia conclusiva es aquella que cierra toda la construcción musical. El acorde final debe ser la tónica en estado fundamental, ya que este acorde, por ser el centro de la tonalidad, representa la función más importante.

La cadencia no conclusiva es aquella que crea un reposo en alguna (s) parte(s) de la construcción musical. Su acorde final puede ser la tónica, en estado fundamental o en primera inversión, o alguna otra tríada, en especial la dominante.

Las pequeñas cadencias, aquellas compuestas por dos acordes, son las siguientes:

a) Cadencia perfecta o auténtica: Se forma al enlazar la dominante con la tónica. Este enlace, al resolver el sonido sensible en la tónica, crea la conclusión armónica más fuerte y perfecta en el sistema tonal. En la cadencia final, la dominante y la tónica deben estar en estado fundamental; la dominante en posición de tercera o quinta, y la tónica en posición de octava. Este último acorde debe resolver en el tiempo fuerte del compás.

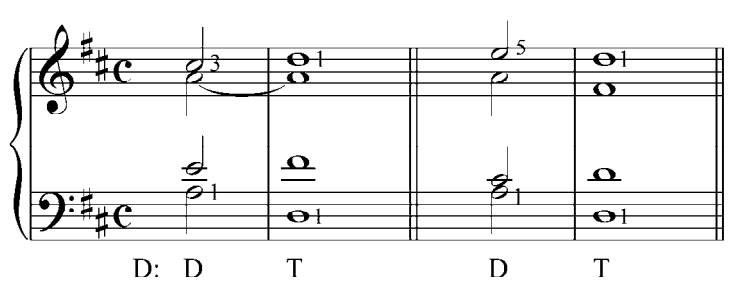

Ejemplo 41

Cuando esta cadencia no cumple con estas condiciones, la cadencia no es conclusiva, sino que crea un reposo en una de las partes de la construcción armónica.

b) Cadencia plagal o eclesiástica: Se forma al enlazar la subdominante con la tónica. Debido a la poca atracción de la subdominante hacia la tónica esta cadencia no es tan decisiva y fuerte como la cadencia perfecta. Su rasgo característico es la suavidad del sonido y su solemne serenidad, de donde proviene el nombre de eclesiástica y el frecuente uso de este giro armónico en esa música.

Esta cadencia es más fuerte cuando:

- 1) Ambos acordes están en estado fundamental.
- 2) La tónica final está en posición de octava y resuelve en el tiempo fuerte del compás.
- 3) La subdominante está en posición de quinta y conserva el sonido común en el soprano. Con frecuencia la cadencia plagal aparece después de la cadencia perfecta, dando un efecto más conclusivo al pensamiento musical.

Ejemplo 42

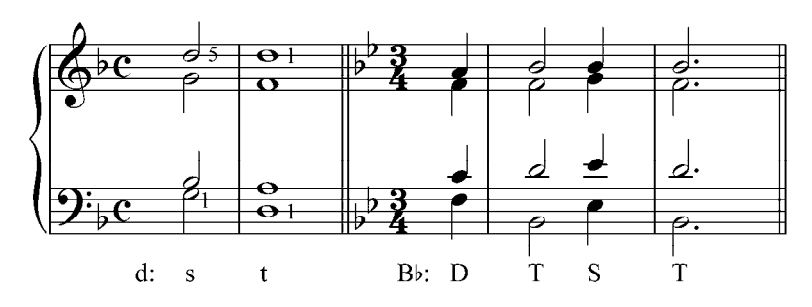

c) La semicadencia o cadencia de dominante: Llamada también cadencia suspendida, se forma del enlace de la tónica o subdominante con la dominante. La semicadencia típica es aquella en la que ambos acordes están en estado fundamental y la dominante final está en posición de quinta, en el tiempo fuerte o débil del compás.

Ejemplo 43

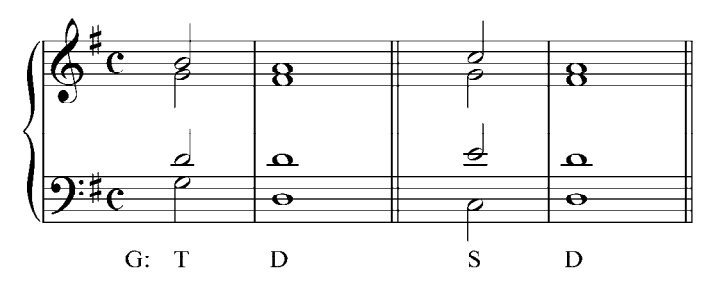

# **Doble retardo de la dominante.**

La dominante con doble retardo es un acorde dominante cuya tercera está reemplazada por la cuarta, y la quinta por la sexta. Se utiliza con frecuencia en las cadencias o semicadencias para anticipar a la dominante propiamente dicha.

Ejemplo 44

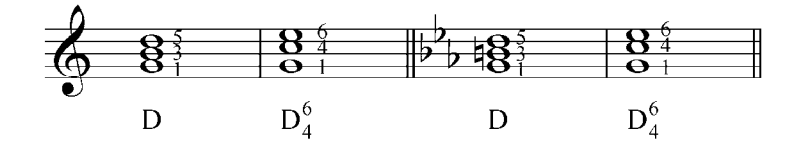

Este acorde, a pesar de tener la misma estructura de la tónica en segunda inversión, cumple función de dominante. La cuarta y la sexta son notas extrañas que resuelven, por grado conjunto descendente, a los sonidos propios del acorde: la cuarta a la tercera y la sexta a la quinta (resolución natural).

Ejemplo 45

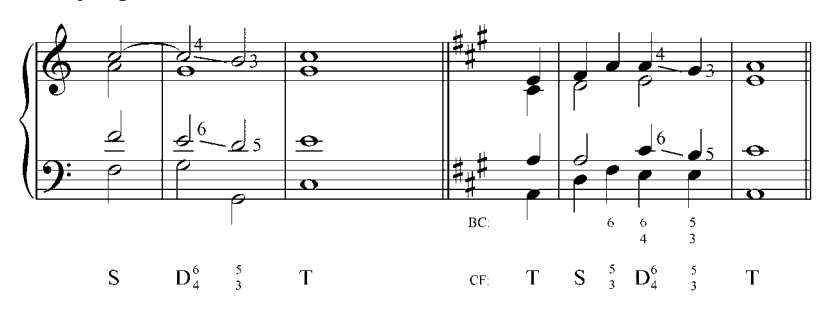

El reemplazo del sonido propio del acorde por una nota vecina se llama retardo o apoyatura (retardo no preparado). El retardo se caracteriza porque el sonido reemplazante cae en una parte fuerte del compás, y su resolución ocurre generalmente en la parte débil.

En disposición a cuatro voces se debe duplicar sólo el bajo. La cuarta y la sexta, considerados disonancias melódicas por ser sonidos retardantes, no pueden ser duplicadas. En los compases binarios debe estar en el tiempo fuerte, y en los ternarios, en el primero o segundo tiempo.

Ejemplo: 46

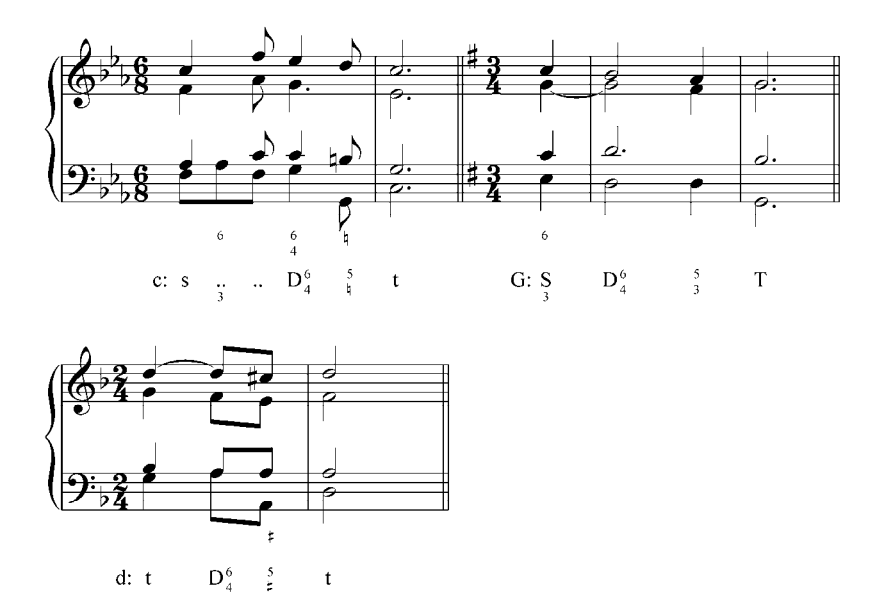

Se puede realizar una resolución libre del doble retardo, en el cual la cuarta y la sexta, en lugar de resolver una segunda descendente, van a otros sonidos del acorde de dominante.

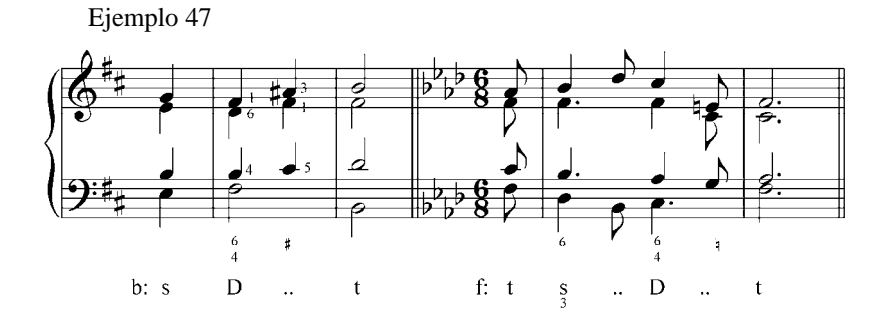

Ejemplo de construcción armónica.

En el siguiente período de ocho compases, la primera frase (antecedente) termina con la semicadencia. La segunda frase (consecuente) se cierra con la gran cadencia perfecta.

Ejemplo 48

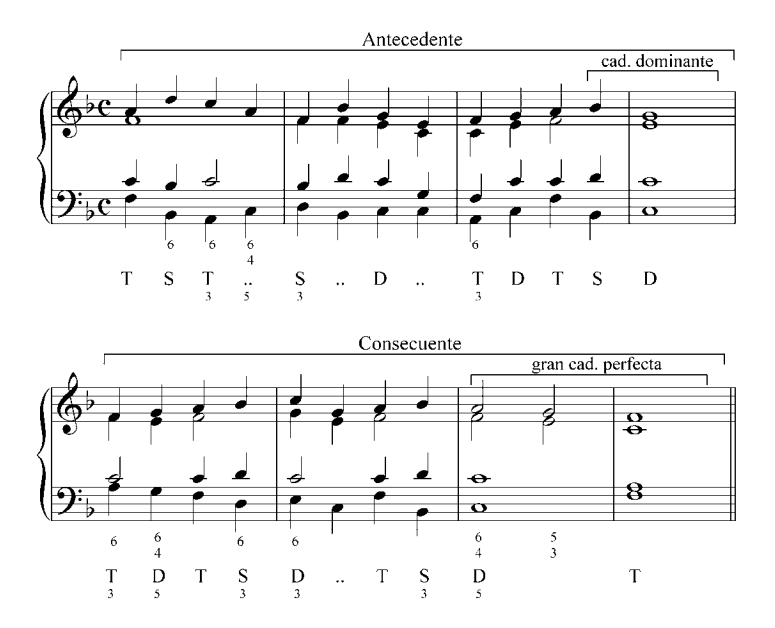

#### Ejercicios

Analizar y realizar por escrito las siguientes melodías y bajos utilizando el doble retardo de la dominante. Tocar al piano.

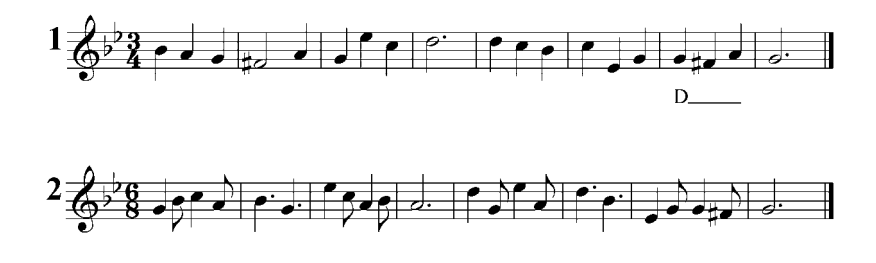

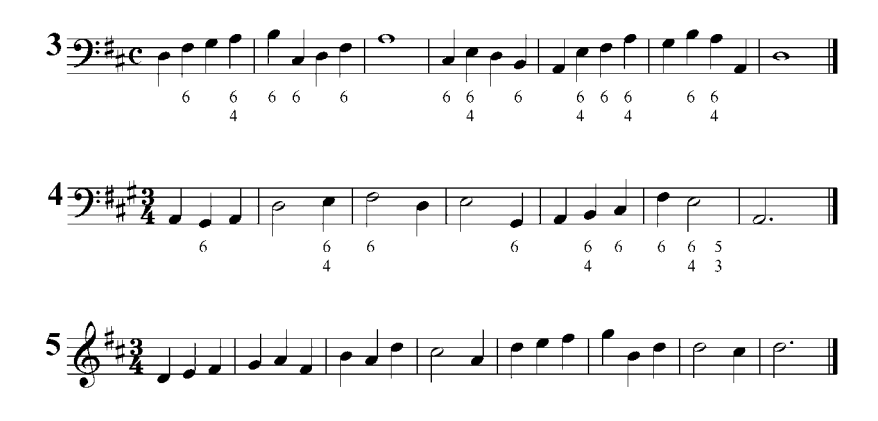

Analizar y realizar al piano las siguientes frases armónicas. Transportar.

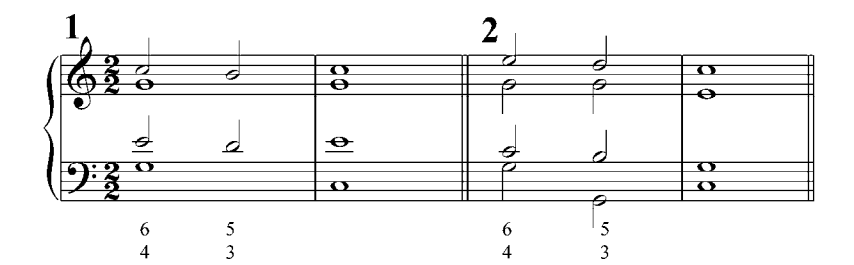

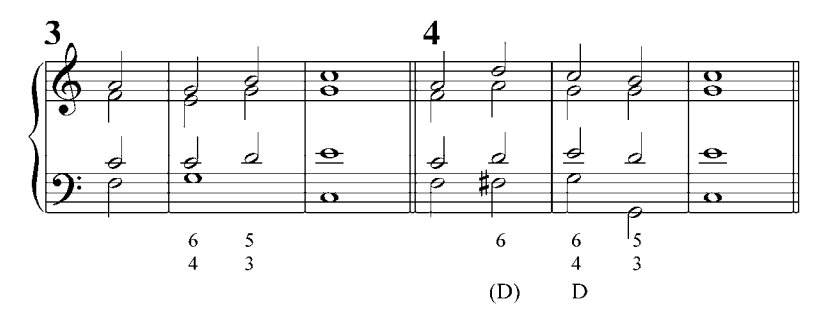

Realizar al piano. Transportar

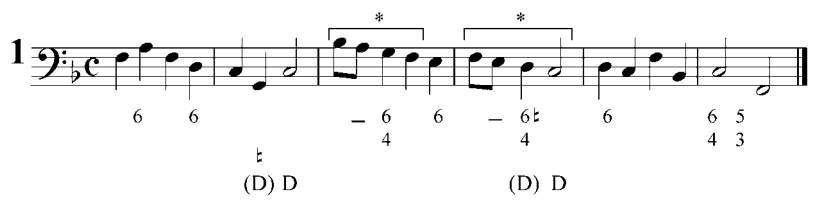

\*: secuencia

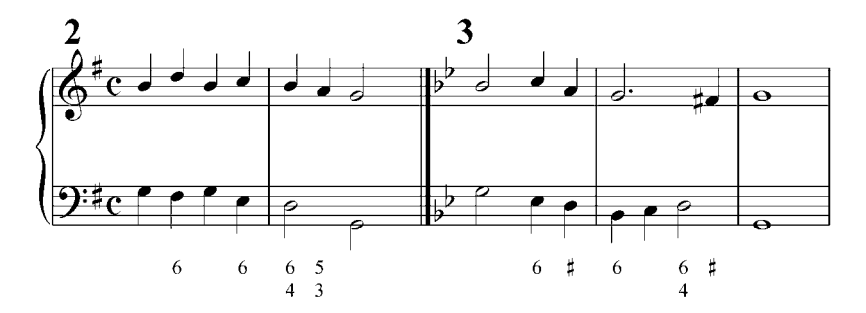

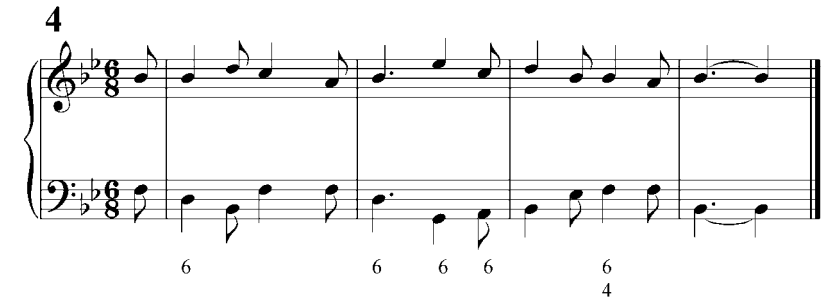

# **Notas extrañas a la armonía.**

Las notas extrañas son los sonidos de una melodía que no pertenecen al acorde, y que actúan en lugar del sonido acordal. Por ejemplo, si en la tríada do-mi-sol aparece la nota fa en lugar del mi, entonces el fa es considerado como sonido o nota extraña. Esas notas extrañas tienen un fin melódico (disonancias melódicas), por ello podemos llamarlas notas de adorno.

Las notas extrañas a la armonía se dividen en dos clases:

- 1) las que aparecen al mismo tiempo con el cambio de acorde, llamadas retardo, y
- 2) las que aparecen en la duración del acorde.

#### **Primer tipo de nota extraña**.

El retardo, indicado por la abreviatura "ret", se da entre un sonido retardante que resuelve en el sonido retardado. El sonido retardante puede ser cromático o diatónico.

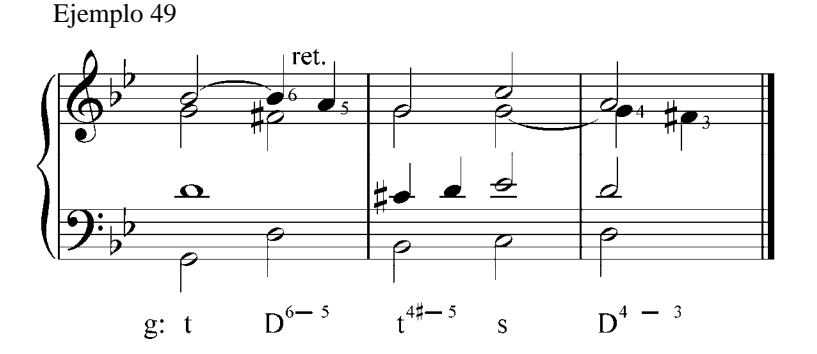

Cuando el sonido retardante está preparado, es decir, es nota común con el acorde anterior, constituye un retardo propiamente dicho. Si no está preparado se denomina apoyatura.

Si bien el doble retardo de la dominante es el más característico de la música clásica, también se puede retardar cualquiera de los elementos de los otros acordes principales (tónica y subdominante) por segunda inferior o superior. El retardo de un sonido del acorde se denomina retardo simple. El retardo de dos sonidos constituye un doble retardo.

Ejemplo 50

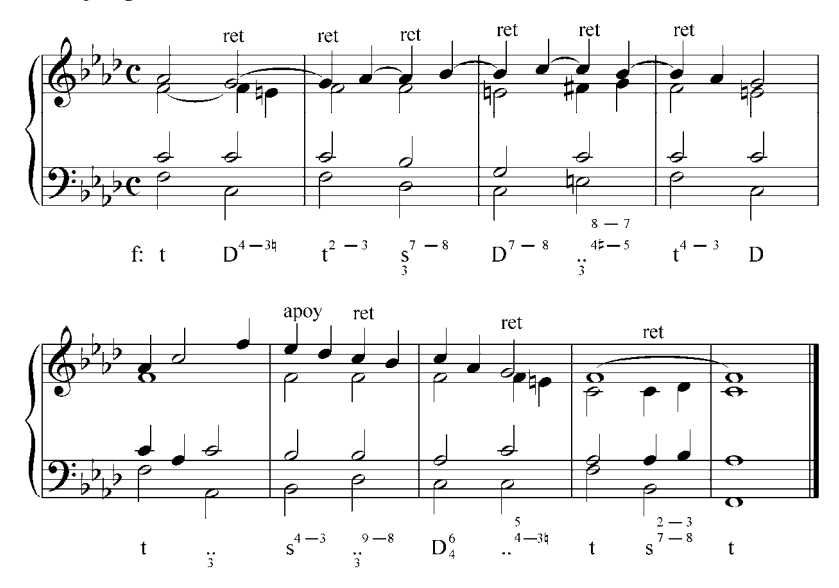

#### **Segundo tipo de nota extraña**.

Ocurren cuando el sonido extraño se introduce en el tiempo de duración del acorde.

Las notas extrañas del segundo tipo, que también pueden ser cromáticas o diatónicas, son las siguientes:

1) Notas de paso (p): son las que enlazan dos sonidos diferentes pertenecientes al mismo acorde o a dos acordes diferentes.

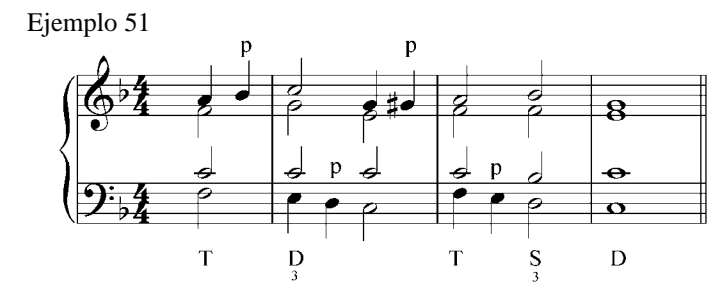

2) Bordaduras (b): es una nota que adorna un sonido acordal, del cual parte y al cual regresa por segunda ascendente o descendente, mayor o menor.

Ejemplo 52

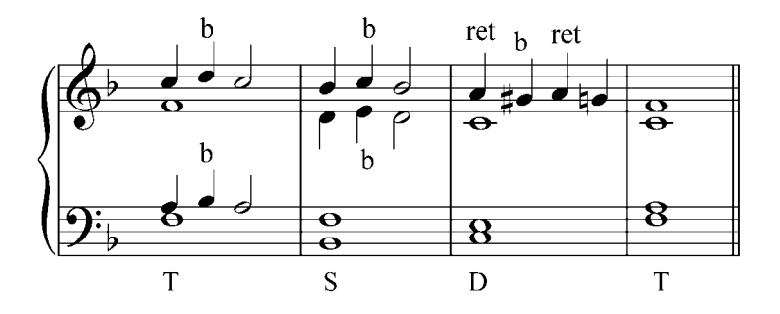

3) Anticipación (ant): Es una nota acordal anticipada en el acorde anterior, y que se encuentra en un tiempo débil.

Ejemplo 53

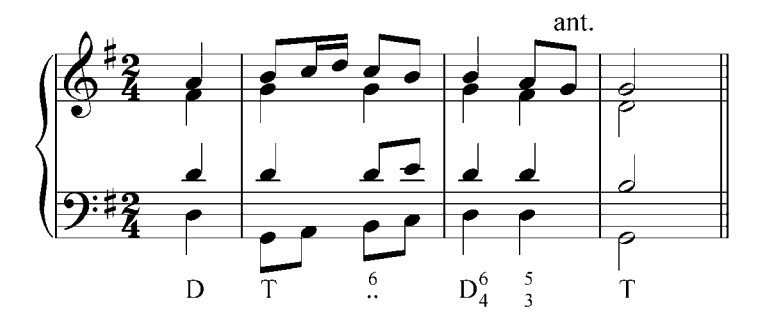

4) Escapada tipo A: aquella nota extraña alcanzada por salto y resuelta por segunda al sonido acordal.

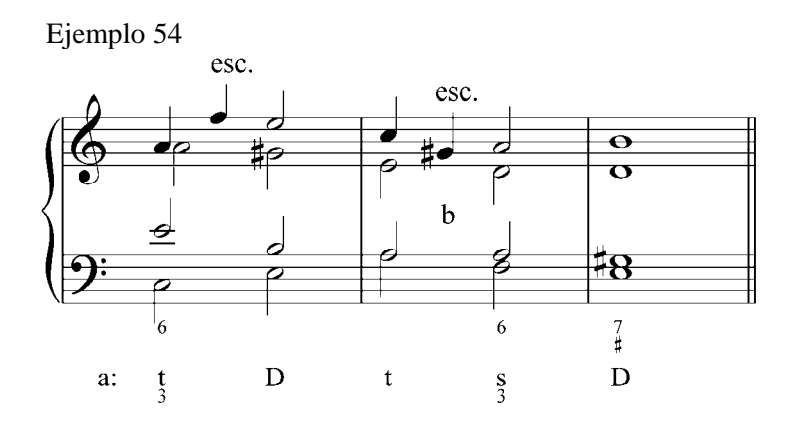

1) Escapada tipo B: aquella nota extraña alcanzada por segunda y resuelta por salto al sonido acordal.

Ejemplo 55

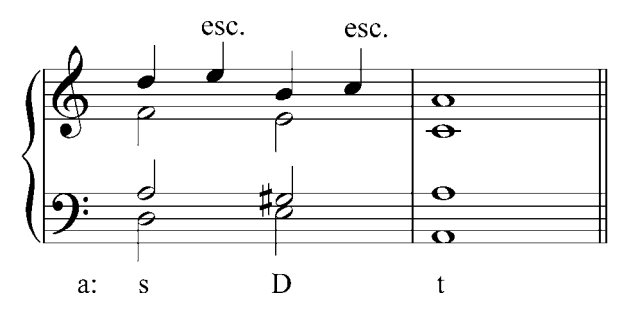

## **Ejercicios**

Tocar al piano y analizar las notas de adorno en los siguientes ejemplos de J. S. Bach.

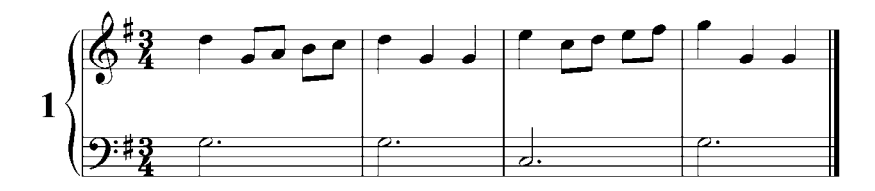

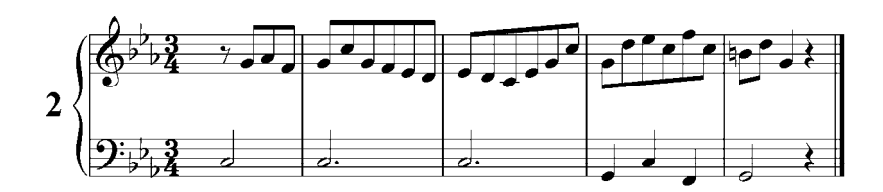

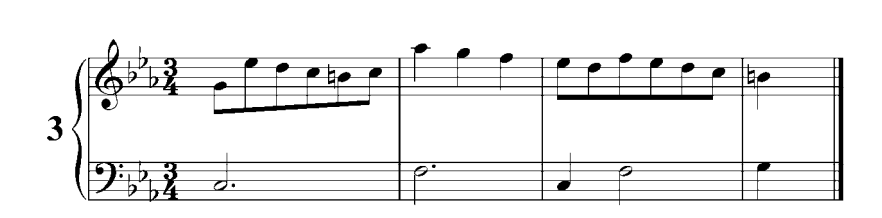

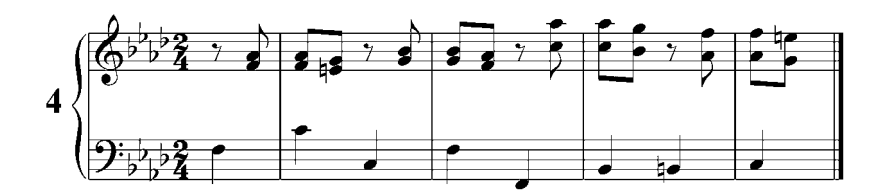

# **Escala mayor armónica, menor dórica y menor eólica.**

Además de las escalas mayor natural y menor armónica empleadas hasta ahora, existen otros tipos de escalas utilizadas en la armonía tradicional:

**Escala mayor armónica**: es la escala mayor con el sexto grado descendido cromáticamente, que convierte a la subdominante en una tríada menor.

Ejemplo 56

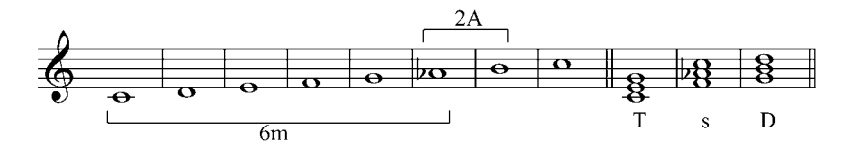

El enlace de tríadas en el modo mayor armónico se basa en los mismos principios estudiados anteriormente, con la única objeción de que la tercera de la subdominante no se puede enlazar libremente con la tercera de la dominante, ya que se produce un intervalo de segunda aumentada, el cual está prohibido en la armonía tradicional. Tampoco se puede enlazar con la tercera de la tónica cuando se crea una quinta aumentada.

Ejemplo 57

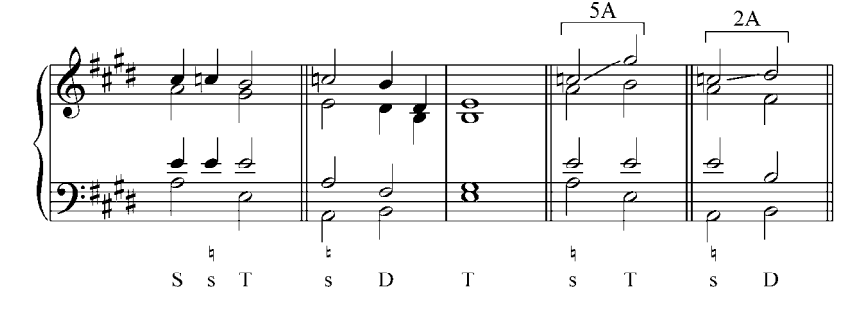
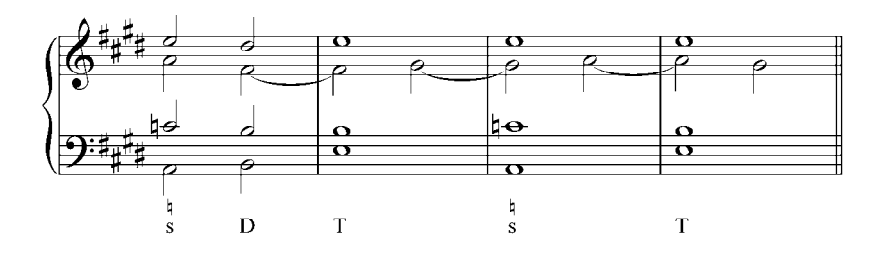

**Escala menor dórica[1](#page-72-0)** (melódica ascendente): es la escala menor con el sexto y séptimo grado ascendidos cromáticamente, en la que tanto la subdominante como la dominante son tríadas mayores.

Ejemplo 58

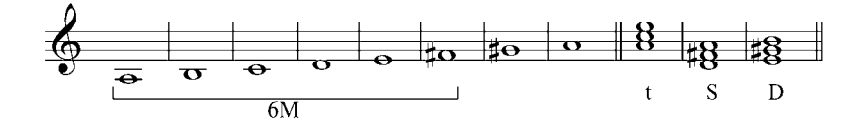

El sexto grado de esta escala, ascendido cromáticamente, se denomina sexta dórica. Cuando se enlaza la subdominante con la dominante en el modo menor, esta sexta dórica debe ascender y resolver al VII grado sensible, es decir, a la tercera de la dominante.

Ejemplo 59

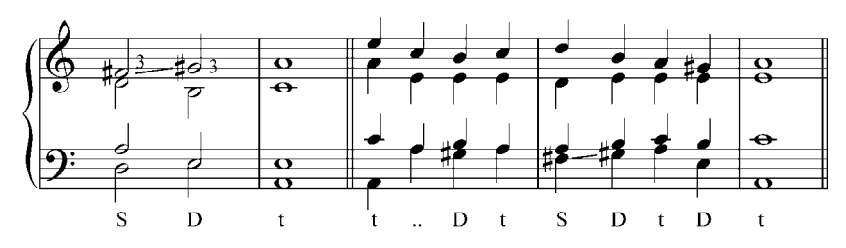

En el enlace de la subdominante con la tónica menor es posible la conducción de la sexta dórica, en un movimiento de segunda mayor descendente, a la quinta de la tónica menor; o puede ascender

<span id="page-72-0"></span><sup>1</sup> La escala dórica es una escala menor con sexta mayor entre el I y VI grado

a la fundamental de la tónica. La cadencia subdominante - tónica se denomina cadencia dórica.

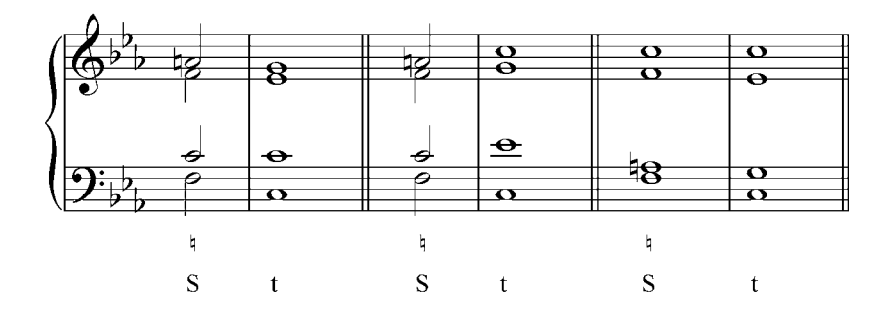

Ejemplo 60

**Escala menor eólica**: Es la escala menor natural sin sensible, en la que las tríadas que se forman son menores. El VII grado del acorde tiende a descender al VI grado en el enlace dominante menor – subdominante menor. El enlace dominante menor – tónica menor produce la cadencia eólica.

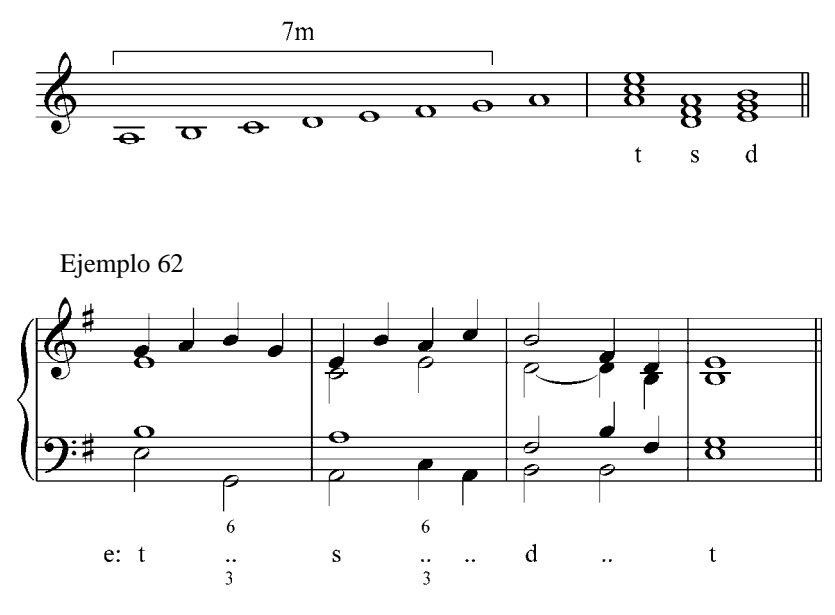

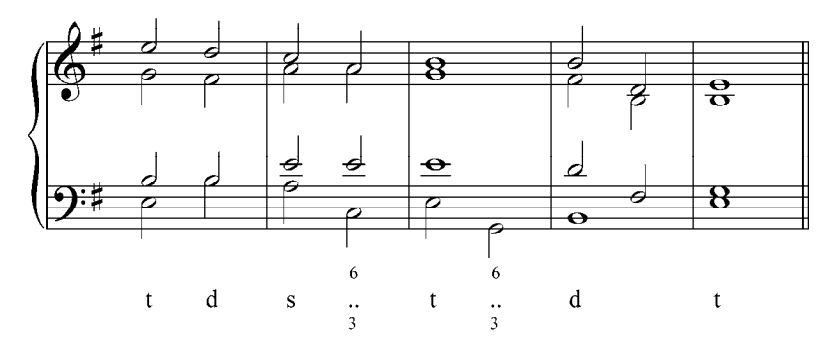

Con la aplicación de estas escalas se enriquece el material sonoro melódico y armónico: en modo mayor la tónica y dominante son tríadas mayores, y para la subdominante hay una tríada mayor y una menor.

En el modo menor se tiene tónica menor, dominante menor y mayor, y subdominante menor y mayor.

Al introducir las posibles modificaciones en la subdominante y la dominante se obtienen nuevos tipos de enlace: subdominante mayor con subdominante menor, o dominante mayor con dominante menor, o viceversa.

Este tipo de enlace entre tríadas homónimas de diferente modo tiene dos notas comunes, y debe realizarse de la siguiente manera:

- 1) La tercera del primer acorde se mueve, en la misma voz y por semitono cromático, a la tercera del segundo acorde. Si este cambio cromático no se realiza en la misma voz, se produce una falsa relación cromática, prohibida en la armonía tradicional.
- 2) Los componentes restantes del acorde se mantienen o pueden cambiar de posición.

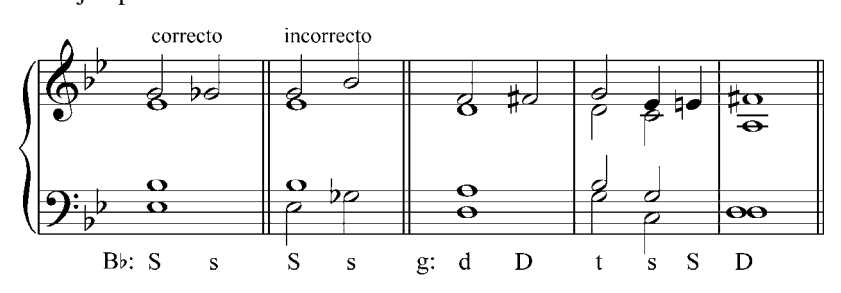

Ejemplo 64

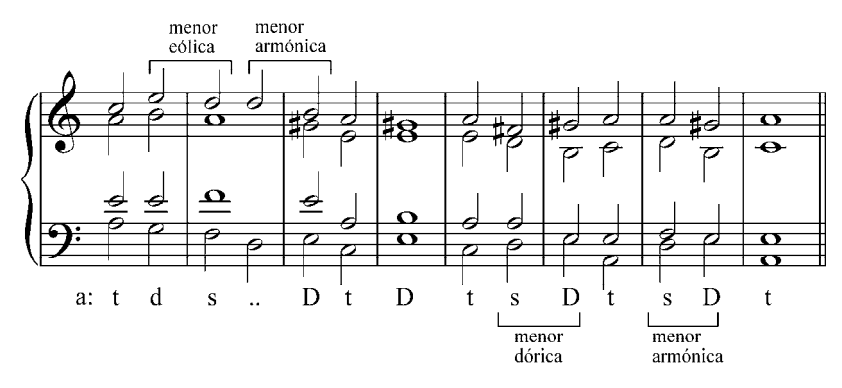

Los ejemplos siguientes terminan con el enlace s – D en la tonalidad de la menor. La finalización de una obra de esta manera crea la denominada cadencia frigia, pues en realidad la melodía se mantiene en la escala frigia con final en mi. Desde el siglo XV es conocido un principio de aceptación general que establece que las obras en el modo mi deben terminar con la cadencia frigia. (Ejemplo 65a y 65b).

Ejemplo 65a. Coral. J.S. Bach

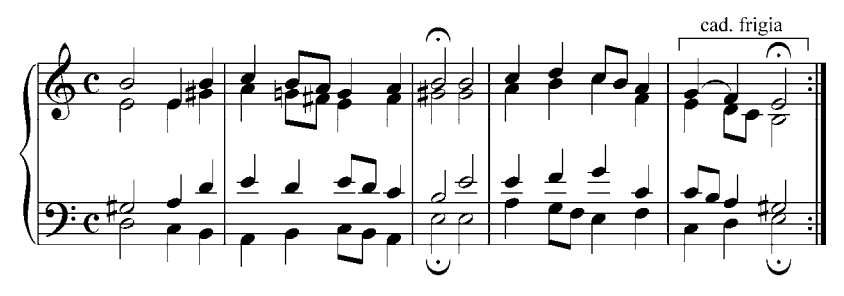

Ejemplo 65b. V. E. Sojo. El Polo

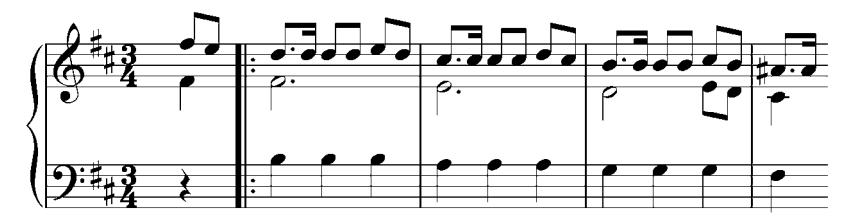

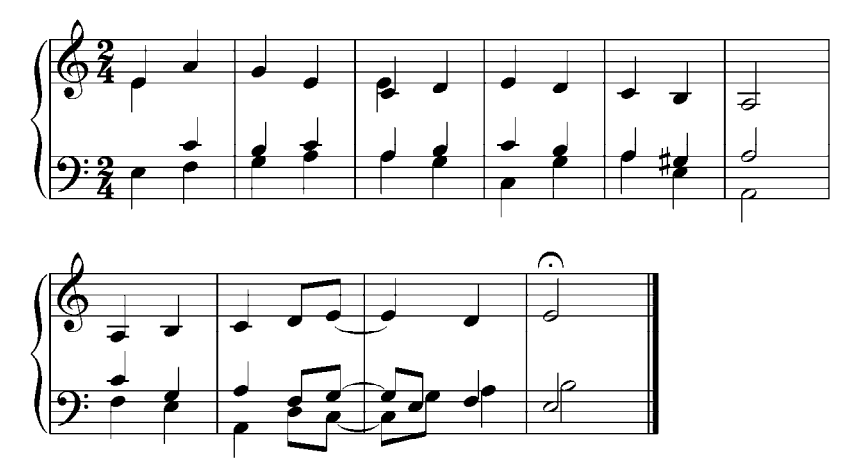

Ejemplo 65c. Anónimo del siglo XVI. Tres moriscas me enamoran

### **Ejercicios**

Analizar y realizar por escrito las siguientes melodías y bajos. Definir notas de adorno, escalas y cadencias. Tocar al piano.

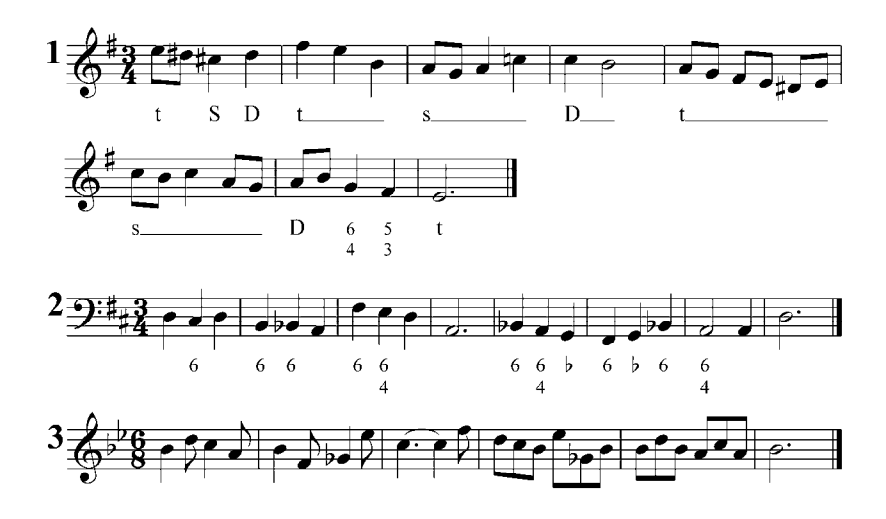

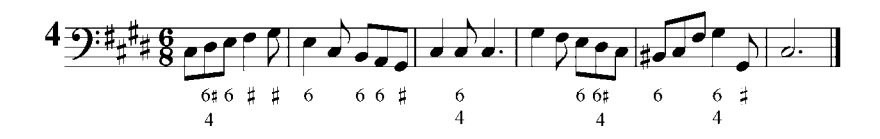

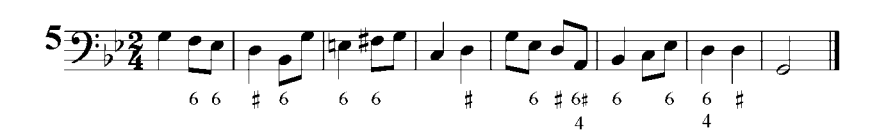

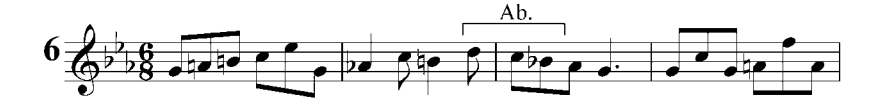

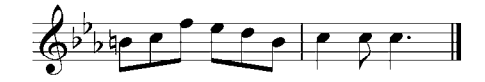

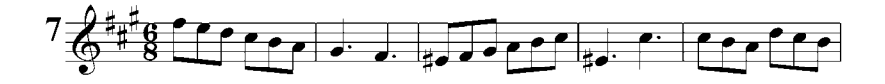

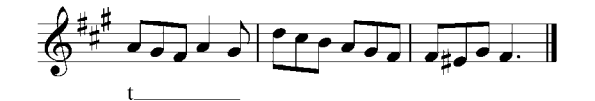

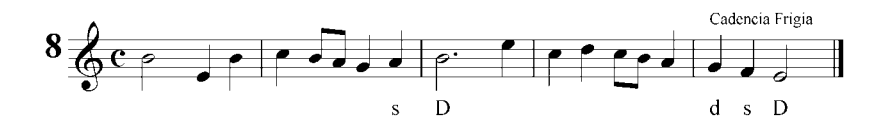

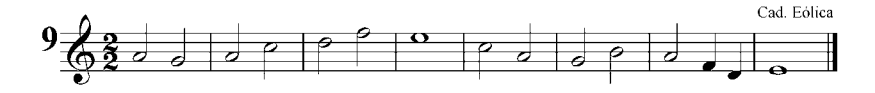

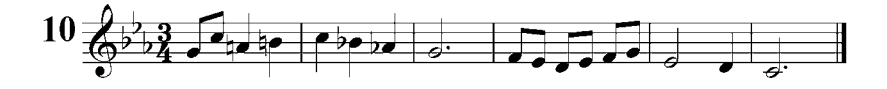

## Realizar al piano los siguientes corales

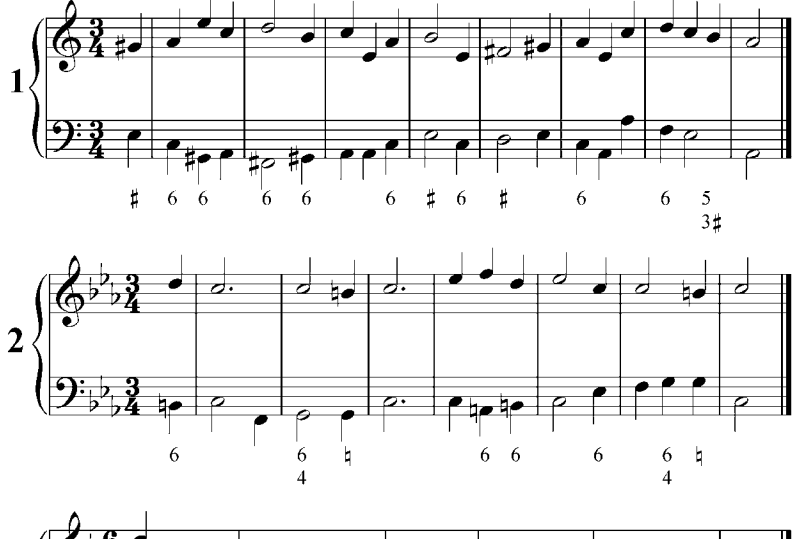

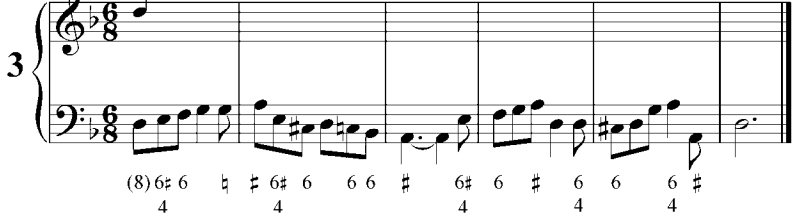

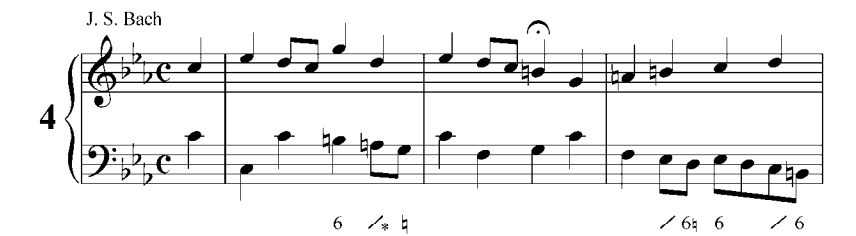

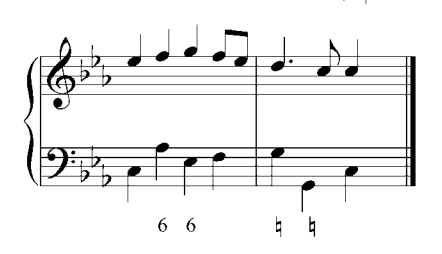

\* retardo de la fundamental en el bajo

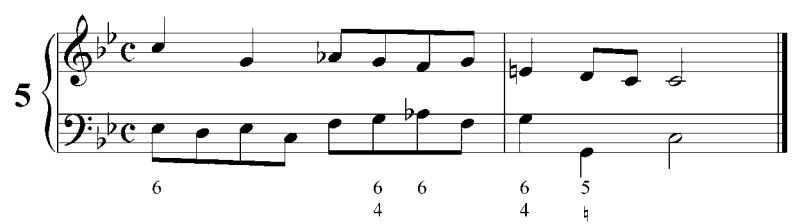

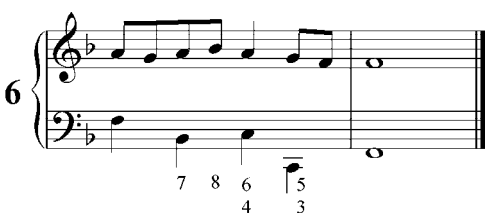

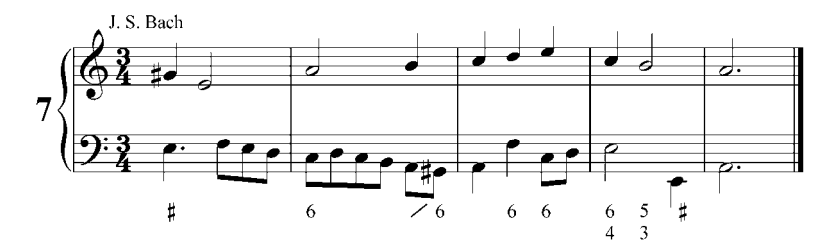

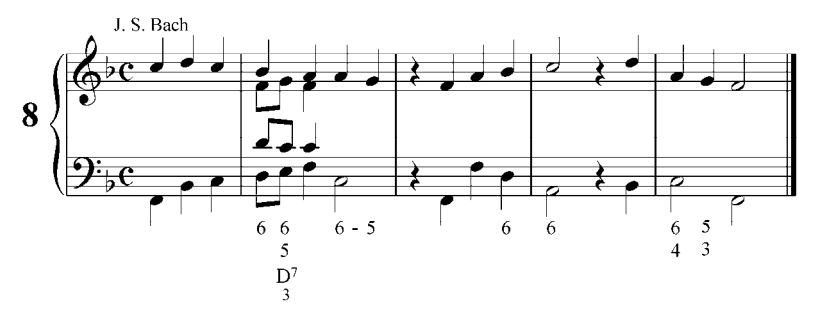

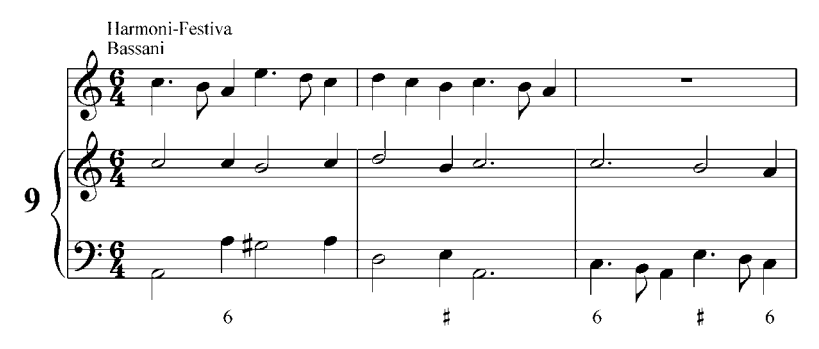

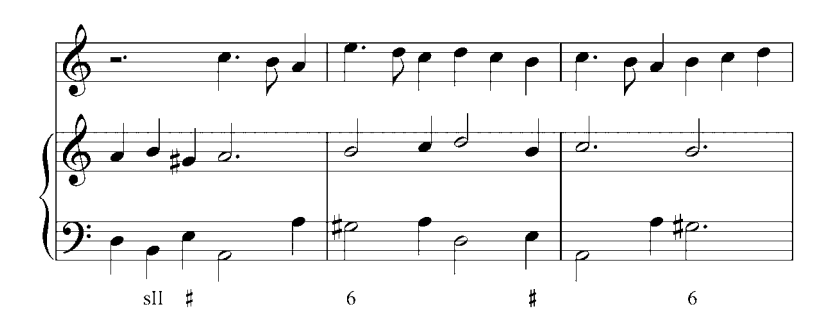

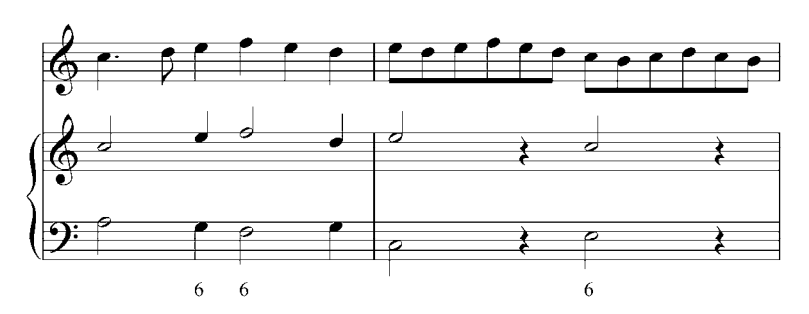

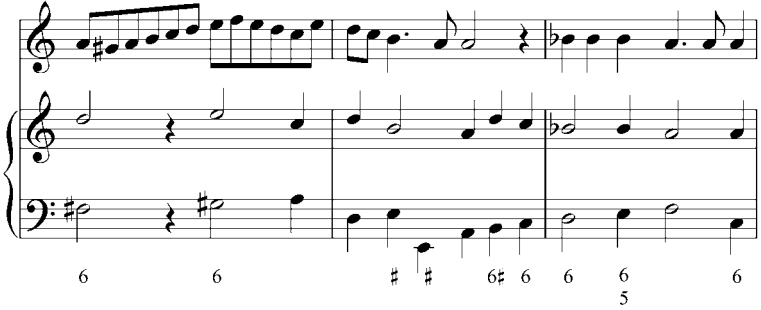

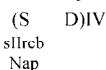

 $\mathbf{p}^{7}$ 

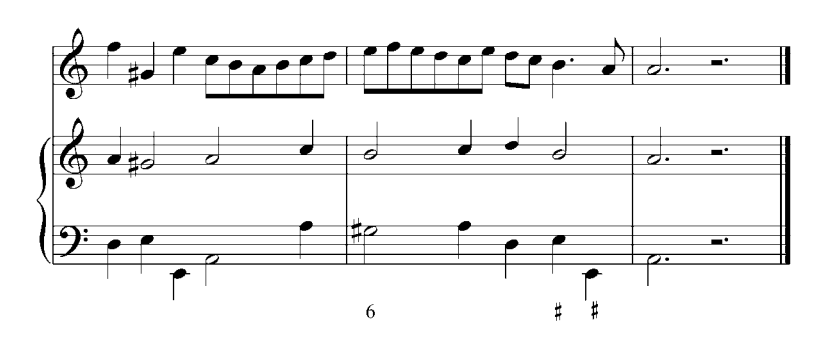

## **Séptima de dominante.**

#### **Resolución natural**

Cuando se superpone un intervalo de tercera sobre una tríada se obtiene una tétrada, es decir, un acorde de cuatro sonidos. El acorde de séptima de dominante se forma al superponer una tercera a la tríada dominante mayor. Esta tétrada tiene la misma estructura tanto en el modo mayor como en el modo menor, y se denomina tétrada natural porque resulta de la serie natural de armónicos.

El acorde de séptima de dominante, cuyo cifrado funcional es D7, está formado por una tríada mayor y una séptima menor (Mm). Entre la tercera, sensible de la tonalidad, y la séptima se forma un intervalo de quinta disminuida o de cuarta aumentada. Este tritono, que convierte a la D7 en un acorde disonante, debe resolverse naturalmente en un intervalo consonante. La resolución natural del tritono se logra conduciendo los sonidos disonantes, por movimiento contrario, a un intervalo de tercera o de sexta.

Ejemplo 66

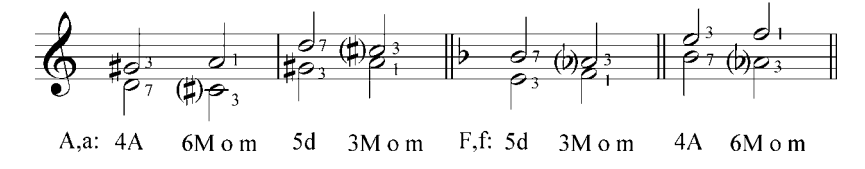

La séptima menor y su inversión (segunda mayor) se resuelven en tercera o en sexta:

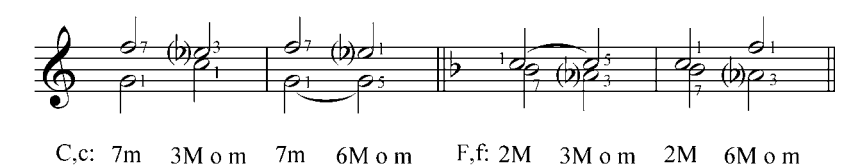

Las reglas para la resolución natural de la D7 en la tónica son las siguientes:

- 1) La fundamental de la D7 resuelve en la fundamental de la tónica por salto, o se mantiene como nota común.
- 2) La tercera de la D7, por ser la nota sensible, resuelve ascendiendo una segunda a la fundamental de la tónica.
- 3) La quinta de la D7 resuelve en la fundamental de la tónica por descenso de segunda, o por salto a la quinta de la tónica.
- 4) La séptima de la D7 resuelve en la tercera de la tónica descendiendo por segunda.

Se habla de un acorde completo cuando éste posee todos sus elementos. Un acorde incompleto es aquel que no tiene quinta.

Cuando el acorde dominante séptima completo está en estado fundamental, resuelve naturalmente en una tónica incompleta y con la fundamental triplicada. Cuando el acorde D7 está incompleto y con la fundamental duplicada, resuelve en una tónica completa.

Ejemplo 68

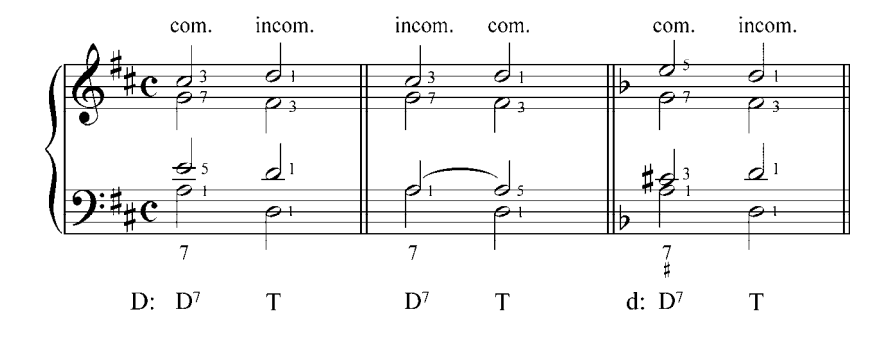

El cifrado del acorde dominante séptima en estado fundamental es D7. En el modo menor se escribe con el símbolo cromático que indica que la tercera es el VII grado sensible de la tonalidad.

#### Ejercicios

### Resolución Natural

Resolver las siguientes tétradas, colocando el correspondiente bajo cifrado e indicando las tonalidades por escrito y al piano. Se dan los ejemplos.

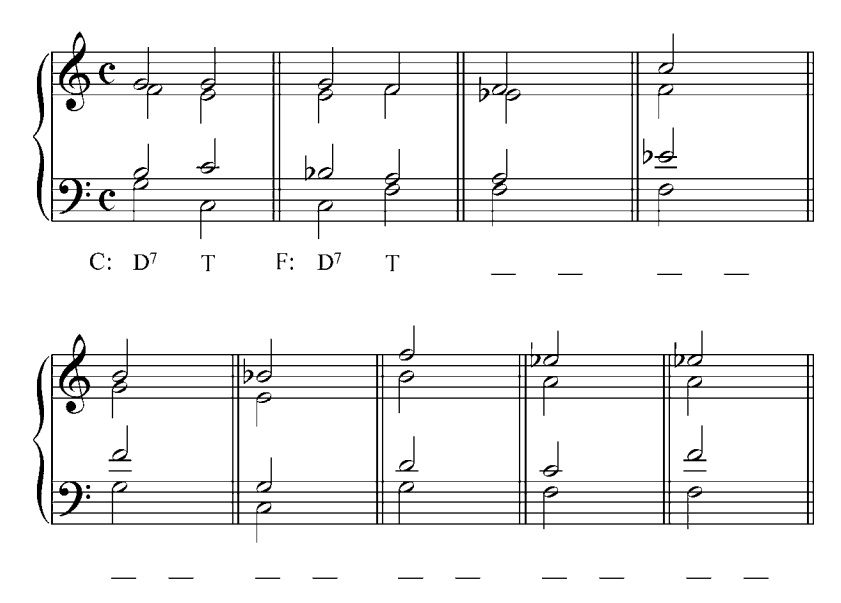

Analizar y realizar por escrito el siguiente bajo y la siguiente melodía utilizando la 7ª de dominante. Definir cadencias. Tocar al piano.

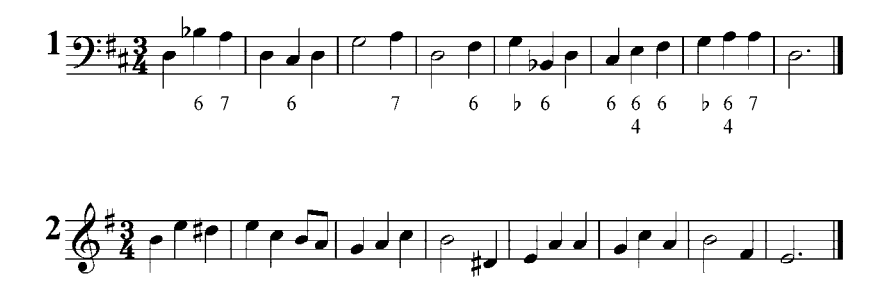

# **Inversiones de la tétrada V7 (D7).**

La dominante séptima tiene tres inversiones posibles: la primera, cuando la tercera está en el bajo, tiene forma de tercera – quinta – sexta. La segunda, cuando la quinta está en el bajo, tiene forma de tercera – cuarta – sexta; y la tercera, cuando la séptima está en el bajo, tiene forma de segunda – cuarta – sexta. El siguiente ejemplo muestra tanto el bajo cifrado como el cifrado funcional de las inversiones explicadas:

Ejemplo 69a

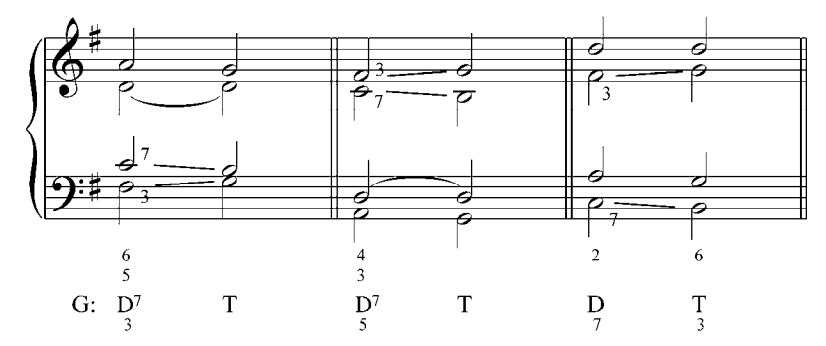

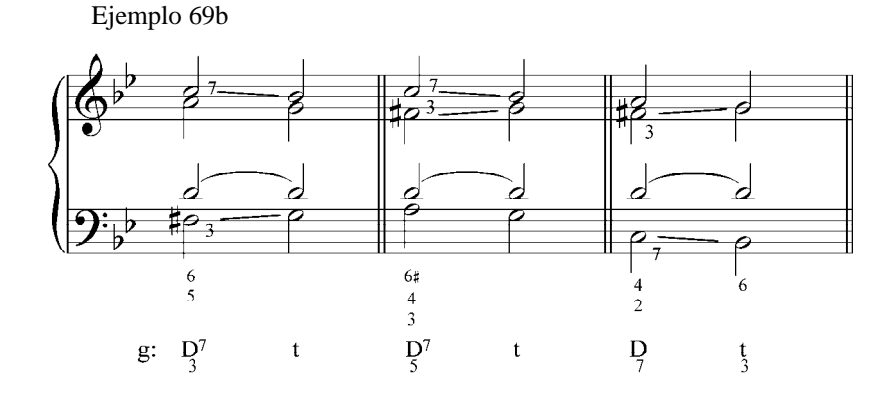

73

La resolución del tritono de D7 en inversión es exactamente igual a la del estado fundamental: el VII (sensible y tercera de la dominante) resuelve ascendiendo por segunda a la fundamental de la tónica, y la 7 de la D7 resuelve una segunda descendente, a la tercera de la tónica.

#### Ejercicios

Analizar y resolver las siguientes tétradas de dominante en sus respectivas Tónicas. Se da el ejemplo. Tocar al piano.

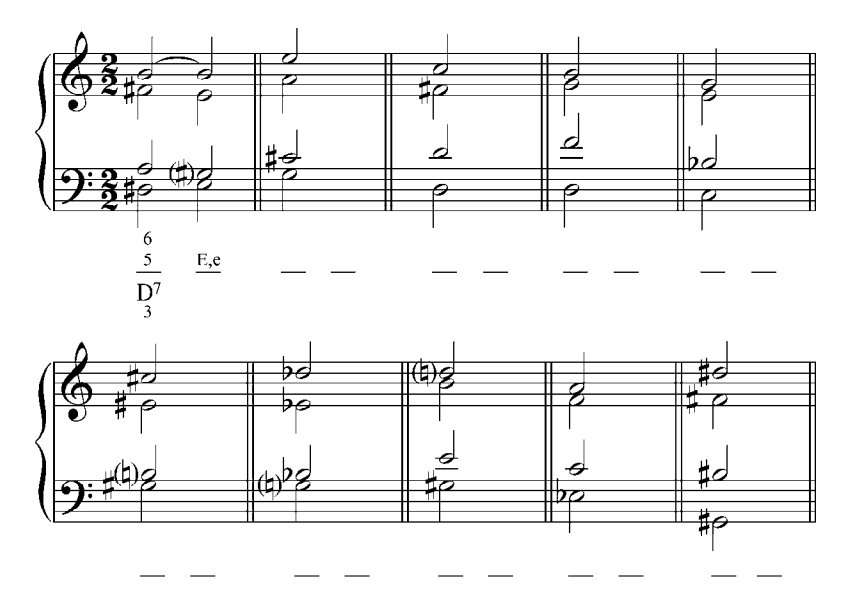

Analizar y realizar por escrito los siguientes bajos y melodías utilizando la 7ª de dominante. Definir cadencias. Tocar al piano.

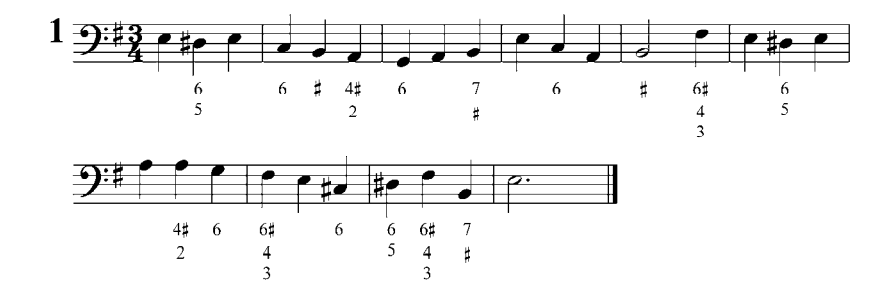

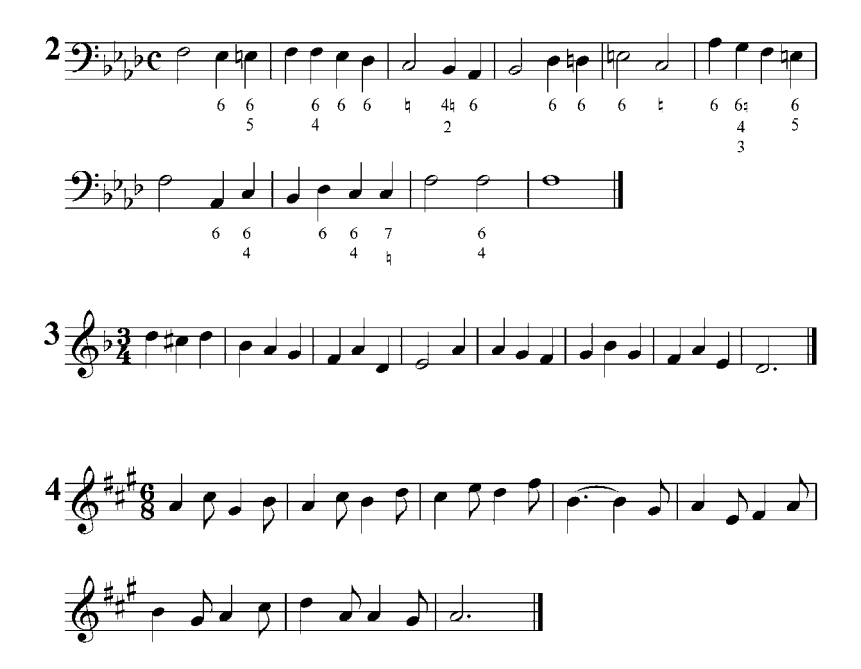

Resolver al piano en varias tonalidades los siguientes enlaces. Están dados los símbolos funcionales

T -S - D - T // T - D<sup>7</sup> - T - S - T // T - D<sup>7</sup> - T - S - T // T - T - S - D<sup>7</sup> - T<br>5 t - s - D - t // t - D<sup>7</sup> - t - s - T // t - D<sup>7</sup> - t - s - t // t - t - s - D<sup>7</sup> - t //

Analizar y realizar al piano las siguientes frases armónicas. Memorizar y transportar a varias tonalidades.

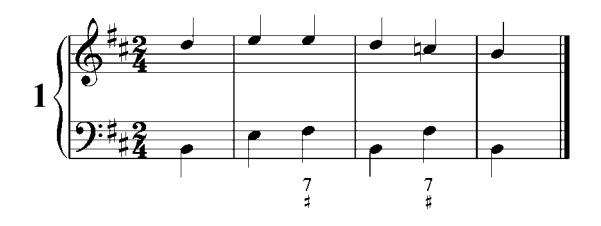

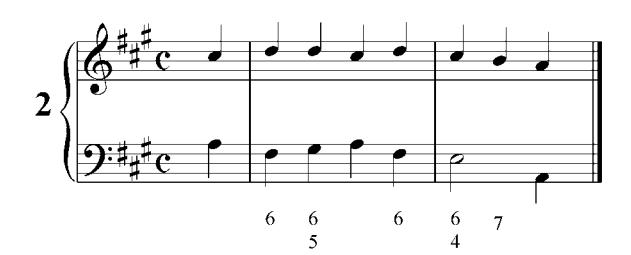

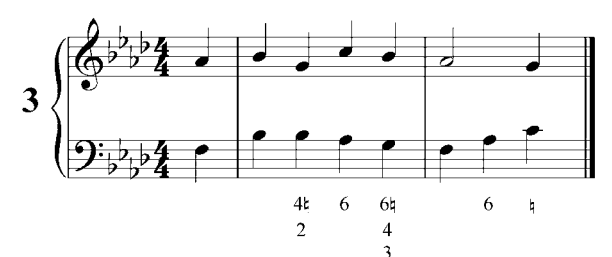

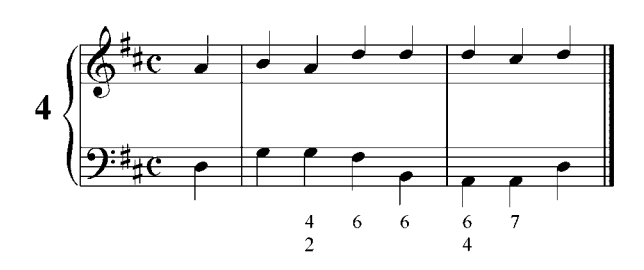

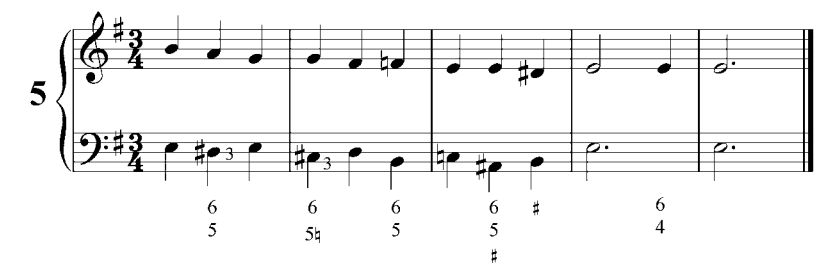

# **Resolución libre de la séptima de dominante.**

Esta resolución consiste en la no aplicación de la resolución natural del tritono y puede ocurrir en cualquiera de los elementos del acorde de séptima de dominante:

1) En estado fundamental el bajo puede resolver a la primera inversión de la tónica (tercera del acorde), en cuyo caso la séptima debe subir una segunda a la quinta de ese acorde. De lo contrario se forma una sucesión de séptima a octava por movimiento directo, que en la armonía tradicional se considera como octavas paralelas.

Ejemplo 70

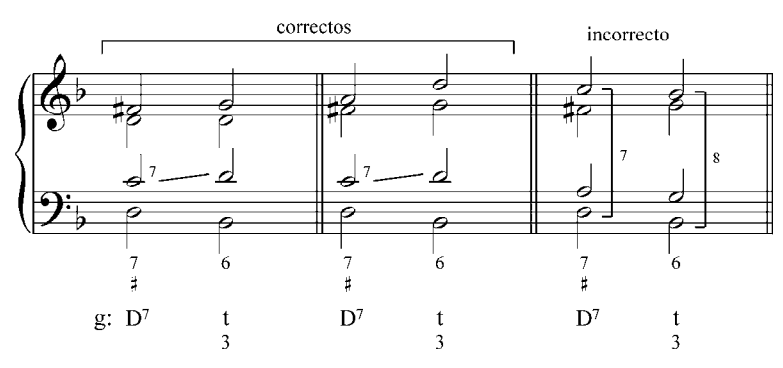

2) Cuando la tercera de la D7 se encuentra en las voces intermedias (tenor o contralto), puede saltar a la quinta de la tónica.

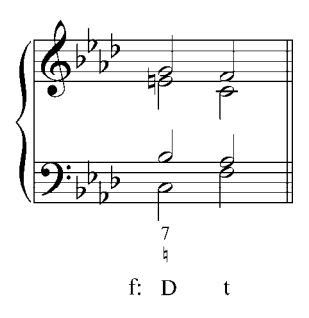

3) En segunda inversión, la quinta, que está en el bajo, puede ascender a la tercera de la tónica en primera inversión. En este caso, la séptima puede ascender a la quinta de la tónica, o puede descender por segunda para realizar una resolución natural en la que la tónica queda con la tercera duplicada.

Ejemplo 72

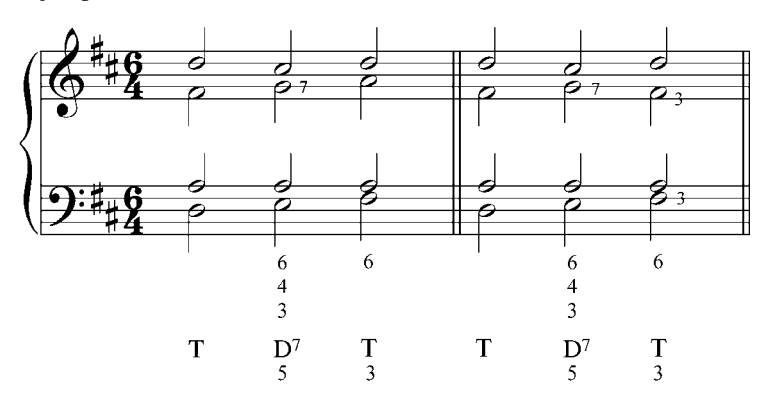

4) Cuando la séptima está en el bajo siempre debe resolver a la tercera de la tónica.

Estas licencias en la resolución D7 – tónica pueden producir quintas paralelas, es decir, enlace de quinta disminuida con quinta justa, las cuales están permitidas en la armonía clásica.

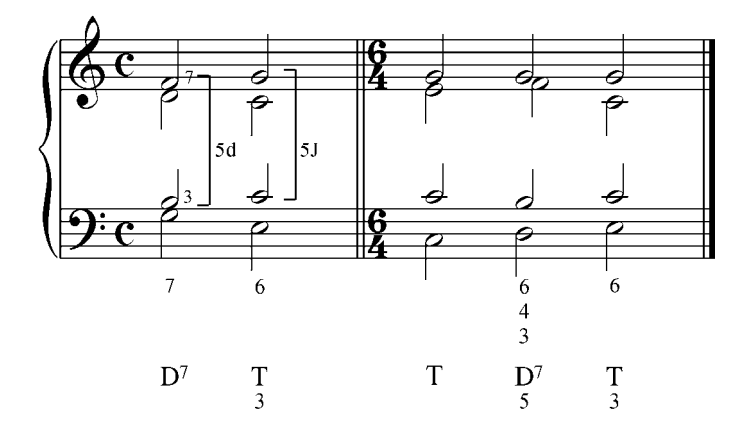

#### Ejercicios

Analizar y realizar por escrito los siguientes bajos y melodías utilizando enlaces libres de la 7ª de dominante. Definir cadencias. Tocar al piano.

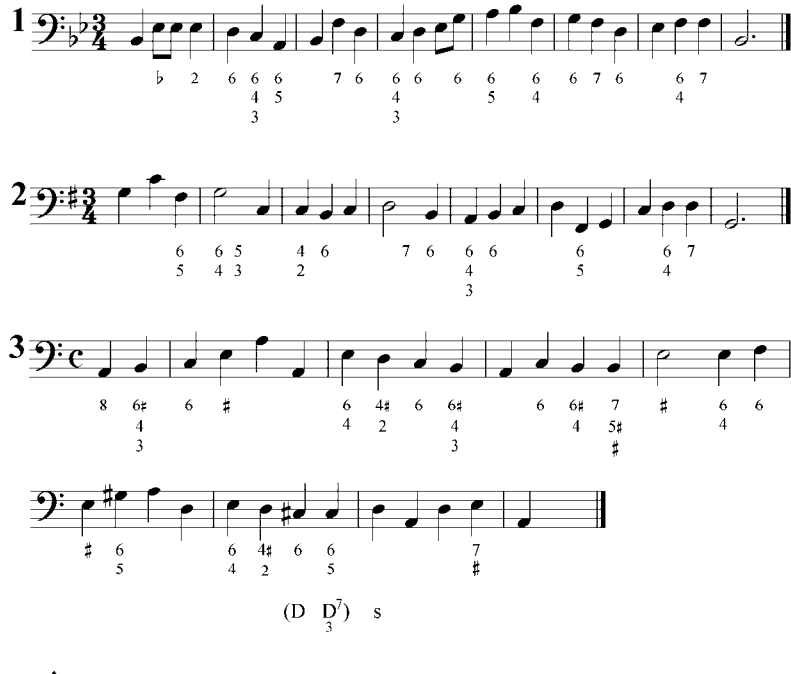

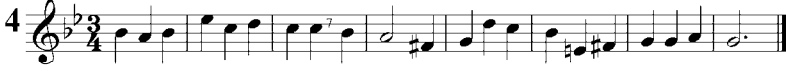

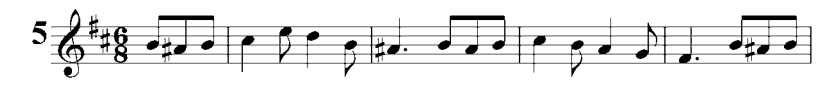

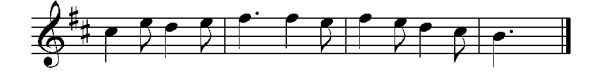

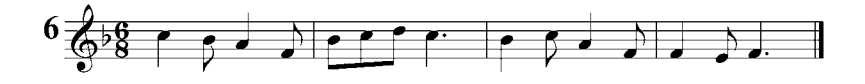

Analizar y tocar al piano las siguientes frases armónicas. Definir cadencias. Transportar.

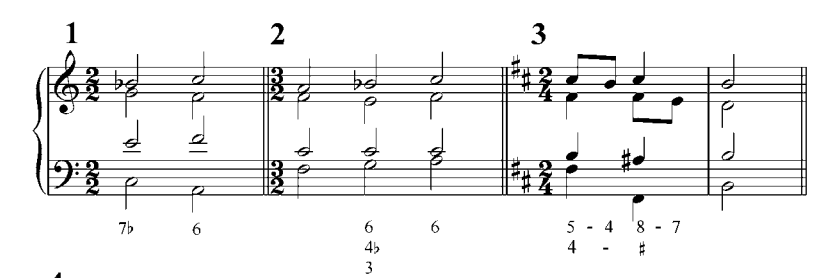

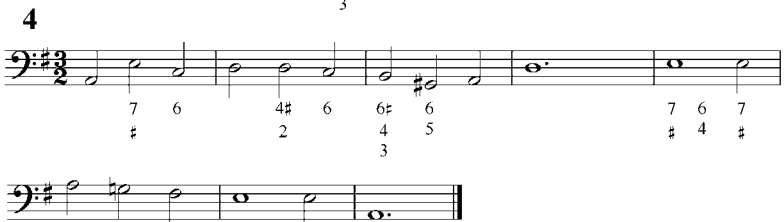

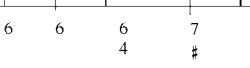

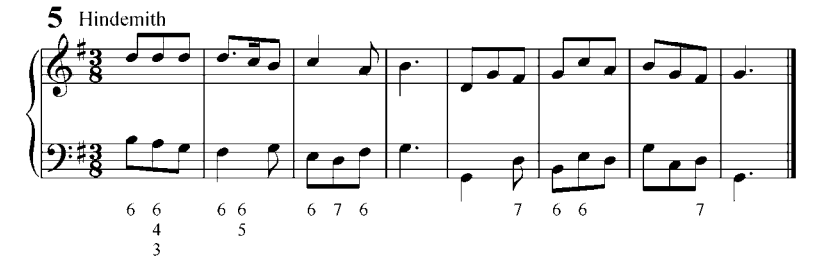

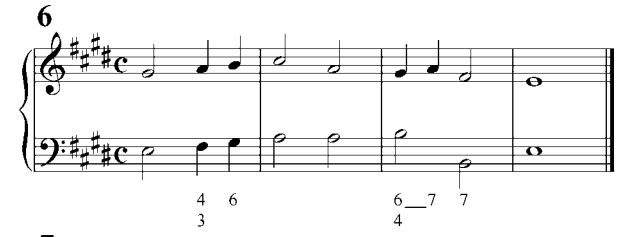

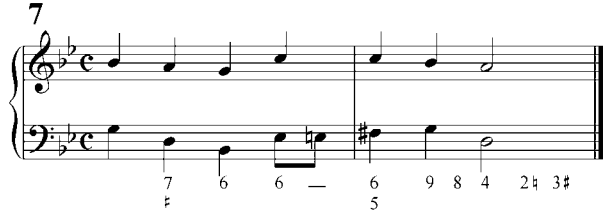

# **Desviación modulativa.**

Los ejercicios presentados hasta ahora están construidos en una sola tonalidad. Sin embargo, son raros los casos en los que un todo musical se mantiene en un mismo centro tonal. Lo que se hace en la práctica es ampliar la tonalidad realizando desviaciones a tonalidades vecinas, es decir, a la dominante y subdominante de la tonalidad principal.

Esta desviación se produce al introducir el acorde dominante y el acorde tónico de la tonalidad vecina. Este proceso, denominado desviación modulativa, es más efectivo si el acorde dominante está en su forma disonante. Se indica con D7/D o (D7)D (dominante de la dominante), y D7/S o (D7)S (dominante de la subdominante).

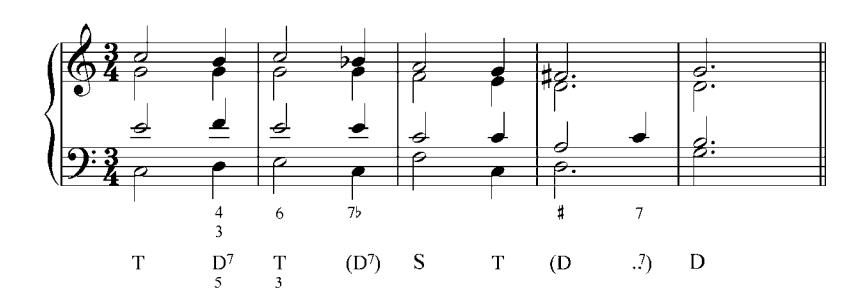

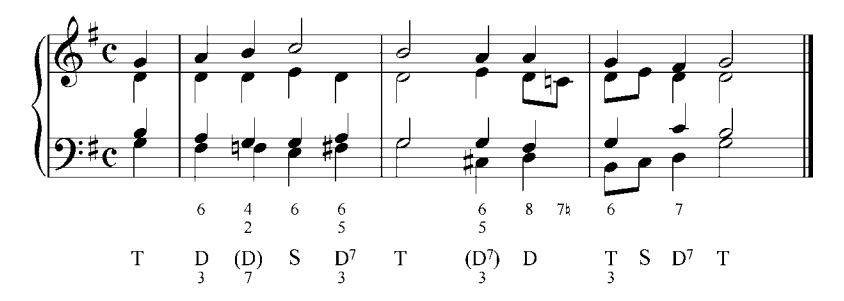

#### Ejercicios

Analizar y realizar por escrito los siguientes bajos y melodías. Definir cadencias y notas de adorno. Tocar al piano.

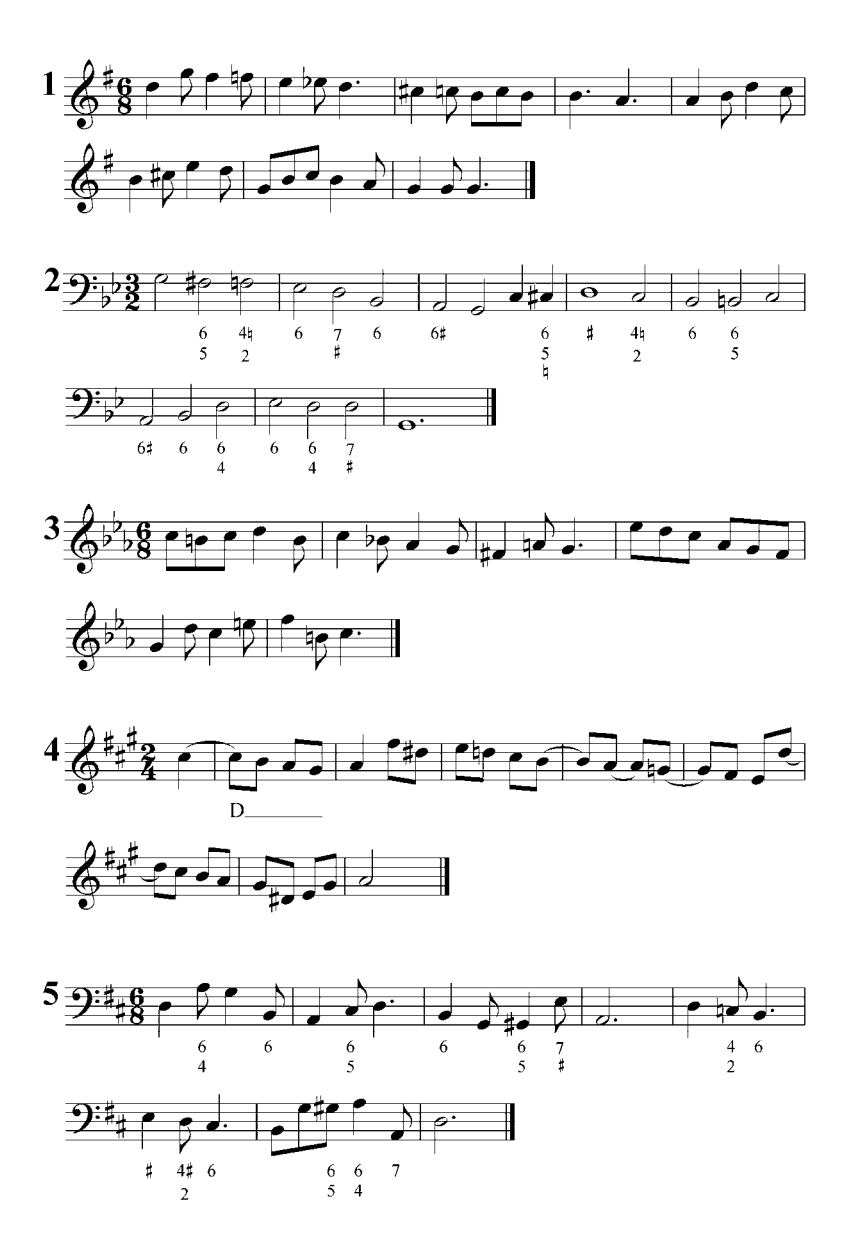

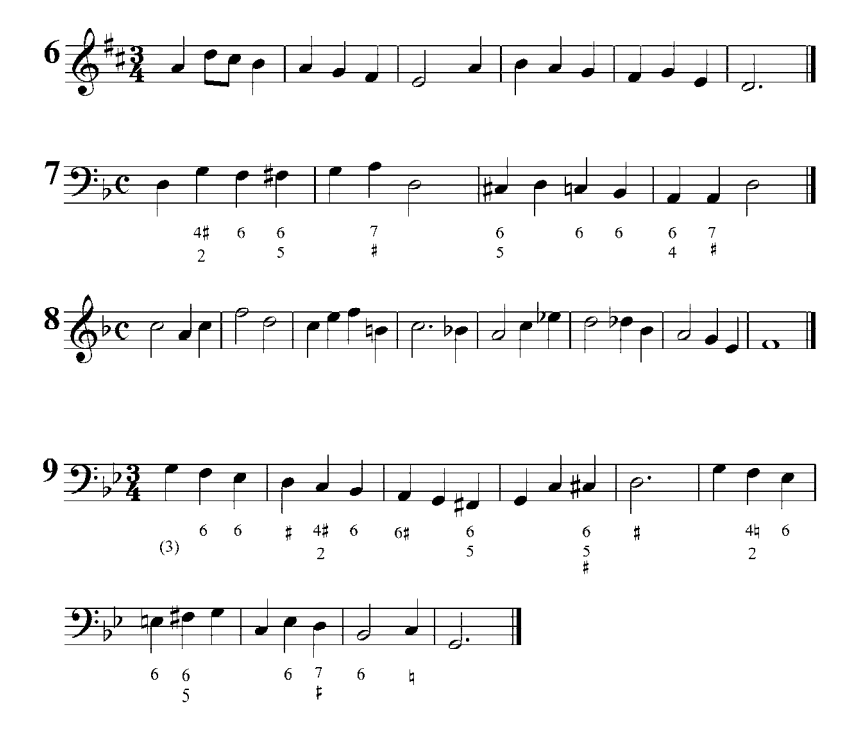

Realizar al piano las siguientes frases amónicas. Transportar.

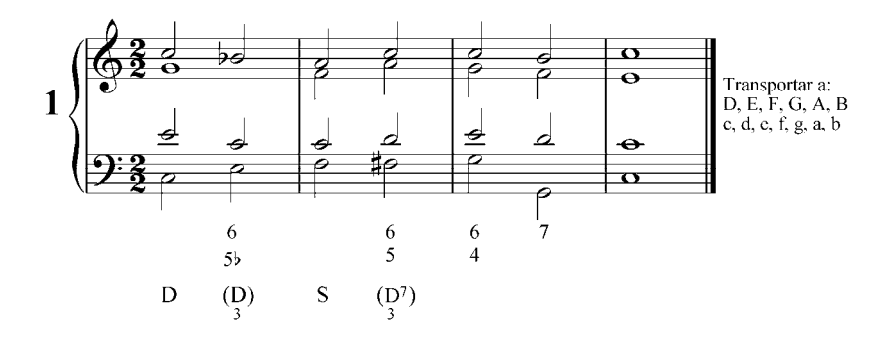

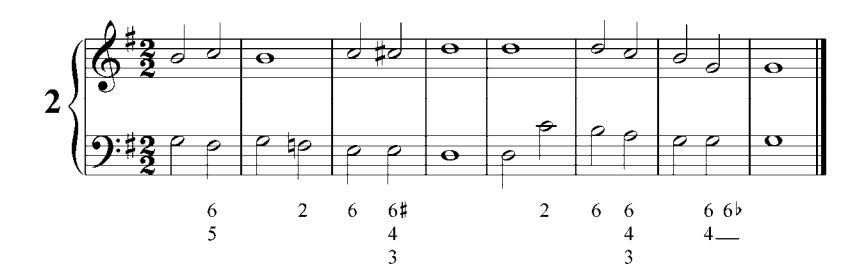

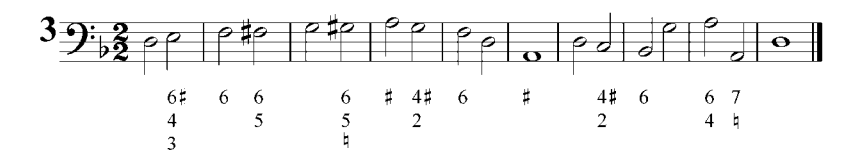

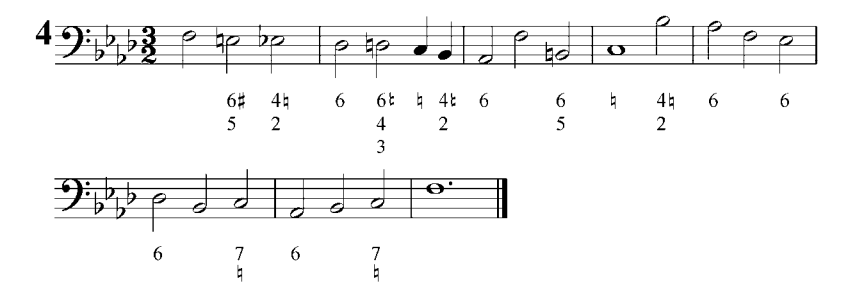

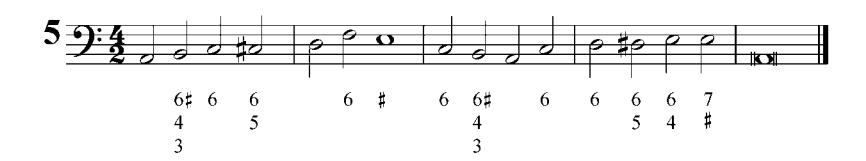

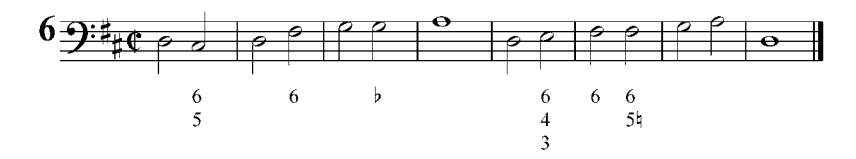

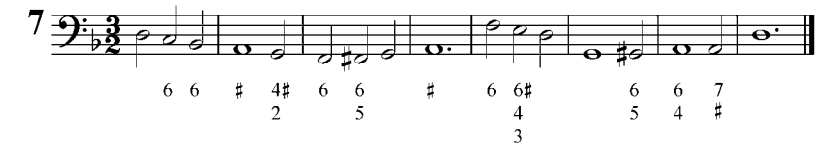

# **Dominante séptima sin fundamental.**

El acorde séptima de dominante puede presentarse de forma incompleta con la fundamental omitida. Se indica con  $\cancel{D}7$ , y es un acorde disminuido construido sobre el VII grado de la escala mayor, y de las escalas menores armónica y dórica. En el caso de la dominante séptima de do mayor y menor, sol, si, re, fa, al omitir la fundamental resulta el acorde si, re, fa, y se denomina acorde séptima sin fundamental.

Es importante tener claro que, a pesar de estar construido sobre el VII grado, la verdadera fundamental de este acorde es el V grado. El tritono característico de la dominante séptima sin fundamental, formado entre la tercera y la séptima del acorde, debe resolverse de manera natural o libre. Las notas que se pueden duplicar son la quinta y la séptima.

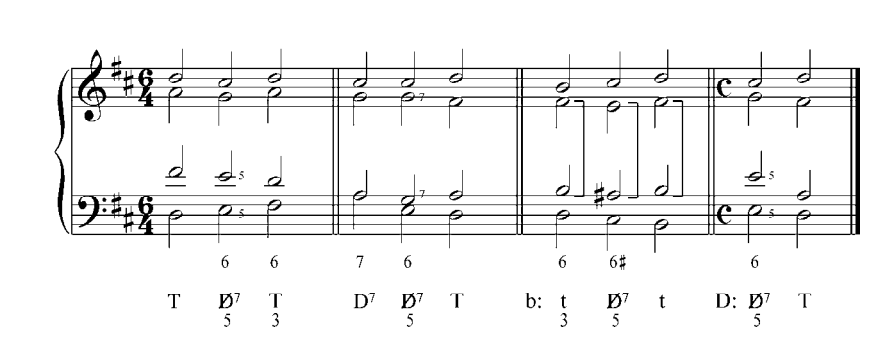

Ejemplo 75

Recordemos que las quintas consecutivas están permitidas cuando una quinta es disminuida y la otra justa y, que no se presenten con el bajo.

### **Consideraciones acerca de la dominante séptima sin fundamental.**

- 1) Por regla general, en la armonía clásica se emplea con la quinta en el bajo, es decir, en forma de sexta, cuyo bajo cifrado es 6. La dominante séptima sin fundamental con la tercera en el bajo se utiliza casi exclusivamente cuando es precedida por otra forma de dominante.
- 2) En disposición a cuatro voces se suele duplicar la quinta, sonido no disonante del acorde. También se puede duplicar la séptima, en cuyo caso ésta debe resolver por grado conjunto y en movimiento contrario.
- 3) La resolución de los elementos es la misma que en la D7: la tercera y la séptima resuelven por segunda, aunque a menudo se presenta la resolución libre de la séptima. La quinta tiene más libertad para resolver, pero cuando está en el bajo, debe resolver por segunda ascendente o descendente.

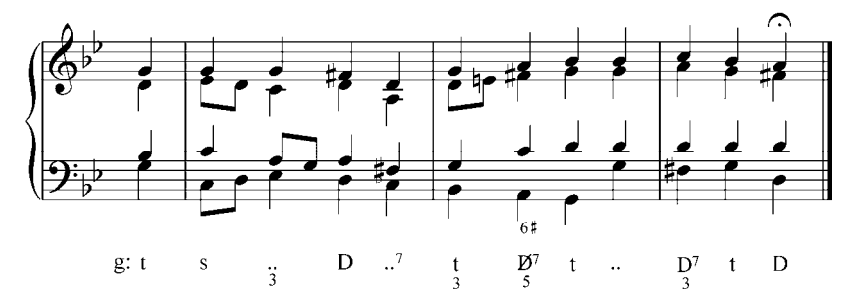

### Ejercicios

Analizar y realizar por escrito los siguientes ejercicios con la dominante séptima sin fundamental. Definir cadencias. Tocar al piano.

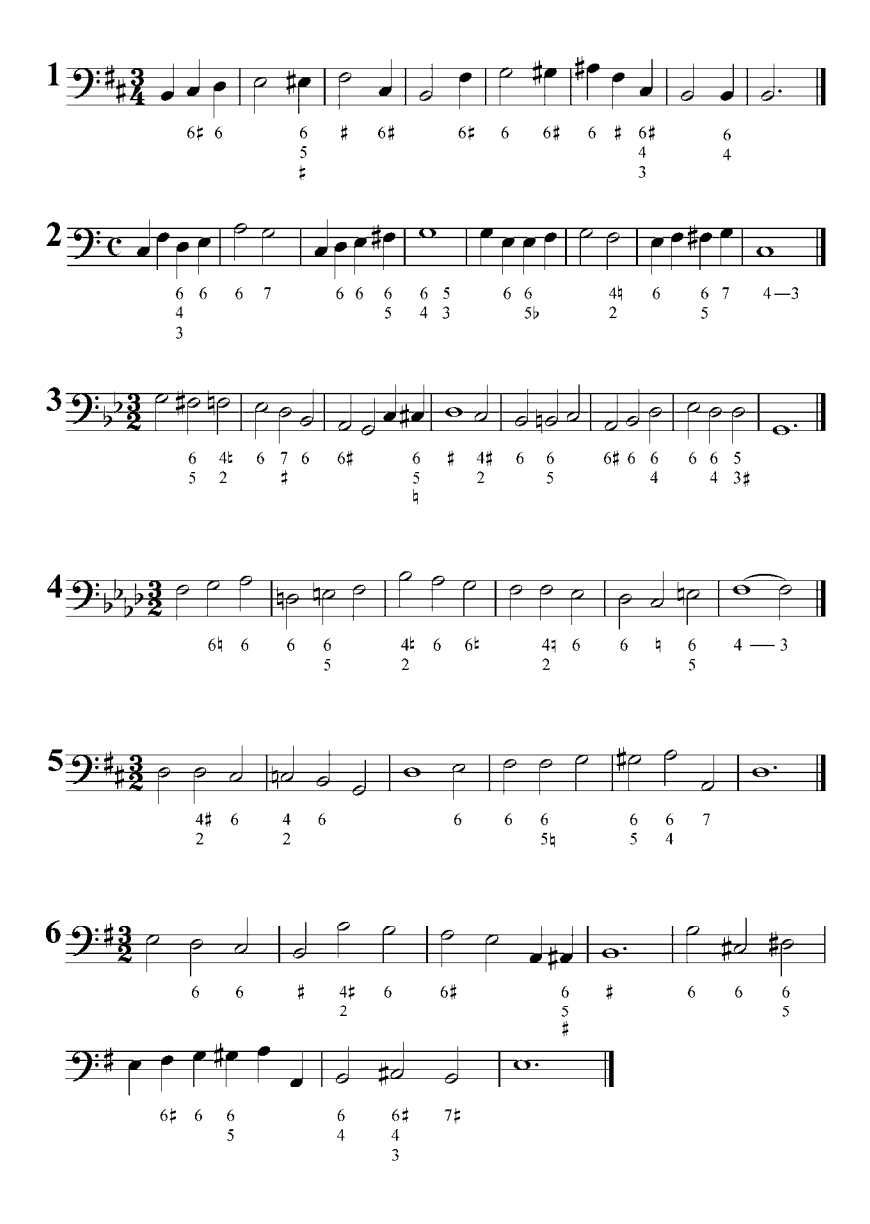

Analizar y realizar al piano las siguientes frases armónicas. Transportar a varias tonalidades.

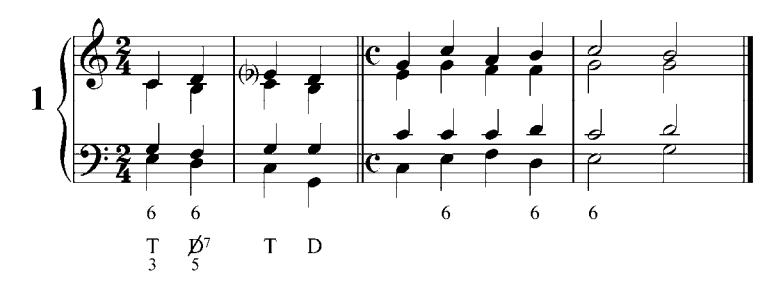

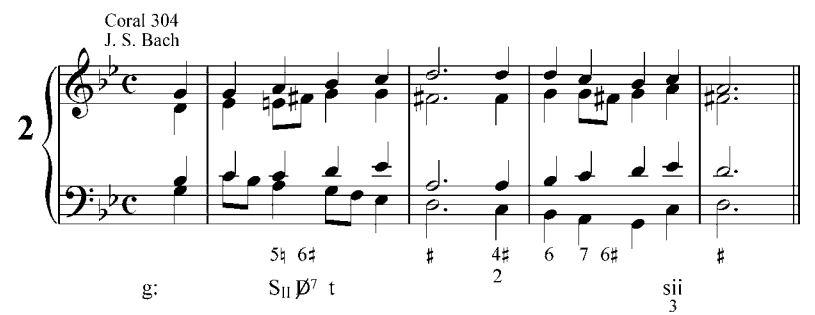

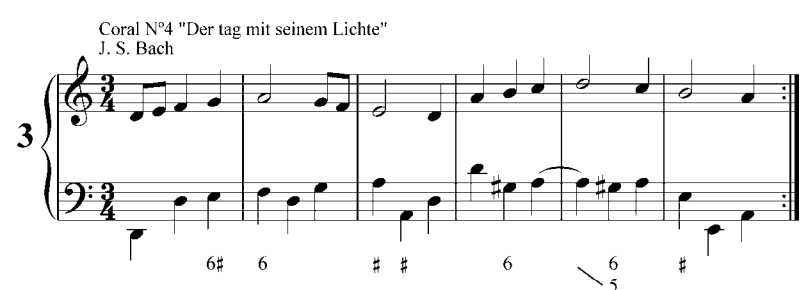

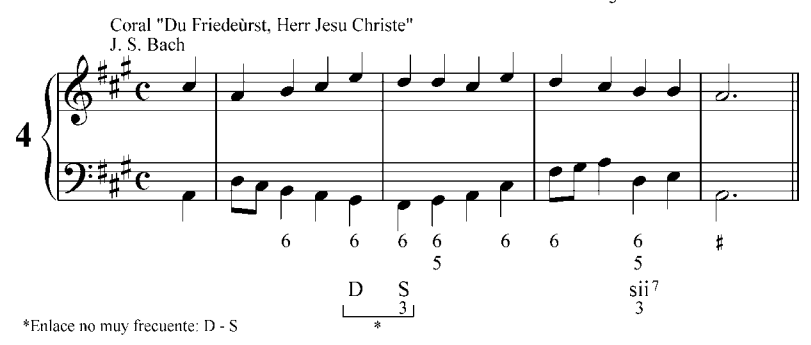

Analizar y realizar por escrito y al piano los siguientes corales de J. S. Bach. Transportar el primer ejercicio a re mayor y el segundo a sol menor.

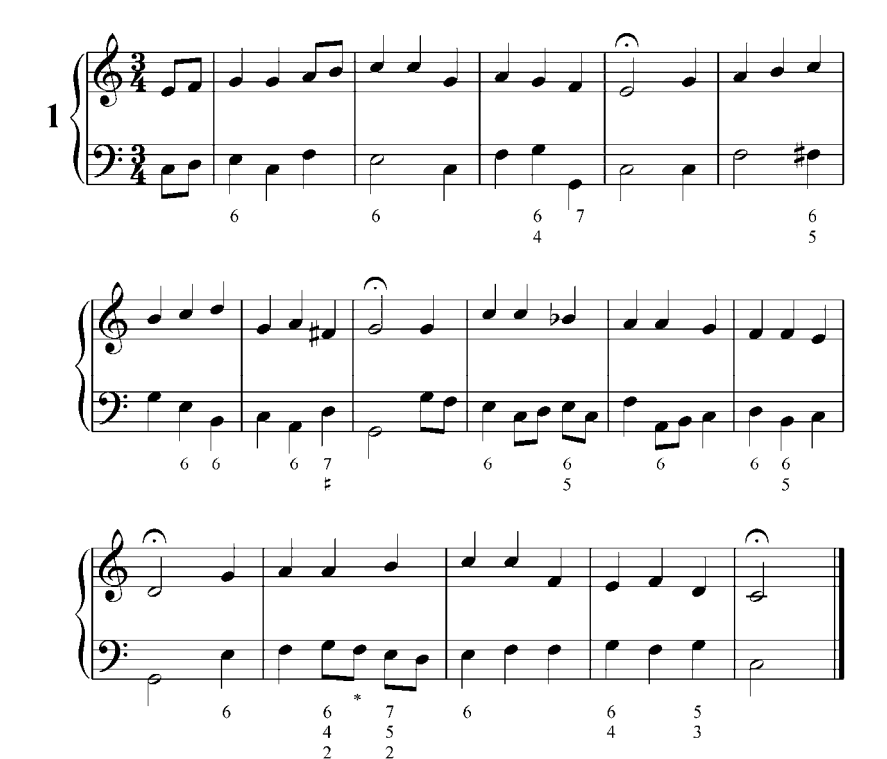

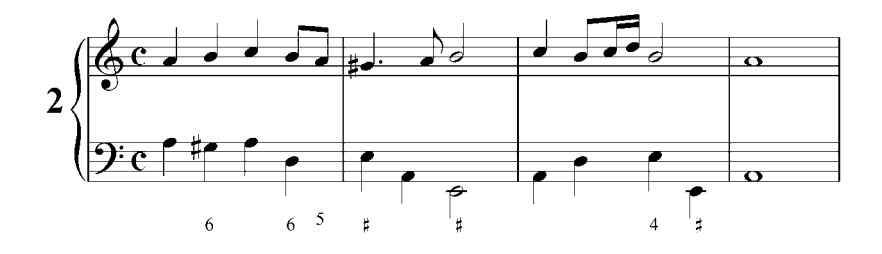

\*Retardo del bajo

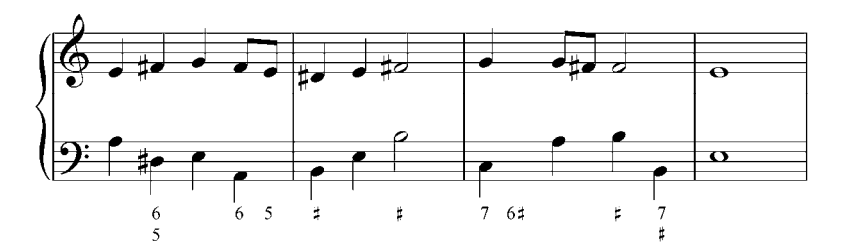

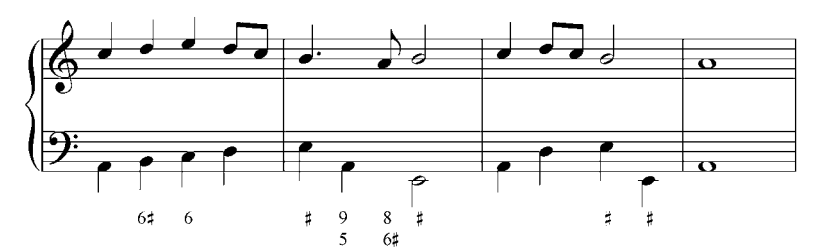

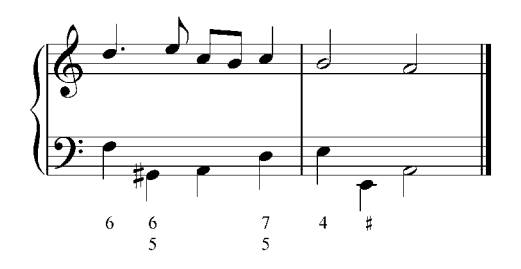

Ejemplos para Analizar y tocar al piano definiendo: frases, cadencias, desviaciones y notas de adorno.

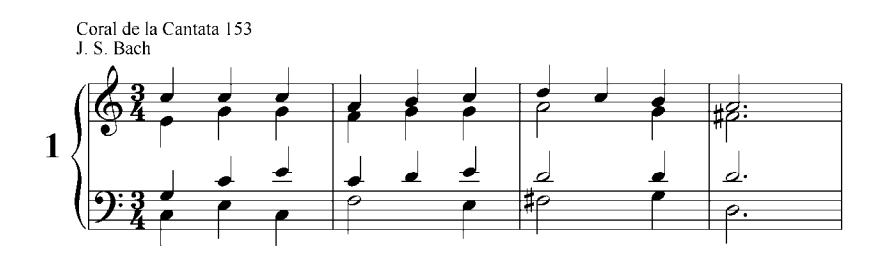

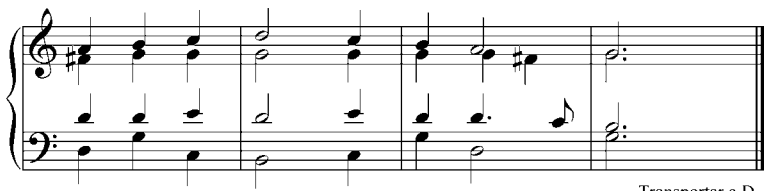

Transportar a D

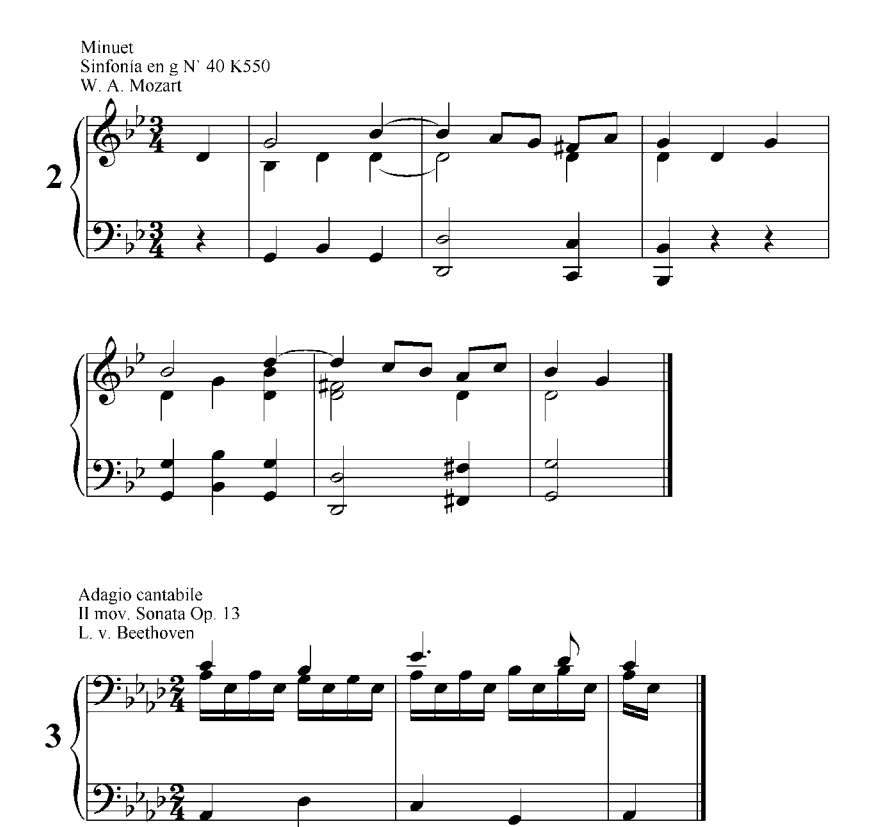

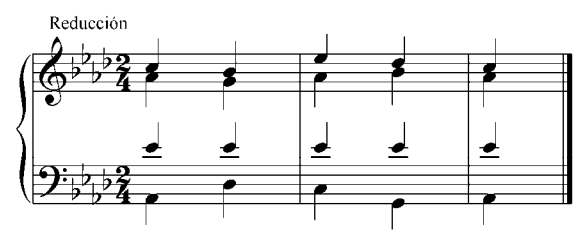

Transportar a varias tonalidades

## **Recomendaciones Bibliográficas.**

Se le recomienda a los estudiantes consultar otros textos de armonía, realizando los ejercicios que se encuentran en ellos, como:

- Rimsky-Korsakov, N. *Tratado Práctico de Armonía*. Editorial Ricordi Americana. Buenos Aires. Argentina.
- Piston, W. (1987). *Armonía*. Editorial Span Press. Nueva York. Estados Unidos.
- Hindemith, P. (1982). *Armonía Tradicional*. Editorial Ricordi. Buenos Aires. Argentina.
- Zamacois, J. (1984). *Tratado de Armonía. Libro I.* Editorial Labor, S.A. Barcelona. España.
- Zamacois, J. (1984). *Tratado de Armonía. Libro II.* Editorial Labor, S.A. Barcelona. España.
- Zamacois, J. (1982). *Tratado de Armonía. Libro III.* Editorial Labor, S.A. Barcelona. España.
- Palma, A. (1941). *Tratado completo de Armonía.* Editorial Ricordi. Buenos Aires. Argentina.
- Saavedra, R. y Barreto, I. (1995). *Análisis Armónico.* Editorial CONAC. Venezuela.
- Schoenberg, A. (1990). *Funciones Estructurales de la Armonía.* Editorial Labor, S.A. Barcelona. España.

Una de las misiones de la Universidad Experimental de las Artes es la de garantizar al pueblo venezolano formación profesional y educación para las artes mediante la reflexión, la interpretación y la creación.

Nuestros valores se fundamentan en la excelencia académica, la solidaridad y la equidad, a fin de promover la participación social y el fortalecimiento de la identidad de la identidad cultural venezolana, latinoamericana y caribeña.

Somos una joven universidad que ha venido consolidándose como un espacio para el saber y la experiencia comunitaria; pues estamos comprometidos con el proyecto de vivenciar y reconstruir con las comunidades el patrimonio artístico venezolano.

Con la edición de Armonía I de Violeta Lárez, profesora cuyos valiosos aportes en el campo del saber han dejado su huella en varias generaciones de músicos venezolanos, UNEARTE presenta el primero de tres libros sobre Armonía pertenecientes a la serie Teoría de la colección Música, destinada a ofrecer al estudiante de música las herramientas fundamentales para el aprendizaje de esta disciplina.

www.unearte.edu.ve

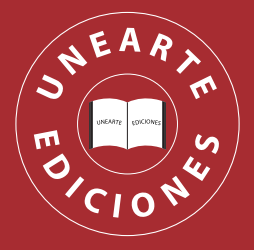